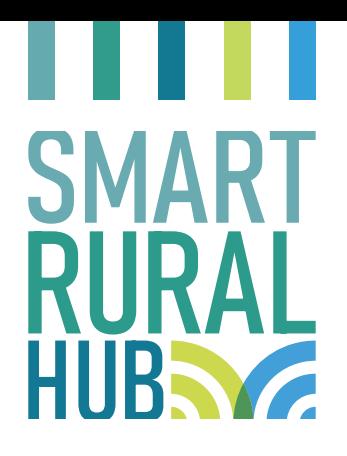

# GUIDA METODOLOGICA

# SMART VILLAGE: STRUMENTI E METODOLOGIE PER LA COSTRUZIONE DI UNA STRATEGIA INTEGRATA

Ottobre 2022

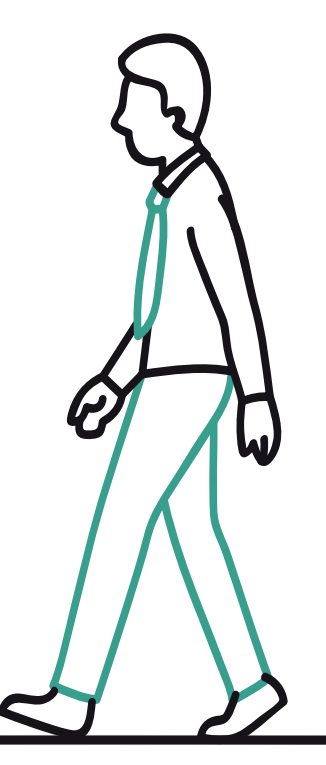

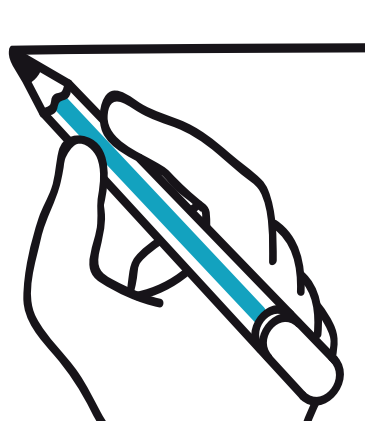

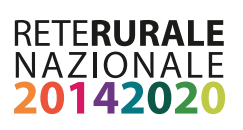

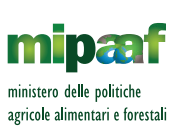

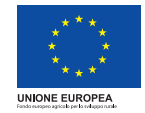

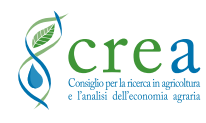

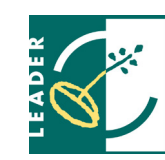

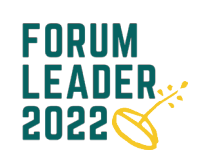

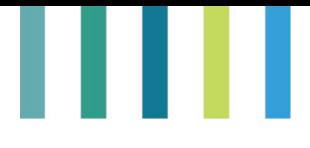

#### **Documento realizzato nell'ambito del Programma Rete Rurale Nazionale**

Piano di azione 2021-2023 Scheda progetto CREA 19.1 "Rete LEADER"

#### **Autorità di Gestione:**

Ministero delle politiche agricole, alimentari e forestali - Ufficio DISR2 Dirigente: Paolo Ammassari

**Coordinamento delle attività:**

Raffaella Di Napoli

**Impostazione della metodologia:**

Raffaella Di Napoli, Simone D'Antonio

**Cura del documento:** Raffaella Di Napoli, Gabriella Ricciardi

# **Autori:**

Premessa: Raffaella Di Napoli **Parte I** Paragrafo 1.1: Raffaella Di Napoli Paragrafo 1.2: Raffaella Di Napoli, Emilia Reda, Filippo Chiozzotto

# **Parte II**

Capitolo 2.1 Paragrafo 2.1.1: Simone D'Antonio Paragrafo 2.1.2: Carmelita Trentini, Gabriella Ricciardi Paragrafo 2.1.3: Emilia Reda, Marinella Paci, Chiara Salerno Capitolo 2.2: Simone D'Antonio Capitolo 2.3: Raffaella Di Napoli Paragrafo 2.3.1: Marta Anello, Stefania Scalise, Gabriella Ricciardi Paragrafo 2.3.2: Carlo Ricci, Gabriella Ricciardi Paragrafo 2.3.3: Mirta Sutter, Gabriella Ricciardi **Parte III** Premessa: Raffaella Di Napoli

Capitolo 3.2: Giuliano Gabrieli, Marco Vassallo Capitolo 3.3: Francesco Galioto **Parte IV** Allegato 1: Simone D'Antonio Allegati 2, 3, 4 e 5: Marta Anello Allegati 6 e 7: Carlo Ricci Allegato 8: Mirta Sutter Allegato 9: Davide Longhitano Allegati 10 e 11: Francesco Galioto **Appendice** Capitolo 1: Giuliano Gabrieli, Marco Vassallo Capitolo 2: Francesco Galioto

Capitolo 3.1: Davide Longhitano, Gabriella Ricciardi

**Segreteria tecnica:** *Laura Guidarelli, Anna Lapoli*

**Supporto comunicazione e diffusione delle informazioni:** Laura Guidarelli, Roberta Gloria, Roberta Ruberto, Francesco Ambrosini

**Progetto grafico e impaginazione:** Roberta Ruberto

# **Per informazioni su Smart Rural Hub, sul gruppo di lavoro e sul comitato tecnico-scientifico:**

<https://www.reterurale.it/SmartRuralHub> <http://www.reterurale.it/leader20142020> <https://www.facebook.com/leader1420/> [Brochure Smart Rural Hub](https://www.reterurale.it/flex/cm/pages/ServeAttachment.php/L/IT/D/e%252F4%252F9%252FD.49a1148ad4384a48ca13/P/BLOB%3AID%3D23702/E/pdf)

### **ISBN: 9788833852287**

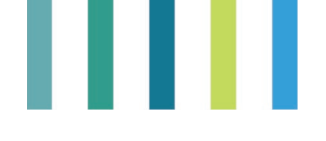

# **Sommario**

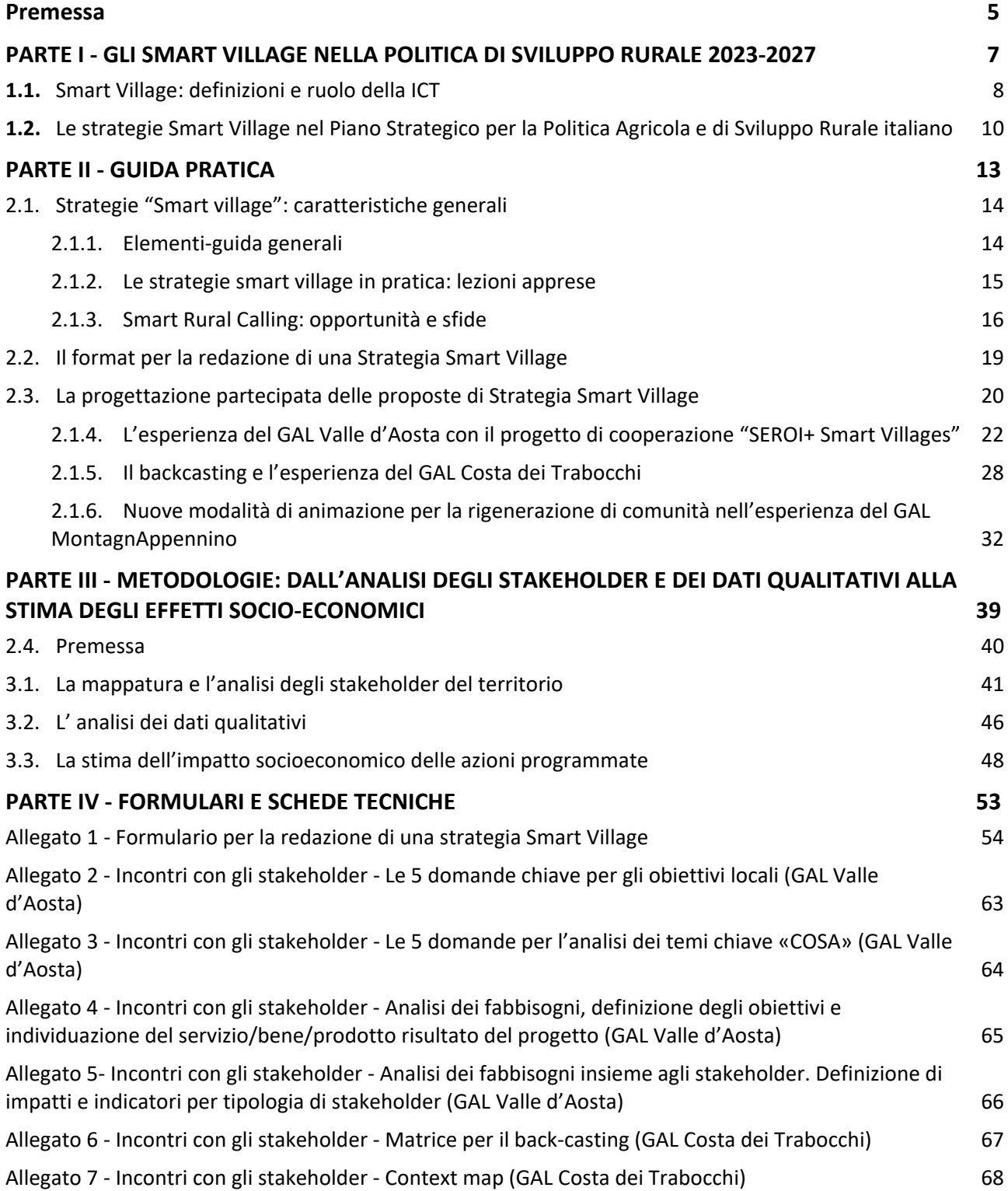

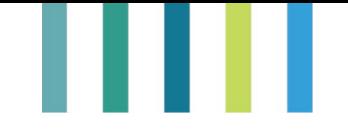

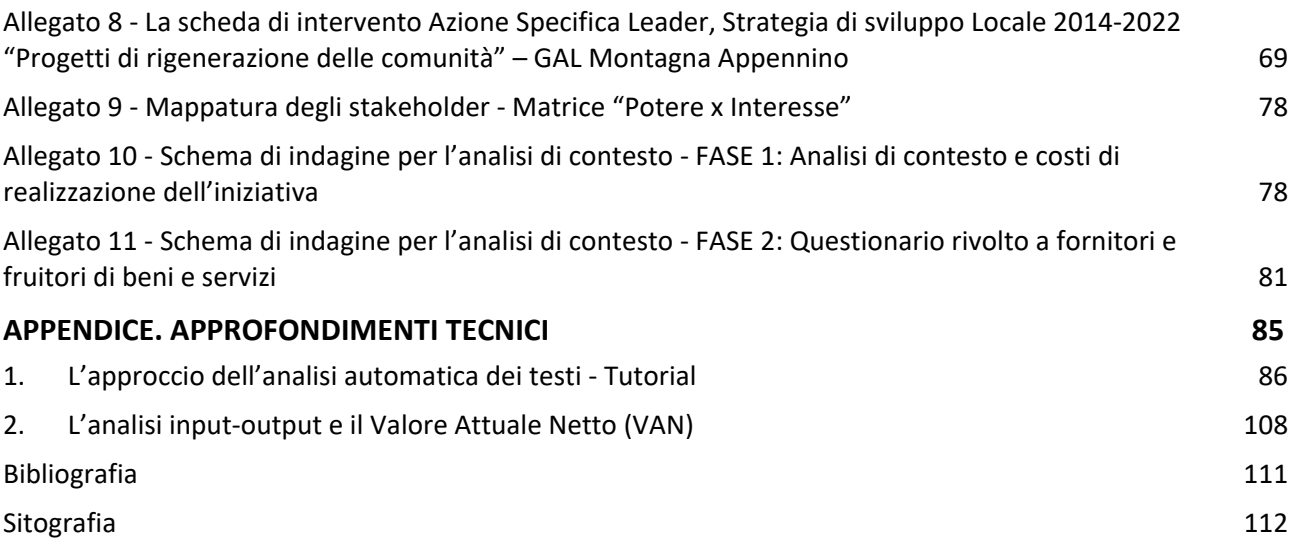

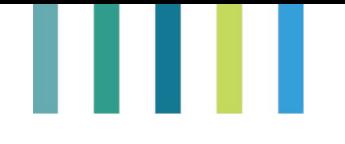

# <span id="page-4-0"></span>**Premessa**

Una delle novità introdotte con la proposta del Piano Strategico della PAC italiano (PSP) è il supporto agli Smart village (piccoli comuni intelligenti) per rafforzare la resilienza e la sostenibilità delle comunità rurali.

Per realizzare un percorso comune di riflessione e approfondimento sul tema Smart-Village, la Rete Rurale Nazionale-Rete Leader e il Forum Leader hanno promosso l'iniziativa "Smart Rural Hub" volta ad accompagnare i GAL interessati a sviluppare delle idee progettuali e pilota nell'ambito delle Strategie di Sviluppo Locale Leader<sup>[1](#page-4-1)</sup>. Con questa Guida si prosegue il lavoro avviato nel primo semestre del 2022 e si **propongono alcuni strumenti per impostare ed elaborare una "Strategia Smart village" partecipata e condivisa dalla comunità locale, integrata e strettamente rispondente alle esigenze del territorio di riferimento.** 

La Guida, partendo da un formulario per la redazione di una Strategia Smart Village, ripercorre gli step del processo di analisi ed elaborazione delle proposte di Strategia: dall'analisi di contesto all'identificazione dei fabbisogni e prioritizzazione dell'esigenze di intervento; dalla definizione dell'approccio strategico, dei risultati attesi e degli interventi da realizzare fino all'individuazione dell'azione faro (azione/operazione principale da cui partire per realizzare il progetto integrato e al quale si collegano le altre operazioni).

Le metodologie e gli strumenti proposti affrontano principalmente la fase di avvio e di elaborazione delle proposte e cercano di rispondere principalmente alle seguenti domande (figura 1):

- **-** come organizzare e attuare la fase di animazione territoriale per individuare i fabbisogni di intervento e costruire in maniera partecipata il progetto?
- **-** Come procedere all'analisi di contesto? È possibile analizzare e trarre indicazioni utili anche dai dati qualitativi a disposizione?
- **-** Come mappare e analizzare gli stakeholder del territorio?
- **-** Come stimare gli effetti del progetto?

<span id="page-4-1"></span><sup>1</sup> Per maggiori informazioni sull'iniziativa "Smart Rural HUB[" https://www.reterurale.it/SmartRuralHub](https://www.reterurale.it/SmartRuralHub) 

#### *Figura 1. Elaborare una Strategia Smart Village: fasi e strumenti*

#### **Analisi dei problemi dei beneficiari/comunità locali e costruzione di una "visione di sviluppo"**

#### **Cosa serve?**

- tecniche di indagine quali-quantitativa
- e di profilazione dei beneficiari
- tecniche di animazione e

progettazione partecipata territoriale

#### **Strumenti e metodologie suggerite:**

- ‐ mappatura e analisi degli stakeholder;
- back casting e context map
- ‐ nuove metodologie di animazione e co-progettazione territoriale

**Analisi del settore di intervento e del contesto socioeconomico locale**

#### **Cosa serve?**

- rilevazione delle caratteristiche territoriali, metodi di indagine quantitativa e qualitativa, approcci strutturati di analisi territoriale (es. analisi SWOT)

analisi statistico-linguistiche sul contenuto di testi (come verbali, documenti di studio e analisi, questionari, trascrizioni di interviste, ecc.):

- analisi automatica dei testi
- sentiment analysis

#### **Stima dell'impatto socioeconomico delle azioni programmate**

#### **Cosa serve?**

- tecniche di valutazione delle iniziative di sviluppo sul territorio

#### **Strumenti e metodologie suggerite: Strumenti e metodologie suggerite:**

- analisi input-output

Oltre al **formulario** per la redazione della "Strategia Smart Village", vengono illustrati:

- **esempi concreti,** basati sull'esperienza di diversi GAL, da cui trarre ispirazione per impostare le attività di animazione del territorio, individuare con modalità partecipative la visione di sviluppo smart dei piccoli Comuni e le azioni per attuare tale sviluppo;
- possibili **tecniche di mappatura degli stakeholder;**
- **metodi per l'analisi di contesto** in relazione alle scelte strategiche che si intendono proporre e perseguire col progetto;
- **strumenti per la stima degli effetti socio-economici** dei progetti.

La Guida è articolata in quattro sezioni. Nella prima, teorica, si riportano: alcune definizioni di Strategia Smart Village rispetto ad altri strumenti di pianificazione più ampi (come, ad esempio, le Strategie di Sviluppo locale Leader); alcuni elementi di riflessione sull'uso e ruolo dell'ICT e della digitalizzazione per accelerare e sostenere un migliore uso e organizzazione delle risorse locali; elementi salienti dell'approccio "smart village" nelle politiche di sviluppo rurale UE e nel Piano Strategico della PAC italiano.

La seconda, di natura operativa, offre una guida pratica su come impostare e sviluppare (fasi di programmazione, identificazione e formulazione) una strategia "Smart village" ampia, integrata e strettamente rispondente alle esigenze del territorio di riferimento. La terza presenta alcune metodologie per mappare gli stakeholder, analizzare le informazioni qualitative raccolte attraverso l'animazione territoriale e/o fonti testuali, stimare gli effetti socio-economici dei progetti. La quarta sezione propone formulari e schede tecniche pronte all'uso. L'ultima parte, l'appendice, presenta approfondimenti tecnici sulle metodologie illustrate nella terza parte.

# ш

# <span id="page-6-0"></span>**PARTE I - GLI SMART VILLAGE NELLA POLITICA DI SVILUPPO RURALE 2023-2027**

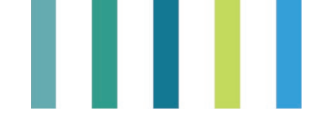

# <span id="page-7-0"></span>**1.1. Smart Village: definizioni e ruolo della ICT**

Nell'ambito delle politiche agricole e di sviluppo rurale, il concetto di Villaggio intelligente è di per sé relativamente nuovo. Infatti, è con la programmazione 2023-2027 che l'UE ha introdotto uno strumento di sostegno ad hoc. Con questo nuovo intervento si accoglie quanto formulato ufficialmente per la prima volta nel 2017 dal Parlamento Europeo, attraverso la EU Action for Smart Villages (Piano d'azione dell'UE per i villaggi intelligenti)<sup>[2](#page-7-1)</sup>. Nello stesso anno, il Contact point della Rete europea per lo sviluppo rurale (RESR) ha lanciato il suo Gruppo di lavoro tematico sui villaggi intelligenti al fine di facilitare lo scambio tra le parti interessate sul nuovo concetto<sup>[3](#page-7-2)</sup>. Tra il 2018 e il 2019 la DG-AGRI della CE ha lanciato il Progetto pilota sui villaggi intelligenti ecosociali, con l'obiettivo di fornire una definizione esaustiva del concetto di Villaggi intelligenti e di identificare buone pratiche e casi studio rilevanti<sup>[4](#page-7-3)</sup>.

Queste iniziative, alle quali si aggiunge un'ampia letteratura, offrono molti spunti e definiscono gli smart village in maniera più o meno ampia, accostandoli ai processi di innovazione sociale delle comunità locali. In questa occasione, facendo sintesi, definiamo lo *Smart Village come una comunità intelligente, inclusiva e sostenibile in grado di utilizzare la tecnologia come elemento abilitante per promuovere interventi innovativi sulla base di forme di pianificazione integrata e partecipata. Tali interventi possono riguardare diverse dimensioni della sostenibilità (ambientale, sociale ed economica) e sono programmati attraverso un confronto con le comunità e gli attori dinamici del territorio, stimolando un cambiamento positivo e sistemico*.

Per uno Smart Village, l'ICT ha un ruolo fondamentale perché è il sistema che facilita l'ottimizzazione delle reti fisiche e immateriali, da quelle infrastrutturali a quelle dei servizi, rivolte anche al sociale, di supporto alla produzione, alla fruizione turistica di un'area, ecc..

L'ICT è una sorta di benzina territoriale. Con meno risorse si producono più servizi per i cittadini e per le imprese, si riducono gli sprechi e gli impatti negativi ambientali, economici, sociali. Ad esempio si: generano meno rifiuti e quelli prodotti sono riutilizzati per ridurre l'uso di materie prime (circolarità); consuma meno energia producendola con fonti rinnovabili (bioeconomia); riduce l'uso di mezzi privati (non solo per la mobilità) incrementando la condivisione; abbassa le disparità di accesso ai servizi e all'uso dei luoghi (meno barriere architettoniche fisiche e culturali); supporta tutto il sistema produttivo verso una maggiore capacità competitiva sul mercato globale, favorendo l'insediamento di imprese e la collaborazione tra le stesse, in una logica di osmosi e simbiosi industriale, artigiana, terziaria e della ricerca avanzata (F. Della Puppa, 2016).

L'ICT è quindi uno strumento a disposizione per accelerale lo sviluppo di un territorio e non il risultato a cui tendere. Pertanto, un approccio Smart Village richiede che sia posta al centro prima di tutto la **"comunità"**, ovvero di mettere al centro delle politiche i cittadini (singoli o entità imprenditoriali) favorendone la proattività, l'assunzione di responsabilità nella pianificazione e gestione delle azioni di sviluppo e nel consolidamento delle iniziative avviate. Il coinvolgimento degli attori del territorio è fondamentale per far emergere i bisogni locali e designare quel sistema di reti e di relazioni utili per l'attuazione delle azioni coprogettate da amministrazione locale, comunità ed esperti. Associazioni e soggetti organizzati, ma anche

<span id="page-7-1"></span><sup>2</sup> https://enrd.ec.europa.eu/news-events/news/eu-action-smart-villages\_en

<span id="page-7-2"></span><sup>3</sup> https://enrd.ec.europa.eu/enrd-thematic-work/smart-and-competitive-rural-areas/smart-villages\_it

<span id="page-7-3"></span><sup>4</sup> Edina Ocsko (E40 Group) Guida su come diventare un Villaggio intelligente,marzo 2022 -

https://www.reterurale.it/flex/cm/pages/ServeBLOB.php/L/IT/IDPagina/23700

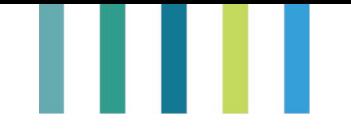

gruppi di residenti e singoli abitanti oppure categorie specifiche (ad esempio anziani o ragazzi) possono essere coinvolti nelle diverse fasi del processo, ovvero dalla mappatura del contesto locale fino alla definizione di una strategia integrata.

Anche nella scelta dei **"luoghi"** (dove intervenire prima) l'approccio Smart Village deve superare la prospettiva gerarchica (si interviene prima nei territori più avanzati o più deboli?) per seguire una logica funzionale (si interviene in quei territori che svolgono una funzione sociale o logistica o economica o ambientale rilevante anche per le zone limitrofe).

Per quanto descritto fino ad ora, fra tutti gli strumenti UE per lo sviluppo locale, in particolare Leader e Smart Village presentano molti punti di contatto sia per gli aspetti metodologici (approccio territoriale, partecipativo, integrato, ecc.) sia per i risultati a cui tendono (creazione di lavoro, occasioni di insediamento di imprese, qualità della vita, socialità, sostenibilità).

Entrambi gli strumenti si basano sulla proposizione di una "strategia" che, malgrado la coincidenza semantica, ha una connotazione specifica. In generale, nell'ambito di LEADER il termine "strategia" è associato all'elaborazione di un piano d'azione di lungo termine usato per impostare e coordinare azioni tese al raggiungimento di uno scopo od obiettivo predeterminato di più ampio respiro. Nell'ambito della Strategia così intesa trova spazio una molteplicità di interventi/azioni/operazioni (potenzialmente anche il sostegno agli Smart Village).

**Una Strategia Smart Village è un progetto integrato di comunità**, condiviso da parte di gruppi di beneficiari pubblici e/o privati a livello locale, relativo a specifici ambiti di cooperazione, capace di sfruttare le soluzioni offerte dalle tecnologie digitali, per: introdurre approcci innovativi (organizzativi, di processo, prodotto, sociale); sviluppare l'economia circolare e inclusiva in vari settori (economici, turistici, ambientali, socioculturali); migliorare la qualità della vita.

Perciò, la Strategia Smart Village non deve essere interpretata come una "piccola" strategia di sviluppo locale (ad es. il minimè delle SSL Leader). Piuttosto come uno strumento per **sperimentare soluzioni e/o idee prototipali** capaci di amplificare e rafforzare, attraverso l'innovazione, quanto si propone in strumenti di pianificazione territoriali più ampi (come, ad esempio, le citate SSL Leader).

Una Strategia Smart Village non può neanche essere considerata un sotto-insieme di una Strategia più ampia. Al contrario, dovrebbe trarre vantaggio/integrare/rafforzare altri programmi piani e/o azioni di sviluppo locale (Leader, Aree interne, ecc.).

Lo Smart Village ideale, quindi, si caratterizza per una serie di elementi:

- una comunità locale proattiva con una forte leadership (pubblica e/o privata) impegnata sia nel mobilitare le risorse civiche locali sia a sviluppare e mettere in pratica una strategia integrata;
- $\triangleright$  una capacità tecnica immateriale e materiale di base (come, ad esempio, la presenza di spazi e centri di comunità, una connessione ad alta velocità, ecc.) per poter supportare lo sviluppo di azioni innovative;
- $\triangleright$  una serie di azioni e progetti pregressi sui quali è possibile costruire una strategia integrata mirata alla risoluzione di problematiche e/o alla valorizzazione di risorse materiali e immateriali specifiche;
- $\triangleright$  un'apertura della comunità allo scambio e alla collaborazione su scala locale ed extralocale.

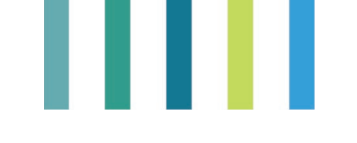

# <span id="page-9-0"></span>**1.2. Le strategie Smart Village nel Piano Strategico per la Politica Agricola e di Sviluppo Rurale italiano**

L'Italia ha scelto di sostenere, nell'ambito dell'art. 77 del Regolamento (UE) n. 2021/2115 del 2 dicembre 2021, la preparazione e l'attuazione di strategie Smart Village e progetti integrati con un apposito intervento (SRG07 – Cooperazione per lo sviluppo rurale, locale e smart villages) teso a rafforzare la resilienza e la vitalità dei territori rurali, contribuendo così all'Obiettivo Specifico 8[5](#page-9-1) della PAC. È l'unico intervento del PSP italiano che contribuisce ad implementare l'indicatore R.40<sup>[6](#page-9-2)</sup>. Nella versione notificata alla Commissione europea (in attesa di approvazione), prevede una dotazione finanziaria di poco più di 69 milioni di euro per ben 404 strategie, da attivare nell'arco temporale che va dal 2025 al 2028 da parte delle 10 Regioni che hanno scelto di attivare l'intervento con avviso pubblico regionale.

L'intervento SRG07 è strutturato per sostenere, in aree di dimensione limitata (Comuni/aggregazioni di Comuni), omogenee e coerenti in termini geografici, sociali, economici e culturali, l'attivazione di comunità di attori per creare economie di scala, sviluppare l'economia circolare e inclusiva, migliorare la qualità della vita a livello locale e potenziare i servizi alla popolazione favorendo la nascita di approcci innovativi (organizzativi, di processo, prodotto, sociali).

I progetti e le strategie Smart Village sono intesi come progetti di cooperazione con caratteristiche di integrazione e multisettorialità per lo sviluppo locale e territoriale, articolati in una o più operazioni, condivisi da parte di gruppi di beneficiari costituiti in partenariati pubblici e/o privati e aventi un soggetto capofila, utilizzando anche eventuali soluzioni offerte dalle tecnologie digitali e dalla multifunzionalità agricola e forestale.

Quattro sono gli ambiti di cooperazione previsti: 1) sistemi del cibo, filiere e mercati locali; 2) turismo rurale; 3) inclusione sociale ed economica; 4) sostenibilità ambientale.

Gli ambiti di cooperazione piuttosto ampi sono tracciati tenendo conto dell'esperienza passata, relativa all'attuazione della cooperazione territoriale dei PSR 2014-2020, ma sono da intendere anche non esaustivi e rigidi in quanto implementabili rispetto ai fabbisogni territoriali a cui le strategie dovranno dare risposta.

Il sostegno può essere concesso in sovvenzione globale (coprendo sia i costi della cooperazione sia quelli delle operazioni attuate) oppure per sostenere i soli costi della cooperazione rimandando, per le tipologie di operazioni previste, all'utilizzo di fondi provenienti da altri tipi di intervento del PSP o da altri strumenti di sostegno nazionali o dell'Unione Europea.

L'implementazione dell'intervento può avvenire:

- $\triangleright$  a livello regionale attraverso l'attivazione di appositi avvisi pubblici emessi dalle Autorità di Gestione regionali;
- nell'ambito delle Strategie di Sviluppo Locale Leader sostenute dall'intervento Leader (SRG06 Supporto all'attuazione delle Strategie di Sviluppo Locale).

<span id="page-9-1"></span><sup>5</sup> "Promuovere l'occupazione, la crescita, la parità di genere, compresa la partecipazione delle donne all'agricoltura, l'inclusione sociale e lo sviluppo locale nelle zone rurali, comprese la bioeconomia circolare e la silvicoltura sostenibile".

<span id="page-9-2"></span>**<sup>6</sup>** Indicatore R.40 - Transizione intelligente dell'economia rurale. Numero di strategie "Piccoli comuni intelligenti" sovvenzionate.

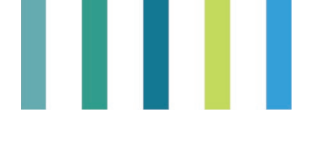

# **Per approfondimenti**

Video e slide dell'incontro "Smart Rural Hub", 8 aprile 2022

*https://www.reterurale.it/flex/cm/pages/ServeBLOB.php/L/IT/IDPagina/23603*

Nel corso dell'incontro sono stati affrontati i seguenti argomenti: gli smart village nel Piano Strategico della PAC italiano; le infrastrutture digitali per la qualità della vita nelle aree rurali; l'approccio Smart Village nei PSP degli Stati UE; il Progetto della DG-AGRI Smart Rural 21.

# Approfondimenti e guide

*https://www.reterurale.it/flex/cm/pages/ServeBLOB.php/L/IT/IDPagina/23690*

[Guida su come diventare un villaggio intelligente" - azione preparatoria sulle zone rurali intelligenti nel XXI secolo](https://www.reterurale.it/flex/cm/pages/ServeAttachment.php/L/IT/D/b%252F9%252F9%252FD.12f311a9208b0ea720da/P/BLOB%3AID%3D23690/E/pdf)

[Smart village: dalla teoria alla pratica | i progetti presentati dai](https://www.reterurale.it/flex/cm/pages/ServeBLOB.php/L/IT/IDPagina/23928) GAL

[Cooperazione 23-27 e sviluppo locale e gli smart villages: guida alla lettura della scheda di intervento del PSP e alla](https://www.reterurale.it/flex/cm/pages/ServeAttachment.php/L/IT/D/b%252F2%252F0%252FD.5a57d4ea7f4ad5a5a9a2/P/BLOB%3AID%3D23690/E/pdf)  [redazione dei complementi di programmazione](https://www.reterurale.it/flex/cm/pages/ServeAttachment.php/L/IT/D/b%252F2%252F0%252FD.5a57d4ea7f4ad5a5a9a2/P/BLOB%3AID%3D23690/E/pdf)

Using non-leader/CLLD [cooperation to support smart villages - orientations for policymakers and implementers - Rete](https://enrd.ec.europa.eu/sites/default/files/enrd_publications/smart-villages_orientations_cooperation.pdf)  [Europea per lo Sviluppo Rurale](https://enrd.ec.europa.eu/sites/default/files/enrd_publications/smart-villages_orientations_cooperation.pdf)

[Piccoli comuni intelligenti: concetto, problematiche e prospettive per le zone rurali dell'UE](https://www.europarl.europa.eu/RegData/etudes/BRIE/2021/689349/EPRS_BRI(2021)689349_IT.pdf)

[How can leader/CLLD support smart villages? orientations for policy-makers and implementers - Rete Europea per lo](https://enrd.ec.europa.eu/sites/default/files/enrd_publications/smart-villages_orientations_leader-clld.pdf)  [Sviluppo Rurale](https://enrd.ec.europa.eu/sites/default/files/enrd_publications/smart-villages_orientations_leader-clld.pdf)

Analisi delle misure del [PSR - sintesi analitiche delle misure e delle sotto-misure in materia di "cooperazione" - Rete](https://enrd.ec.europa.eu/rdp-measures-analysis_it)  [Europea per lo Sviluppo Rurale](https://enrd.ec.europa.eu/rdp-measures-analysis_it)

[Documenti tematici su smart villages - Rete Europea per lo Sviluppo Rurale](https://enrd.ec.europa.eu/smart-and-competitive-rural-areas/smart-villages/smart-villages-portal/smart-villages-toolkit_it)

# ш

# <span id="page-12-0"></span>**PARTE II - GUIDA PRATICA**

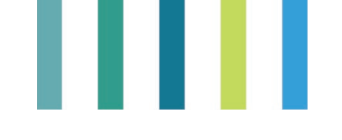

# <span id="page-13-1"></span><span id="page-13-0"></span>**2.1. Strategie "Smart village": caratteristiche generali**

# **2.1.1. Elementi-guida generali**

Chiunque decida di approcciarsi all'elaborazione di una strategia "Smart village" deve tenere in considerazione una serie di principi guida di carattere generale, di seguito riportati.

- La strategia smart va elaborata in modo che sia **utile per il territorio** al quale si riferisce. Non si tratta, quindi, di un mero esercizio teorico, che richiede solo la compilazione minuziosa di un particolare formulario, ma del punto di partenza per organizzare in maniera coerente bisogni, obiettivi ed azioni.
- **Non c'è bisogno di elaborare una nuova strategia completamente daccapo**: è utile fare riferimento a strategie e piani esistenti, e approfittare della metodologia smart per affinarle e renderle elemento di innovazione diffusa per il territorio.
- **Non c'è nessuna lunghezza predefinita per la strategia**. Come indicazione generale, è utile che sia tra le 25 e le 35 pagine complessive.
- **Il periodo in cui si intende attuare e completare la realizzazione della strategia dipende da ciascun territorio**, e va adattato ai bisogni locali. In ogni caso, la durata limitata (intorno ai due anni) contribuisce a mantenere attiva e dinamica la collaborazione tra gli attori coinvolti, arginando in modo significativo gli effetti nocivi dei progetti di durata più lunga e/o che prevedono la loro attivazione dopo diverso tempo dalla data di presentazione (perdita di motivazione, evoluzione dei fabbisogni e delle esigenze locali, ecc.).
- **Bisogna considerare sempre il principio S.M.A.R.T.**: le strategie devono essere Specifiche, Misurabili, Raggiungibili, Realistiche e Tempestive, ossia da **realizzare in tempi brevi**, per rispondere ad esigenze e fabbisogni attuali del territorio considerato.
- **Qualunque sia la forma della strategia che viene delineata è importante che**: (1) contenga una **chiara logica di intervento**, che includa sfide, punti di forza, opportunità, obiettivi e azioni specifici, risorse umane e finanziarie destinate alla sua implementazione; (2) contenga **elementi smart**, ovvero connessioni con altre strategie esistenti sul territorio, coinvolgimento degli stakeholder, soluzioni innovative che abbiano un impatto sul futuro del territorio. L'introduzione dell'uso di strumenti digitali e tecnologici **innovativi** per il territorio di riferimento deve favorire da subito uno sviluppo efficace di una determinata comunità; per questa ragione, è necessario analizzare preliminarmente il livello di digitalizzazione e di progresso tecnologico della comunità considerata.
- **Le strategie smart non devono essere legate a un programma di finanziamento specifico**: è importante connettere le strategie smart a strategie di livello più ampio (e possibili fonti di finanziamento future), ma va tenuto presente che in generale la strategia smart è una strategia che **sviluppa una visione futura di crescita sul medio-lungo periodo** di un territorio. Bisogna quindi pensare agli obiettivi di sviluppo che si intende raggiungere, cercando di non essere troppo vaghi o focalizzarsi su obiettivi difficili o impossibili da raggiungere.
- **Le strategie devono essere integrate e olistiche:** non bisogna focalizzarsi su un progetto o su un'iniziativa specifica. Bisogna invece pensare in maniera più olistica, disegnando integrazioni e sinergie tra diverse azioni, focalizzate su un tema comune o trasversali a temi diversi.

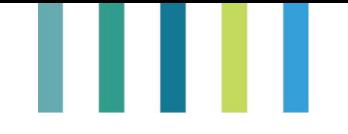

- **Il coinvolgimento degli stakeholder**: gli stakeholder vanno coinvolti in tutti i diversi step dello sviluppo della strategia, dall'inizio fino alla fine, attraverso **processi partecipativi e collaborativi**. In altri termini, le modalità e le azioni da attuare per stimolare e favorire uno sviluppo locale smart devono essere il frutto del confronto e di una scelta concordata tra gli attori locali. Se c'è poco tempo per l'elaborazione della strategia, occorre pianificare attentamente una serie di azioni (incontri, consultazioni online, ecc.) volta a favorirne il coinvolgimento attivo. Se sono già esistenti sul territorio tavoli di concertazione è possibile fare riferimento anche a quelli, piuttosto che crearne di nuovi appositamente per la realizzazione della strategia smart.
- **La strategia smart è un documento in costante evoluzione**: non bisogna immaginarla come una strategia incisa nella pietra una volta realizzata, ma come un documento che può essere rifinito o modificato anche in seguito.

# <span id="page-14-0"></span>**2.1.2. Le strategie smart village in pratica: lezioni apprese**

Alcuni webinar di condivisione delle buone prassi, organizzati nell'ambito dell'iniziativa Smart Rural Hub dal GAL Valle d'Aosta [\(info@gal.vda.it\)](mailto:info@gal.vda.it) e dal GAL Colli di Bergamo e Canto Alto [\(info@gal](mailto:info@gal-collibergamocantoalto.it)[collibergamocantoalto.it\)](mailto:info@gal-collibergamocantoalto.it), sono stati l'occasione per raccogliere una serie di suggerimenti per l'elaborazione di Strategie Smart Village illustrati nel Box 1.

Durante queste occasioni sono stati presentati esempi relativi a diverse tematiche, quali: "cooperazione e sistemi del cibo", "turismo rurale", "cooperazione per l'inclusione sociale ed economica", "cooperazione per la sostenibilità ambientale".

# **Box 1 – Lezioni apprese e buone pratiche per l'elaborazione di Strategie Smart Village**

# **1) Cooperazione e sistemi del cibo (webinar del 28/04/2022)**

- il lavoro congiunto in rete pubblico privato è la chiave vincente nelle piccole comunità che riesce anche a garantire continuità alle iniziative;
- a livello locale si riscontra una buona capacità di utilizzare dei fondi di varia natura (PSR, ecc.) in modo sinergico e funzionale;
- alcuni esempi segnalati (*filiera del legno, rete delle piccole imprese o delle piccole botteghe, ecc.)* mettono in evidenza come azioni differenziate rispetto alle proposte del mercato in generale abbiano effettivamente successo.

*Video e slide dei progetti presentati:*  https://www.reterurale.it/flex/cm/pages/ServeBLOB.php/L/IT/IDPagina/23679

# **2) Turismo rurale (webinar del 17/05/2022)**

- a volte, situazioni o circostanze avverse diventano importanti occasioni di innovazione e occupazione anche nei piccoli centri (es. donne di montagna del GAL Val Brembana);
- il GAL può agire effettivamente come facilitatore nelle piccole realtà, come i borghi e le comunità collaboranti;
- sono le persone dei luoghi che fanno la differenza.

*Video e slide dei progetti presentati: <https://www.reterurale.it/flex/cm/pages/ServeBLOB.php/L/IT/IDPagina/2373>*

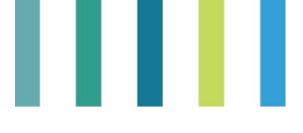

# **3) Cooperazione per l'inclusione sociale ed economica (webinar del 07/06/2022)**

- la PA può essere la prima leva per l'innovazione digitale dei piccoli Comuni rurali
- i negozi di prossimità sono innovativi e offrono la flessibilità necessaria per stare vicino alle popolazioni di realtà territoriali ridotte, diversamente da quanto riescono a fare le grandi strutture
- i servizi a distanza per l'inclusione dei cittadini che vivono nei piccoli borghi diventano, così come le reti di imprese fatte da donne, importanti strumenti per rendere effettiva l'inclusione sociale ed economica.

# *Video e slide dei progetti presentati:*

https://www.reterurale.it/flex/cm/pages/ServeBLOB.php/L/IT/IDPagina/23819

# **4) Cooperazione per la sostenibilità ambientale (webinar del 24/06/2022)**

- sono disponibili molti strumenti e fondi di supporto;
- la raccolta dei dati di monitoraggio in questo ambito è fondamentale (seppure disponibili, spesso non vengono raccolti nel modo corretto o non sono messi a disposizione dei territori e delle comunità);
- è importante diffondere la cultura della sostenibilità ambientale a tutti i livelli territoriali;
- è necessaria una dimensione più evoluta degli approcci pianificatori e programmatici orientati alla trasformazione, alla riqualificazione e allo sviluppo dei territori e dei servizi pubblici locali, forme integrate di pubblico privato di governance (es. bando di rigenerazione delle comunità del GAL MontagnAppennino)
- nei piccoli progetti è fondamentale essere concreti e garantire tempi contenuti di realizzazione degli interventi programmati;
- una città rurale diffusa del futuro ha bisogno di agire contemporaneamente su più fronti per rispondere meglio alle sfide e garantire ai cittadini servizi che rendano semplice, sicuro, fruibile e sostenibile il sistema dei servizi integrati;
- la digitalizzazione è un problema complesso (che comprende diversi aspetti che vanno dall'informatizzazione, allo sviluppo di competenze, a processi di trasformazione, ecc.), che nello sviluppo degli Smart village richiede innanzitutto di individuare la visione del futuro desiderato e di iniziare a muovere i passi necessari per attuarla, considerando gli ostacoli causati da livelli bassi di alfabetizzazione digitale nelle comunità rurali e di consapevolezza dell'utilità degli approcci degli smart village (spesso i piccoli Comuni dichiarano di non sentirsi abbastanza sostenuti, né in rete);
- le infrastrutture spesso non sono adeguate e non si riesce a sviluppare un approccio integrato su vari livelli.

<span id="page-15-0"></span>*Video e slide dei progetti presentati:* https://www.reterurale.it/flex/cm/pages/ServeBLOB.php/L/IT/IDPagina/23849

# **2.1.3. Smart Rural Calling: opportunità e sfide**

Nell'ambito del laboratorio Smart Rural Hub, la Rete Leader ha invitato i GAL italiani - attraverso la call "Smart Rural Calling" - a presentare idee e proposte progettuali volte alla realizzazione di progetti di "smart villages". Sono pervenute 38 proposte progettuali da 39 GAL di 15 regioni italiane afferenti ai quattro ambiti di cooperazione: turismo rurale (n. 13), inclusione sociale (n. 12), sistemi del cibo, filiere e mercati locali (n. 7), sostenibilità ambientale (n. 6).

Al fine di guidare e supportare la predisposizione delle proposte di progetto, la call suggeriva una serie di domande e riflessioni chiave relative ai seguenti aspetti: rilevanza del contesto di partenza; contributo per il miglioramento dei percorsi di innovazione già in essere (le sfide); elementi di innovazione del progetto

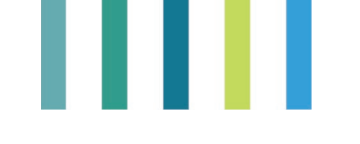

integrato e delle operazioni; coerenza della tematica individuata e della dotazione finanziaria proposta; livello partecipativo del percorso di attuazione progettuale (attori del territorio e sviluppo partecipativo).

Tali riflessioni chiave sono state utilizzate anche per guidare una parte delle attività dei laboratori dell'evento "Smart Village: dalla teoria alla pratica" che si è svolto nei giorni dal 4-6 luglio 2022 a Cogne (AO) e, altresì, per analizzare in modo più approfondito tutte le idee progettuali pervenute.

Complessivamente, le proposte progettuali presentano una serie di elementi interessanti e, contestualmente, alcuni aspetti che sarebbe opportuno sviluppare ulteriormente in sede di elaborazione di una strategia Smart village al fine di potenziarne l'efficacia. Nello specifico, l'analisi svolta ha messo in luce innanzitutto la capacità delle proposte progettuali di: evidenziare l'urgenza di affrontare una sfida specifica attraverso l'introduzione di innovazioni (sia digitali che sociali); sottolineare la natura integrata e intersettoriale della proposta progettuale; individuare un'azione pilota coerente e ben definita rispetto alla strategia. Ulteriore caratteristica distintiva è la capacità di intercettare tipologie di fonti finanziarie differenti da PSR e PAL (es. PNRR, POR FESR, SNAI, credito d'imposta, Programmi di cooperazione, azioni di crowdfunding, fondazioni, programmi europei Erasmus +, Creative Europe, bando Innovation Manager MISE). Particolare attenzione è data, poi, al ruolo dell'animazione partecipata territoriale, elemento richiamato in tutte le proposte e strettamente collegato alla identificazione degli attori potenzialmente interessati a partecipare all'elaborazione dell'idea progettuale. Si riscontra, infine, una propensione verso l'utilizzo di applicazioni e di tecnologie abilitanti (Key Enabling Technologies – KETs) in base all'ambito tematico scelto; ad esempio, si fa riferimento a servizi innovativi integrati su piattaforma Gis/Web/Mobile, "Digital Pilot", trasporto di comunità (Community Mobility Sharing), comunità anticipante (CA), Metaborgo, Tracciabilità digitale, Blockchain, Ecommerce, Realtà aumentata, App itinerari, Servizi informatici esperienziali e Hackathon.

Alcuni aspetti delle proposte progettuali che andrebbero potenziati riguardano, invece, la descrizione dell'analisi del contesto territoriale di partenza e dei fabbisogni in termini di conoscenze e competenze. Inoltre, in molti casi gli attori individuati risultano non del tutto coerenti con l'idea progettuale e si riscontra uno scarso coinvolgimento di altre tipologie di attori del territorio nel processo partecipativo per l'elaborazione e l'implementazione della strategia. Emerge, infine, la difficoltà, per alcuni progetti, di intercettare le tecnologie abilitanti (Key Enabling Technologies – KETs) specifiche e funzionali alla realizzazione dell'azione pilota.

I risultati dell'analisi complessiva delle proposte progettuali consentono, quindi, di formulare alcuni suggerimenti di seguito esposti al fine di migliorare e meglio definire le strategie:

- $\checkmark$  individuare l'ambito di cooperazione ritenuto prioritario in cui viene calata l'azione pilota/progetto faro;
- $\checkmark$  effettuare un bilanciamento tra la visione strategica (spesso molto ampia) e l'azione pilota, al fine di una maggiore chiarezza nei risultati attesi;
- con riguardo all'analisi di contesto e dei fabbisogni territoriali, dettagliare meglio la descrizione dell'asset socioeconomico territoriale e dei dati collegati alla sfida che si intende affrontare;
- $\checkmark$  definire le modalità partecipative per la sensibilizzazione e l'ascolto del territorio in merito alla pianificazione e all'utilizzo degli strumenti per la realizzazione della strategia;
- $\checkmark$  garantire coerenza nell'individuazione e utilizzo di ulteriori tipologie di fonti finanziarie;
- $\checkmark$  stimare i risultati delle azioni già avviate sul territorio, relativamente alla prosecuzione di progettualità già attivate o in fase di completamento, al fine di dare una priorità alle azioni pilota.

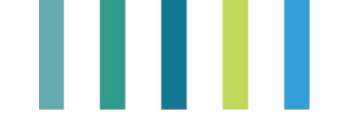

Tali suggerimenti sono ulteriormente rafforzati da ciò che è emerso durante i laboratori *«Knowledge building»* e *«Skills mapping»*, svolti nell'ambito dell'evento "Smart Village: dalla teoria alla pratica".

Con riferimento al primo laboratorio, il confronto tra i partecipanti ha riguardato principalmente la disponibilità dei dati e delle fonti per una maggiore conoscenza del territorio in relazione ai seguenti ambiti di approfondimento: risorse naturali e storico-culturali; infrastrutture e servizi per la popolazione; sistema produttivo/imprese; capitale umano; capitale sociale; relazioni con l'esterno. Con specifico riferimento ai primi tre ambiti, definiti come "materiali", è risultato fondamentale integrare la conoscenza del territorio, attraverso l'accesso e l'utilizzo di dati statistici per la caratterizzazione dell'asset socioeconomico territoriale. Per quanto concerne i restanti ambiti, classificabili come "immateriali", è stata richiamata più volte la necessità di identificare e coinvolgere gli operatori per aumentare il capitale umano e sociale impegnato nella realizzazione della strategia, anche avvalendosi delle giovani risorse.

Il laboratorio "*Skills mapping*", invece, è stato incentrato sull'individuazione dei fabbisogni di competenze, interne ed esterne al GAL, funzionali alla pianificazione e all'implementazione della strategia Smart Village. Da una prima analisi dei risultati di quest'ultimo laboratorio emerge l'importanza di un alto livellodi competenza e di conoscenza dell'animatore e del direttore del GAL, che dev'essere trasversale a tutte le tematiche di approfondimento.

Per la fase di implementazione della strategia Smart Village, che rappresenta la prossima attività che i GAL partecipanti alla call sono chiamati a sviluppare, è stata rilevata la necessità di attivare un nucleo operativo interno al GAL costituito principalmente da esperti di animazione territoriale, analisi economico-statistica e di co-progettazione. Invece, per quanto concerne le competenze esterne al GAL, per la fase di pianificazione della strategia, la necessità è quella di avvalersi di external expertise che si differenziano in base alle tematiche di riferimento. Nel laboratorio di inclusione sociale, infatti, è stata sollevata l'esigenza di ricorrere a esperti di welfare familiare e tecnici per la ricerca economica e sociale; in quello sulla sostenibilità ambientale è stata sottolineata l'importanza di coinvolgere da un lato ingegneri esperti in mobilità, dall'altro l'insieme dei principali stakeholder come popolazione, comuni e imprese. Il turismo rurale, invece, ha posto l'accento sull'esigenza di acquisire professionalità specialistiche nella creazione di realtà aumentata, in linea con l'obiettivo di incrementare il flusso turistico anche attraverso una prima navigazione delle esperienze territoriali in modalità virtuale. In generale, il ricorso a esperti in tecnologie digitali e in comunicazione rappresenta un carattere comune a tutte le tematiche di approfondimento segnalate, che confermano l'interesse da parte dei rappresentanti territoriali di avviare strategie fortemente orientate ad un approccio smart sia in termini di accessibilità all'informazione che di riorganizzazione dei canali di comunicazione e divulgazione.

Pertanto, i fabbisogni espressi in termini di competenze interne ed esterne ai GAL, che interessano sia la fase di pianificazione che di implementazione della strategia Smart Village, sono riconducibili alle seguenti macroaree: governance, comunicazione, digitale e ICT, altre competenze specifiche.

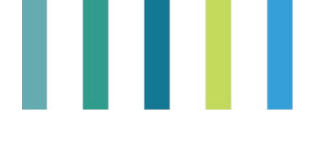

*Tabella 1. Fabbisogni espressi in termini di competenze*

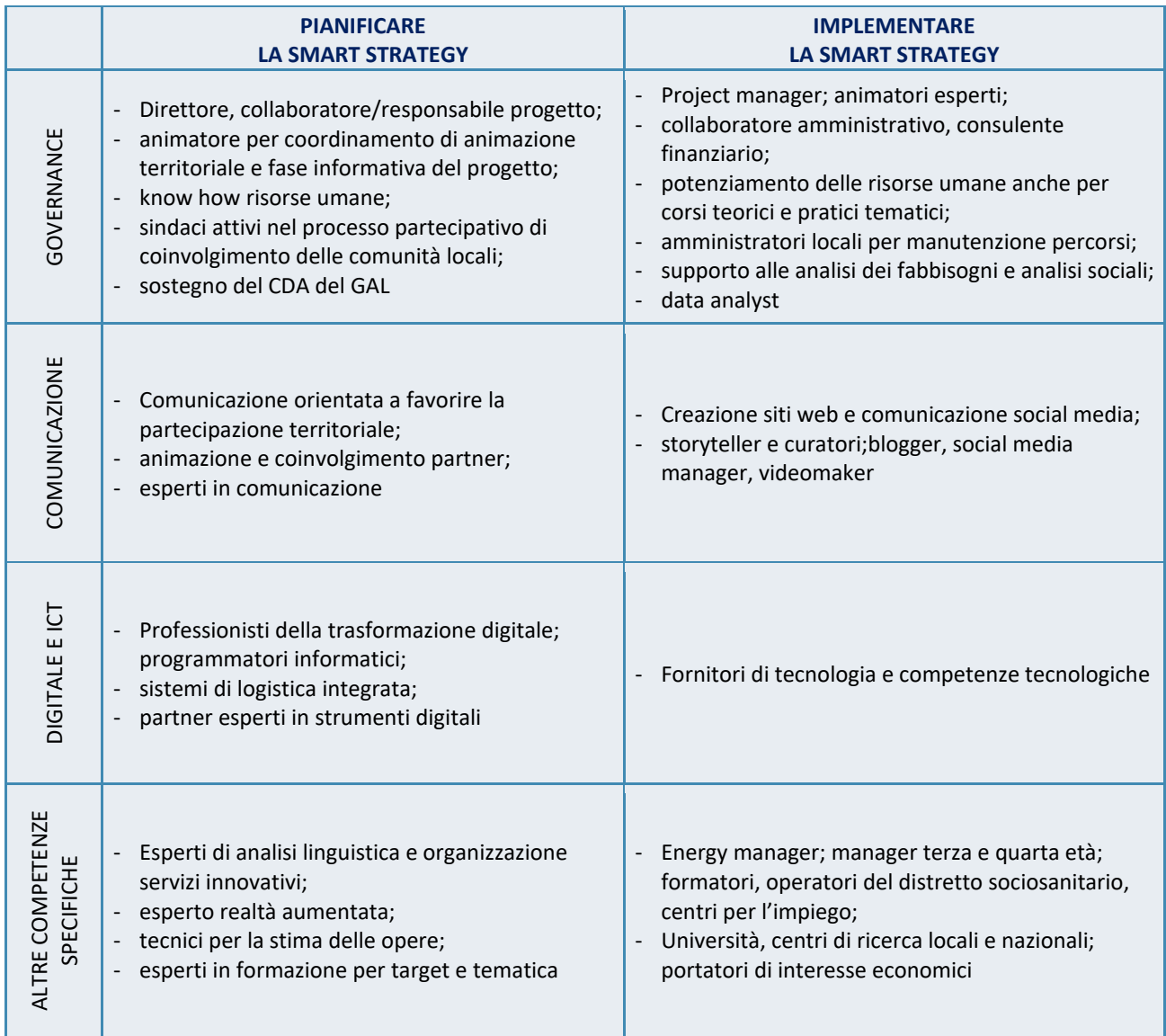

# <span id="page-18-0"></span>**2.2. Il format per la redazione di una Strategia Smart Village**

Per agevolare il lavoro di chi intende cimentarsi nella redazione di una strategia Smart village, si propone un formulario che aiuta a focalizzare l'attenzione sui passaggi fondamentali del processo di pianificazione di questa tipologia di progetti. L'articolazione del formulario rispecchia l'ordine logico da seguire, fatta eccezione per la parte relativa al coinvolgimento degli stakeholder che in realtà va considerata trasversale alle varie fasi progettuali e dovrebbe essere attivata sin dalle prime fasi di avvio del processo di pianificazione.

Di seguito si riporta l'indice del format proposto e si rimanda all'allegato 1 per la descrizione analitica degli elementi chiave e dei contenuti di ogni paragrafo.

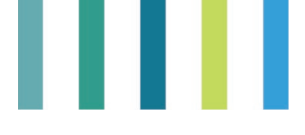

#### **Format per la presentazione di una Strategia Smart Village**

### **Sommario**

Introduzione: La visione smart di [Nome del GAL e/o dei Comuni]

#### I. INTRODUZIONE

1.1 Cosa è smart per [Nome del GAL e/o dei Comuni coinvolti]

#### **II. CONTESTO**

- 2.1 Contesto di elaborazione della strategia smart
- 2.2 Strategie e iniziative esistenti
- 2.2.1 Collegamenti con altre strategie locali
- $2.2.2$ Collegamenti con altri livelli strategici (regionale, nazionale, europeo)
- 2.3 Collaborazioni con altri GAL e Comuni

## **III. ELEMENTI CHIAVE DEL TERRITORIO**

- 3.1 Elementi-chiave del territorio al centro della strategia smart
- 3.2 Sfide-chiave del territorio

[Sfida n.1]

[Sfida n.2]

- 3.3 Asset principali e opportunità
- 3.1.1 [Asset e opportunità n.1]
- 3.1.2 [Asset e opportunità n.2]
- 3.4 Caratteristiche-chiave della comunità locale

#### **IV. LOGICA DI INTERVENTO**

- 4.1 Obiettivo generale
- 4.2 Obiettivi tematici
- 4.3 Soluzioni smart: il progetto-faro

#### **V. GESTIONE E MONITORAGGIO**

- 5.1 Management
- 5.2 Monitoraggio

#### VI. COINVOLGIMENTO DEGLI STAKEHOLDER NELLO SVILUPPO DELLA STRATEGIA

- 6.1 Coinvolgimento degli stakeholder nella definizione dei bisogni
- 6.2 Coinvolgimento degli stakeholder nello sviluppo della strategia
- 6.3 Canali principali di comunicazione e sensibilizzazione tra la cittadinanza

6.4 Azioni pianificate per mobilitare gli stakeholder locali

# <span id="page-19-0"></span>**2.3. La progettazione partecipata delle proposte di Strategia Smart Village**

La progettazione partecipata (o partecipativa) è un approccio che mira a coinvolgere attivamente tutti i portatori di interesse/stakeholder (compresi i cittadini dei luoghi e gli utenti finali extralocali) nel processo di progettazione, col fine di contribuire a garantire che il prodotto/bene/servizio incontri i loro bisogni e che sia usabile. Questa forma di progettazione implica l'associazione e l'unione di più punti di vista al fine di creare

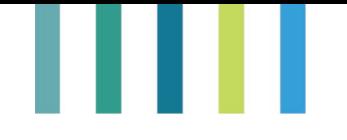

la migliore soluzione possibile in termini di piani, progetti e strategie; indispensabile, quindi, è che essa faccia interagire differenti capacità, competenze ed esperienze.

Si tratta di un metodo flessibile, utile alla comprensione di un dato processo in atto, efficace nell'indirizzare le prese di decisione, lo sviluppo di piani di intervento e la soluzione dei problemi. Inoltre, innesca nei partecipanti un processo di responsabilizzazione nella realizzazione degli interventi. Un ulteriore risultato che si ottiene dai processi partecipativi è la messa a disposizione di risorse (sia tangibili come denaro o beni, che intangibili come informazioni o saperi) e la creazione di nuove relazioni umane, aumentando così la disponibilità di capitale sociale all'interno della comunità (Bagnasco, 1999).

Attraverso un processo di progettazione partecipata è quindi possibile individuare in maniera pertinente gli stakeholder, i fabbisogni degli attori locali e l'area in cui intervenire, analizzarne il contesto e definire le azioni da intraprendere e l'intervento prioritario da realizzare (azione faro).

Le tre esperienze di seguito illustrate sono particolarmente esemplificative e forniscono una serie di strumenti operativi facilmente adottabili da quanti sono interessati ad elaborare una Strategia Smart Village.

L'esperienza del **GAL Valle d'Aosta**, realizzata grazie ad un progetto di cooperazione Leader, offre diversi spunti sul processo logico di elaborazione della Strategia (dalla mappatura degli stakeholder fino alla definizione dell'azione faro) e presenta la metodologia SEROI+ utilizzata per l'analisi di contesto, la mappatura e l'analisi degli stakeholder, oltre che per l'individuazione di possibili indicatori per la misurazione del ritorno sociale ed economico degli investimenti. Il **GAL Costa dei Trabocchi** con il progetto "Terra accogliente" è particolarmente interessante per la metodologia di raccolta di informazioni di tipo qualitativo (es. "backcasting") e per gli strumenti utilizzati per progettare l'analisi di contesto insieme agli stakeholder (es. "context map"). Il **GAL MontagnAppennino** con il bando per i "Progetti di rigenerazione delle comunità – PdC" rappresenta un esempio concreto di pianificazione e attuazione di un intervento per il sostegno di Strategie Smart Village nell'ambito di una SSL Leader.

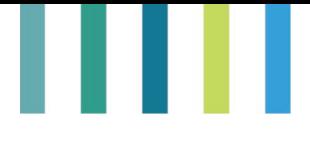

# **Approfondimenti e strumenti**

# **Approfondimenti**

- GAL Costa dei Trabocchi (C. Ricci)[: https://youtu.be/Pwh0bAQbyU8](https://youtu.be/Pwh0bAQbyU8)

- GAL MontagnAppennino (M. Sutter): https://youtu.be/1TUgiObtz4M

- GAL Valle d'Aosta (M. Anello):<https://youtu.be/SbOCXxYsHRc>

# **Strumenti**

Allegato 1. Formulario per la redazione di una strategia Smart Village, vai a pag. 54

Allegato 2. Incontri con gli stakeholder - Le 5 domande chiave per gli obiettivi locali (GAL Valle d'Aosta), vai a pag. 63

Allegato 3. Incontri con gli stakeholder - Le 5 domande per l'analisi dei temi chiave «COSA» (GAL Valle d'Aosta), vai a pag. 64

Allegato 4. Incontri con gli stakeholder - Analisi dei fabbisogni, definizione degli obiettivi e individuazione del servizio/bene/prodotto risultato del progetto (GAL Valle d'Aosta), vai a pag. 65

Allegato 5. Incontri con gli stakeholder - Analisi dei fabbisogni insieme agli stakeholder. Definizione di impatti e indicatori per tipologia di stakeholder (GAL Valle d'Aosta), vai a pag. 66

Allegato 6. Incontri con gli stakeholder - Matrice per il back-casting (GAL Costa dei Trabocchi), vai a pag. 67

Allegato 7. Incontri con gli stakeholder - Context map (GAL Costa dei Trabocchi), vai a pag. 68

Allegato 8. La scheda di intervento Azione Specifica Leader, Strategia di sviluppo Locale 2014-2022 "Progetti di rigenerazione delle comunità" – GAL Montagna Appennino, vai a pag. 69

# <span id="page-21-0"></span>**2.1.4. L'esperienza del GAL Valle d'Aosta con il progetto di cooperazione "SEROI+ Smart Villages"**

# **Com'è organizzato il partenariato e quali sono gli obiettivi del progetto "SEROI+ Smart Villages"?**

Il GAL Valle d'Aosta è uno dei partner, insieme a due GAL irlandesi e ad un GAL finlandese, del progetto di cooperazione "SEROI+ Smart villages", in cui SEROI è l'acronimo di "Social and Economic Return on Investment with Open Innovation".

Per il coordinamento generale del progetto il partner capofila Kilkenny (IRL) ha selezionato un consulente esperto, mentre la parte tecnica è stata affidata all'Università di Lubiana, che ha il compito di sviluppare il "Calculator", ossia una piattaforma per misurare il ritorno sociale ed economico degli investimenti, al fine di poter creare servizi che offrano il massimo beneficio per le comunità coinvolte. Alcune attività sono state realizzate, infine, con il supporto tecnico del Consorzio Poliedra del Politecnico di Milano.

Gli obiettivi generali del progetto, di durata biennale, sono promuovere la diffusione delle competenze necessarie per consentire alle comunità rurali di co-progettare e co-creare servizi e strategie funzionali al loro

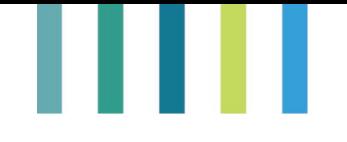

sviluppo, utilizzando la metodologia SEROI+, e fornire loro gli strumenti per individuare autonomamente le azioni su cui investire per raggiungere il maggior beneficio a livello economico, sociale e ambientale.

# **In quante fasi si articola il progetto?**

Il progetto si articola in sette fasi principali, che prevedono l'individuazione dell'area pilota e l'analisi di contesto (fase 1), la mappatura degli stakeholder dell'area pilota (fase 2), l'analisi dei fabbisogni insieme agli stakeholder e l'individuazione del servizio (fase 3), la progettazione di dettaglio del servizio (fase 4), l'avvio sperimentazione del servizio (fase 5), il feedback funzionale all'individuazione degli indicatori (fase 6) e l'ampliamento del servizio (fase 7). Per esigenze espositive, si illustreranno di seguito tutte le attività portate avanti nell'ambito delle prime tre fasi del progetto, anche se alcune si riferiscono a temi sviluppati in altri capitoli della presente guida metodologica (es. mappatura e analisi degli stakeholder).

Durante la prima fase è stata individuata l'**area pilota** nell'Unité des Communes Valdôtaines Grand Paradis (UCV), una Unione di 13 Comuni (di cui 7 inclusi nel Parco Nazionale del Gran Paradiso) con 14.500 abitanti. La scelta è dipesa dal fatto che quest'area, avendo già portato avanti negli anni diversi progetti di cooperazione transfrontaliera, ha competenze interne specializzate necessarie per portare avanti fruttuosamente anche questo progetto, cosa che spesso manca negli enti pubblici. Si è proceduto, poi, all'**analisi di contesto**, effettuata sulla base di quelle condotte con lo Smartness Assessment dalla Regione Valle d'Aosta e sull'area interna Unité Gran Paradis per la redazione della Strategia della SNAI. L'analisi ha messo in luce come i principali problemi dell'area siano costituiti dalle differenze profonde esistenti tra i Comuni più vicini ad Aosta e quelli dislocati lungo le valli laterali, caratterizzati da isolamento, spopolamento, mancanza di servizi e limitate opportunità di lavoro. Le attività principali sono legate al turismo e al settore primario (agricoltura, allevamento, produzione lattiero-casearia), mentre ciò che caratterizza l'area è la cultura locale, fatta di tradizioni di grande richiamo turistico e di bilinguismo: nella regione, infatti, si parla anche il francese e tra i dialetti di uso corrente si annovera il "**patois".**

# **Con quali modalità è stata effettuata la mappatura degli stakeholder?**

Durante la seconda fase si è proceduto alla **mappatura degli stakeholder** dell'area pilota, coinvolgendo i sindaci dei 13 Comuni e il personale dell'Unité nella predisposizione di un elenco di possibili stakeholder, invitati a partecipare ad un primo incontro, tenutosi ad Arvier l'11 febbraio 2022. Nonostante il numero elevato di inviti trasmessi, l'evento ha visto la partecipazione di soli 11 stakeholder (del settore pubblico e privato, bibliotecari, associazioni no profit, organizzazioni di ricerca).

Successivamente con il gruppo di stakeholder sono stati organizzati altri incontri finalizzati ad analizzare insieme i fabbisogni e ad **identificare sempre insieme il servizio da erogare**. Questo servizio è stato individuato inizialmente in uno sportello digitale e poi, durante l'incontro di marzo 2022, in una rete di sportelli digitali, la "Réseau de Tiers Lieux Numériques". Gli sportelli, pensati per rispondere alle difficoltà di alcune fasce della popolazione rurale di interfacciarsi con la pubblica amministrazione, si propongono di fornire un supporto per lo svolgimento di quelle attività *on line* che sono state potenziate durante la pandemia (es. attivazione dello spid, del fascicolo sanitario, collegamento alla banca, iscrizione dei figli a scuola). Durante il terzo incontro, tenutosi nel mese di maggio 2022, sono stati definiti infine obiettivi e impatti dell'iniziativa e sono stati valutati i potenziali benefici derivanti dall'attivazione di questa rete.

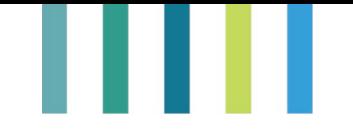

# **Quali sono i temi chiave e gli strumenti previsti dalla metodologia SEROI+?**

La metodologia SEROI+ prevede una serie di strumenti sottoposti alla compilazione dei partecipanti durante i vari incontri, con riguardo ai seguenti temi chiave:

- 1) miglioramento delle abilità digitali nella Pubblica Amministrazione;
- 2) miglioramento delle abilità digitali nelle aziende, fino alla possibilità di creare un luogo di innovazione digitale per le aziende;
- 3) miglioramento delle abilità digitali della popolazione, soprattutto quella senior, fino alla possibilità di creare un luogo connesso e condiviso per l'erogazione di servizi digitali alla popolazione.

Gli strumenti proposti, e utilizzati nello specifico durante il primo incontro organizzato nell'ambito del progetto, consistono in:

- **-** una tabella per la mappatura degli stakeholder, contenente i seguenti campi: nome e affiliazione, interesse nel progetto, contributo che si ritiene di poter dare, aspettative dal progetto;
- **-** una scheda con 5 domande chiave sugli obiettivi locali:
	- o cosa (priorità e temi chiave sui quali si intende intervenire, tra i 3 individuati);
	- o chi (chi coinvolgere, ossia i gruppi target);
	- o perché (il motivo per cui una data comunità dovrebbe occuparsene);
	- o dove (localizzazione geografica, gruppi chiave);
	- o quando (entro quando sarebbe opportuno risolvere il problema);
- **-** una scheda di altre 5 domande chiave su "cosa": cosa c'è già, cosa manca, cosa succederebbe se, cosa motiva a perseguire l'obiettivo, cosa potrebbe già funzionare.

# **Come sono stati coinvolti gli stakeholder nell'analisi dei fabbisogni e nell'individuazione del servizio?**

Durante la terza fase, dopo la restituzione in plenaria dei risultati del primo incontro di febbraio 2022 sul tema che la maggior parte dei partecipanti ha segnalato come di principale interesse (tema 2), si è proceduto ad un nuovo confronto con gli stakeholder, durante il quale è emersa la volontà di migliorare le competenze digitali della popolazione. Successivamente, sono stati **analizzati i fabbisogni** ed è stato stabilito che il **servizio da attivare** consiste nella creazione e messa in funzione di una rete di sportelli digitali rivolti ad anziani, giovani, stranieri e dipendenti dei settori pubblico e privato. In questo modo, facilitando l'accesso ai servizi digitali della pubblica amministrazione, si mira principalmente a semplificare la vita degli abitanti delle aree montane, favorire l'inclusione sociale di anziani e migranti e aumentare la competitività delle aziende.

# **Dove saranno stabiliti gli sportelli digitali?**

Al fine di contenere i costi, si è concordato di collocare gli sportelli digitali in luoghi già connessi con la banda larga, di facile accesso e ben collegati anche con i mezzi pubblici, ossia nelle dieci biblioteche già operanti all'interno dell'Unité. Le biblioteche al momento lavorano a giorni alterni e con orari diversi, e hanno personale e spazi dedicati. Con riguardo al personale da dedicare agli sportelli digitali, si procederà a definire insieme agli stakeholder il numero (1-3) di persone da dedicare che, sulla base di un calendario condiviso, lavoreranno presso le varie biblioteche insieme ai bibliotecari; una possibile alternativa sarebbe quella di prevedere un unico consulente che si sposti tra i vari sportelli attivati nel territorio.

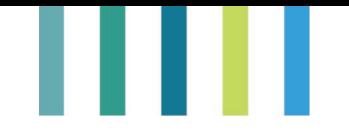

Agli stakeholder è stata chiesta anche una riflessione specifica su quali possano essere i possibili investimenti funzionali all'avvio degli sportelli e questi sono stati individuati nelle attrezzature (es. computer, stampante, scanner, smartphone per lo staff), nel personale (es. 1-2 persone, personale già in servizio ma da formare, costi di formazione/aggiornamento dello staff, auto elettrica per gli spostamenti del personale, rimborsi/spese per gli spostamenti) e nell'infrastrutturazione dei luoghi (es. connessione a internet, banda larga, banda ultra larga). Per l'individuazione in dettaglio degli investimenti da realizzare è stato sottoposto un questionario ai bibliotecari delle dieci biblioteche da coinvolgere, allo scopo di mappare risorse disponibili e risorse da recuperare, in modo da capire quali spese sarebbe possibile sostenere con il progetto di cooperazione.

# **Secondo gli stakeholder, quali obiettivi potrebbero essere raggiunti con l'attivazione della rete di sportelli digitali e quali indicatori potrebbero essere definiti per verificare il raggiungimento di tali obiettivi?**

Il GAL, facendo ricorso sempre agli strumenti metodologici di SEROI+, ha cercato di individuare, con modalità partecipative, i possibili obiettivi perseguiti da ciascuna tipologia di stakeholder durante un incontro finalizzato a valutare quali elementi dell'idea progettuale siano effettivamente misurabili e quali siano le fonti informative necessarie. I primi risultati ottenuti sono riportati nella seguente tabella.

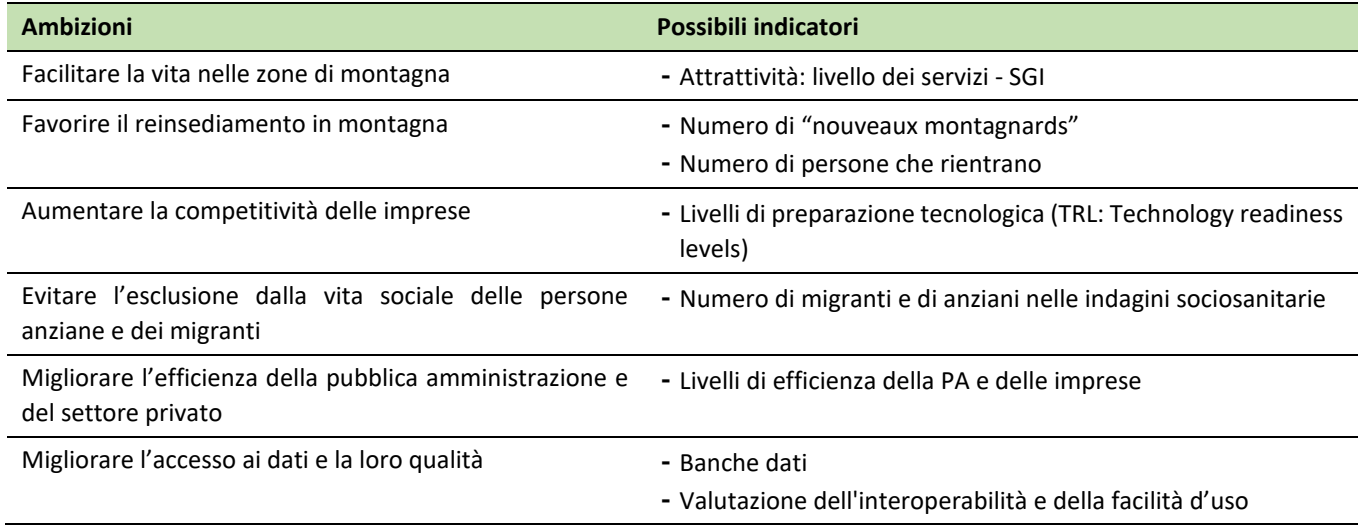

# *Tabella 2. Ambizioni di servizio e possibili indicatori*

*Fonte: GAL Valle d'Aosta*

Al momento è stato concordato che, dopo la progettazione, sarà avviata per un breve periodo (ad esempio, per un paio di mesi) una fase di sperimentazione del servizio, in modo da verificare con i fruitori quali benefici siano stati generati sotto il profilo ambientale, sociale ed economico (es. spostamenti ridotti tra i vari Comuni da parte dell'addetto allo sportello e dei fruitori, risparmio di tempo per risolvere un dato problema).

L'individuazione degli indicatori da utilizzare sarà strettamente connessa al modo in cui si deciderà di impostare l'organizzazione del servizio. Tuttavia, durante l'incontro di partenariato tenutosi a metà giugno in Finlandia, è stato possibile proporre già una prima base di macro-indicatori definito in relazione agli obiettivi economici, sociali e ambientali (tabella 3).

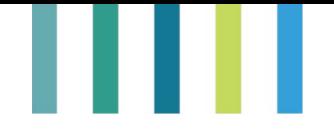

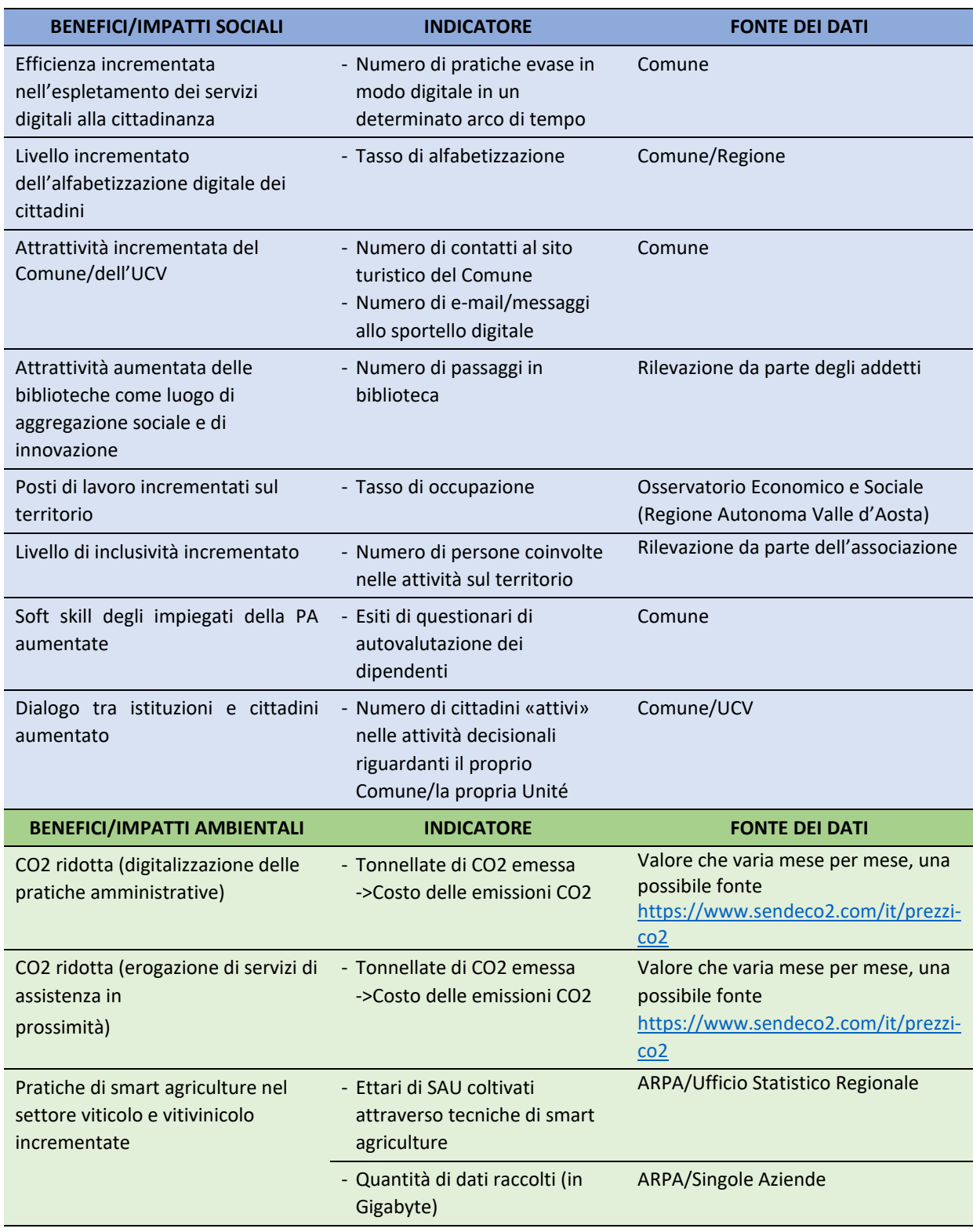

*Tabella 3. Primo prospetto condiviso su benefici/impatti e indicatori sociali, ambientali ed economici*

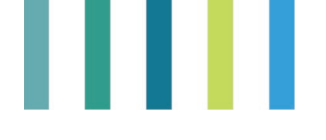

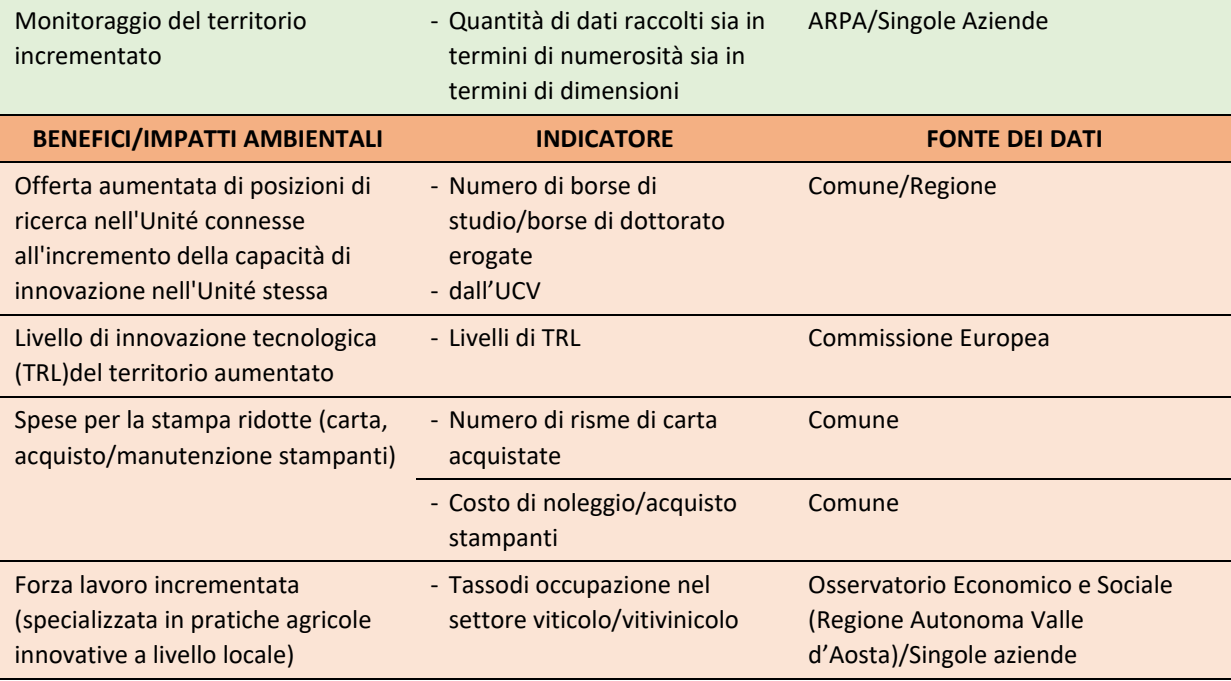

*Fonte: GAL Valle d'Aosta*

L'elenco degli obiettivi, degli impatti e degli indicatori è ancora in bozza. Gli indicatori, in particolare, potranno subire modifiche anche una volta definita nel dettaglio la struttura del calcolatore, in modo da essere il più possibile pertinenti al progetto. L'obiettivo primario è quello di identificare una linea di indicatori di base per il calcolatore e successivamente definire il trend generato dal progetto.

I prossimi passi prevedono la ricerca dei dati in collaborazione con l'Osservatorio economico e statistico della Regione Valle d'Aosta e l'elaborazione dei dati raccolti tramite le operazioni di mappatura svolte con le biblioteche dell'Unité. In questo modo sarà possibile avere indicazioni utili per procedere alla progettazione dettagliata del servizio e alla presentazione della proposta agli stakeholder. L'attenzione sarà poi concentrata sul budget necessario per realizzare il servizio e, quindi, sugli investimenti che dovrà effettuare il GAL Valle d'Aosta per avviare concretamente la fase di sperimentazione in due o tre biblioteche. Per il mese di dicembre 2022 si prevede, infine, di ricevere dei riscontri da parte degli utenti, funzionali alla stima dei valori economici per ogni indicatore e all'ampliamento del servizio.

Il progetto "SEROI+ Smart Villages" dovrebbe concludersi entro giugno 2023.

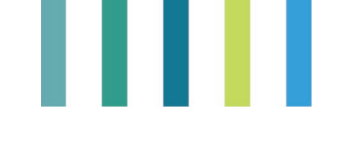

# <span id="page-27-0"></span>**2.1.5. Il backcasting e l'esperienza del GAL Costa dei Trabocchi**

# **Cos'è il backcasting?**

Il "**back-casting**" (Robinson, 1982) è una forma di analisi di scenario esplicitamente normativa, che risponde alla domanda "Cosa dovrebbe accadere?". Il termine (back = a ritroso; to cast = proiettare) è stato coniato per descrivere un approccio agli studi sul futuro che, in contrasto con gli studi di previsione volti a fornire la proiezione più probabile del futuro, comportava lo sviluppo di scenari normativi volti ad esplorare la fattibilità e le implicazioni del raggiungimento di determinati risultati desiderati (Robinson, 2003). In pratica, questo particolare metodo consente di **partire dalla definizione del futuro desiderato** per identificare, procedendo a ritroso, le azioni necessarie per passare dalla realtà presente a quella desiderata. In altri termini, sulla base di "visioni" di uno sviluppo futuro desiderabile ci si deve chiedere quali azioni possano essere intraprese per modificare il presente in modo che si possa arrivare al futuro auspicato. Questa tecnica consente di sviluppare pensieri creativi, capaci di identificare dei "**trend-breaches**", ossia azioni di rottura della tendenza attuale in grado di generare scenari alternativi a quello più probabile, quando questo non è lo scenario più desiderabile tra i vari possibili.

A differenza dei tradizionali approcci previsionali ("forecasting") che partono dal presente per progettare il futuro, portando l'attenzione sugli errori che hanno determinato il contesto attuale, il backcasting consente di definire creativamente, in base a valori condivisi, un futuro desiderabile e sostenibile. Questa forma di analisi cerca di individuare le politiche e le tecnologie capaci di contribuire al futuro desiderato, considerando contestualmente possibili ostacoli e imprevisti ed eventualmente modificando anche le azioni ancora da attuare. Il backcasting si propone, quindi, di indicare la fattibilità relativa e le implicazioni dei diversi obiettivi politici, suggerendo gli effetti di diversi futuri possibili, scelti non sulla base della loro probabilità, ma sulla base di altri criteri definiti esternamente all'analisi (ad esempio, criteri di desiderabilità sociale o ambientale) (Robinson, 2003).

# **Come si attua il backcasting?**

La natura normativa del backcasting comporta che l'analisi non possa consistere in una semplice operazione descrittiva, ma nella formulazione di alcune considerazioni normative sia sulla scelta di quali futuri studiare sia sul modo in cui vengono valutati gli scenari risultanti. Esistono **due possibili metodi** per raggiungere tali risultati:

- **-** il primo prevede che sia **lo stesso team di ricerca ad articolare i criteri per la scelta e la valutazione degli scenari futuri alternativi desiderati**;
- **-** il secondo prevede il **coinvolgimento diretto di vari gruppi di soggetti interessati o della comunità in generale** nel processo di definizione e valutazione dell'opportunità degli scenari sviluppati. Questo approccio<sup>[7](#page-27-1)</sup>consente di usare e valorizzare la conoscenza della comunità e degli stakeholder attraverso conversazioni strutturate su opzioni, conseguenze e compromessi futuri, in cui le conoscenze degli esperti vengono combinate con conoscenze, valori e preferenze di cittadini e stakeholder.

<span id="page-27-1"></span><sup>&</sup>lt;sup>7</sup> L'approccio descritto è in linea con la filosofia delle "scienze sociali interattive" (Caswill, Shove, 2000).

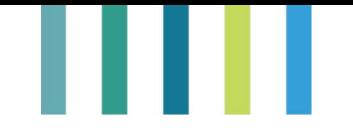

Per stimolare il processo a "ritroso" è possibile sottoporre ad un gruppo di lavoro una **matrice** volta a rappresentare il futuro desiderato, ad esempio fra 2 anni (figura 2). In una parte della tabella va riportato l'esercizio di backcasting e dalla parte opposta la situazione attuale, così da poter visualizzare facilmente quanto si è lontani dalla situazione desiderata. Nella parte centrale della tabella vanno riportate le azioni considerate utili per favorire il passaggio dalla situazione attuale a quella futura auspicata; questa procedura agevola l'identificazione delle linee di azione progettuali.

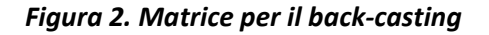

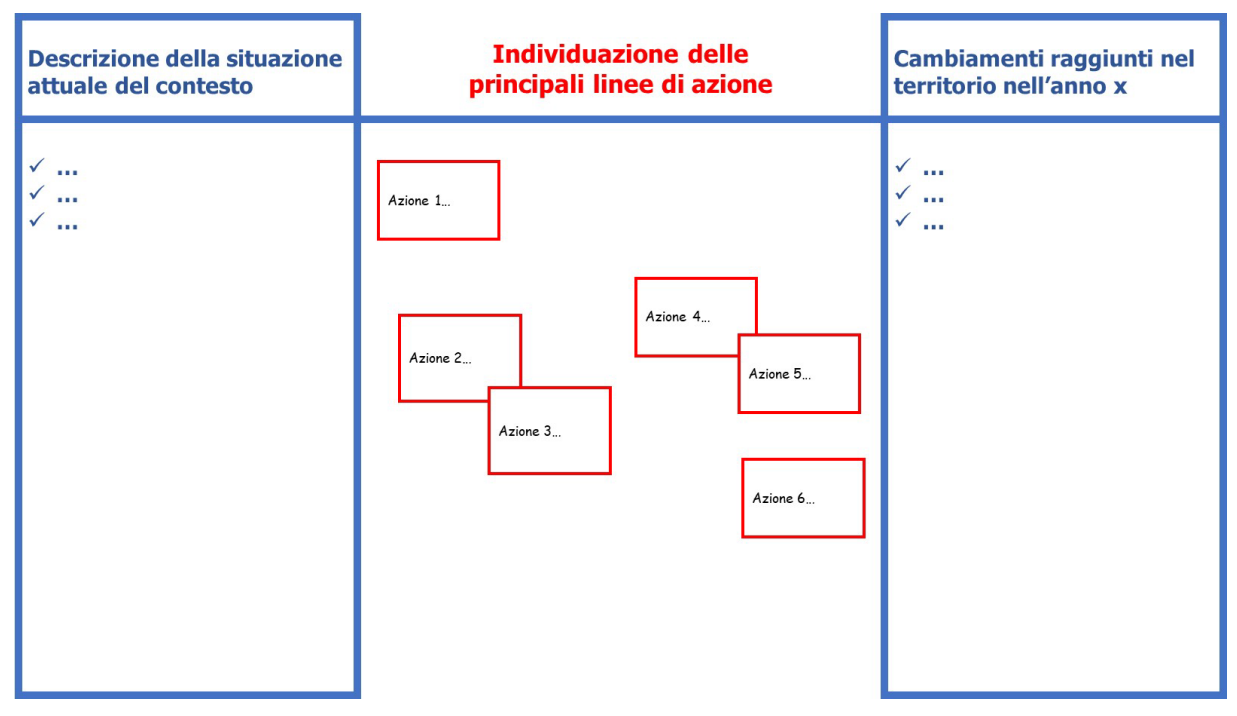

Fonte: elaborazione su matrice fornita da C. Ricci

Poiché in un processo di co-costruzione di una strategia e/o di un progetto è fondamentale che tutte le parti coinvolte possano visualizzare costantemente l'avanzamento del lavoro di riflessione congiunta, occorre dotarsi di strumenti che consentano la costante condivisione dei risultati ottenuti. Questi strumenti possono consistere in un semplice foglio da appendere in una stanza o in strumenti digitali, anche gratuiti. Per esempio, la matrice in esame potrebbe essere caricata su una "**jamboard**", ossia una lavagna cancellabile virtuale molto semplice da utilizzare, in cui è possibile scambiare idee con altre persone. L'uso di una jamboard consentirebbe a tutti gli attori coinvolti di continuare ad offrire il proprio contributo anche dopo la prima riunione, normalmente svolta in presenza; a tal fine, potrebbe essere utile dare un termine temporale (ad esempio, 7 giorni) per consentire a chi lo desiderasse di continuare ad inserire nuovi contributi o modificare quelli già forniti, indicare nuovi attori da coinvolgere, ecc. In pratica, chiunque sia in possesso del link può lavorare sulla jamboard fino all'ultimo momento disponibile, inserendo le proprie riflessioni con veri e propri "post-it digitali". L'obiettivo principale di questo lavoro è quello di riflettere insieme sullo scenario futuro desiderabile e condividere le azioni da intraprendere.

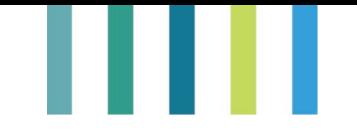

# **Quali strumenti utilizzare per progettare l'analisi di contesto insieme agli stakeholder?**

La progettazione dell'analisi di contesto può essere effettuata in gruppo utilizzando una matrice detta "**Context map"** (figura 3), che riporta in un quadrante le diverse componenti del capitale territoriale: produzioni locali; servizi locali; risorse umane, identità e competenze/capacità (know how); governance; capitale sociale; immagine, mercati e relazioni con l'esterno; risorse naturali e culturali, paesi/borghi; infrastrutture del territorio.

# *Figura 3. Context map*

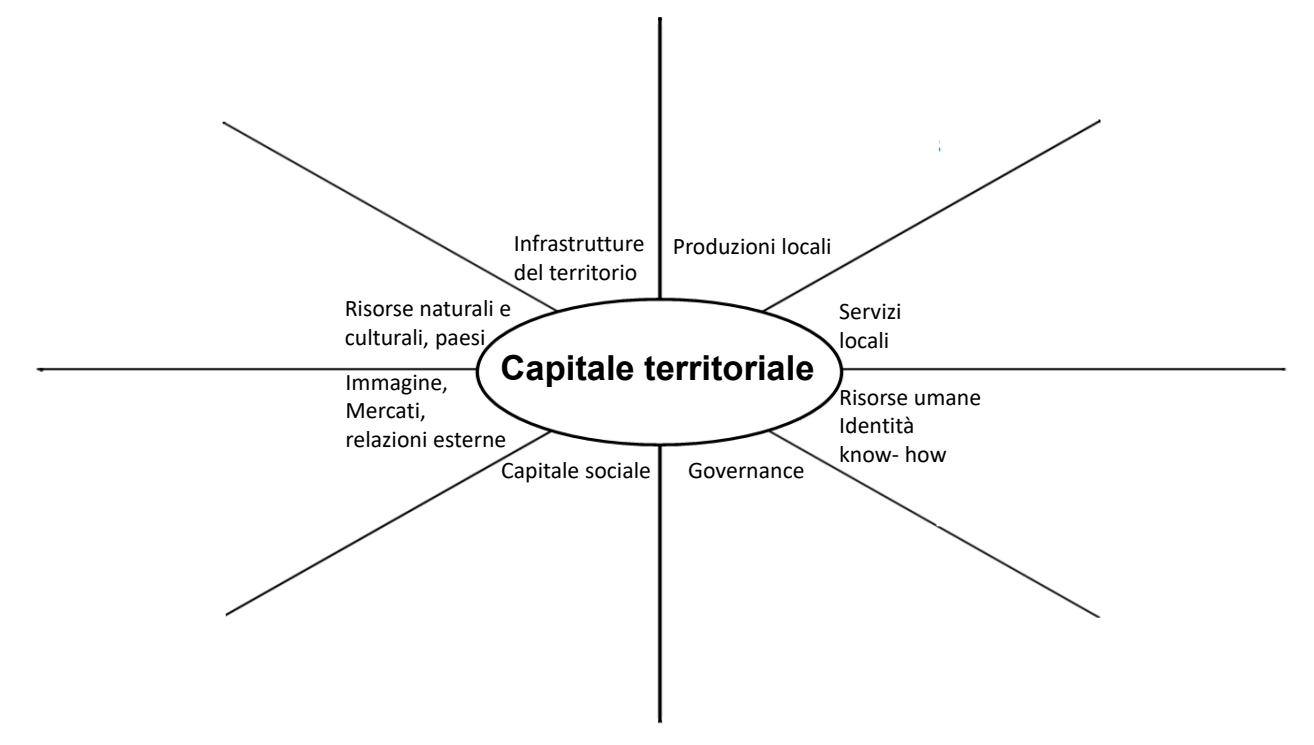

Fonte: presentazione di C. Ricci, 05/07/2022

La prima cosa da fare è distribuire le **azioni individuate** sulla matrice, posizionando il "post-it virtuale" sulla componente più interessata. In seguito, è necessario riflettere su quali siano gli elementi che influenzano le azioni individuate, agganciandoli alle azioni di riferimento. I "post-it virtuali" potranno essere colorati diversamente in funzione dell'argomento/tema al quale si riferiscono (ad esempio, azioni in rosso, principali attori coinvolti in blu, principali risorse e punti di forza in verde, principali vincoli e punti deboli in giallo).

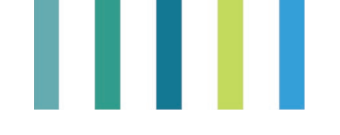

# **Esempio: Esercizio di backcasting nell'ambito del Progetto "Terra Accogliente" (Abruzzo Marrucino)**

La context map (figura 4) costruita nel corso di un esercizio di backcasting portato avanti nell'ambito del progetto "Terra Accogliente", nel territorio dell'Abruzzo Marrucino, presenta un numero maggiore di post-it virtuali riguardanti gli attori coinvolti; ciò mette in evidenza l'importanza che gli attori hanno nel processo di costruzione del futuro desiderato e in progetti fondati sul principio di collaborazione. Questa matrice è stata denominata "SELF" dal gruppo di progetto, come acronimo di "Stakeholder Engagement Level Framework".

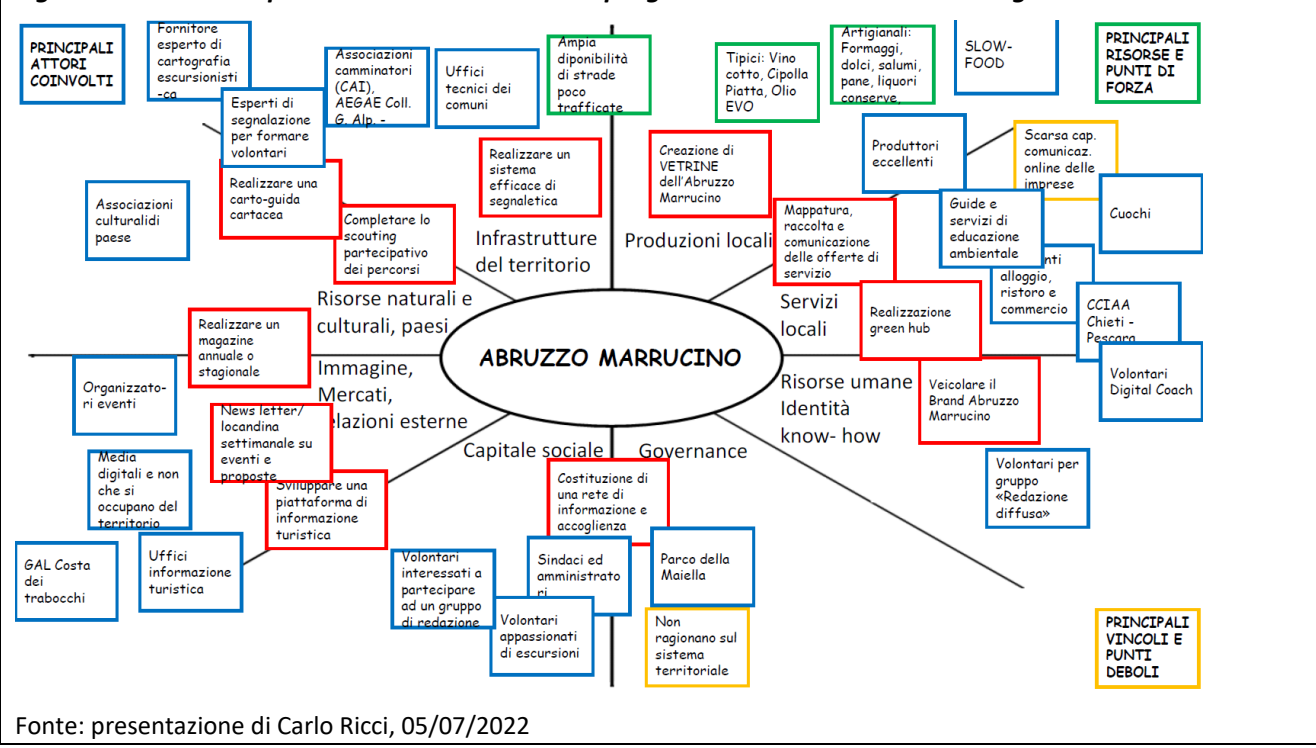

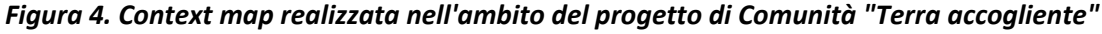

Una volta **individuate le varie categorie di stakeholder coinvolte** è necessario porsi una serie di **domande**, quali quelle di seguito riportate, per consentire a tutte le categorie di attori coinvolti di comprendere meglio il progetto e, conseguentemente, quale contributo dare.

- **-** *Quali sono i comportamenti desiderati per ogni categoria di stakeholder individuata?*
- **-** *Cosa ci aspettiamo da loro?*
- **-** *Cosa vorremmo che facessero nell'ambito del progetto?*
- **-** *Qual è il loro attuale coinvolgimento?*
- **-** *Quali sono le esigenze conoscitive in merito a quella categoria di stakeholder?*

È fondamentale cercare di **capire le esigenze conoscitive di ogni tipologia di stakeholder** coinvolta, che rappresentano di fatto la domanda di analisi di contesto da sviluppare e riflettono la strategia da attuare, ad esempio proprio allo scopo di coinvolgere quei particolari stakeholder.

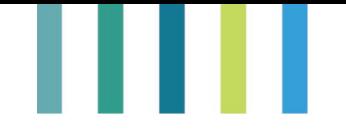

Come già detto nel paragrafo precedente, in questa tipologia di progetti è importante che il gruppo di progettisti non lavori in autonomia, ma **coinvolga sin dall'inizio** (ad esempio, nella fase di scouting dei percorsi turistici da fare a piedi o in bici o nella progettazione di una rete di informazione turistica) le diverse categorie di stakeholder individuate, in modo che possano sviluppare un senso di appartenenza al progetto.

Infine, occorre procedere alla **clusterizzazione** delle categorie di stakeholder individuati (ad esempio, attori sociali organizzati, partecipanti volontari, livello comunale, imprese), anche al fine di comprendere la loro rilevanza per il progetto (per un approfondimento sulla mappatura e analisi degli stakeholder si rinvia al capitolo seguente).

# <span id="page-31-0"></span>**2.1.6. Nuove modalità di animazione per la rigenerazione di comunità nell'esperienza del GAL MontagnAppennino**

# **Cosa riguarda l'esperienza del GAL MontagnAppennino e in che contesto si inserisce?**

L'esperienza del GAL MontagnAppennino riguarda lo sviluppo di nuove modalità di sostegno allo sviluppo locale e si inserisce nell'ambito di un percorso sviluppato insieme all'AdG del PSR Toscana 2014-2020, ai GAL toscani e all'organismo pagatore regionale ARTEA. Il percorso, ispirato dalla partecipazione alla study visit "Leader strumento per la promozione di una economia collaborativa e di comunità"[8](#page-31-1) organizzata nel 2019 dalla RRN - Rete Leader<sup>[9](#page-31-2)</sup>, è stato sviluppato col supporto costante della RRN-Rete Leader e condiviso nel tempo anche nell'ambito del Forum Leader.

Tutto ha inizio nel 2020, quando i GAL toscani, su invito dell'AdG del PSR Toscana 2014-2022, hanno definito la scheda di un'azione specifica Leader ispirata ai progetti delle "comunità di prodotto" promosse dal GAL Maiella Verde. L'azione specifica mira alla promozione di "progetti di rigenerazione delle comunità" (detti "PdC"), il cui "scopo generale consiste nella produzione di beni e servizi, altrimenti difficilmente disponibili, relativi a tutti quegli ambiti che ogni comunità reputa prioritari e indispensabili per contribuire al miglioramento delle condizioni di vita dei propri abitanti: dal lavoro all'istruzione e alla formazione professionale, dall'assistenza socio-sanitaria alle attività culturali e ricreative, dal turismo alla cura dell'ambiente"<sup>10</sup>. La definizione del bando, della modulistica e dei criteri di selezione è stata curata dallo staff di tutti i GAL toscani, che si sono suddivisi in tre gruppi di lavoro; per alcuni elementi, quali i criteri di selezione e la dotazione finanziaria, ogni GAL ha mantenuto la possibilità di apportare le modifiche ritenute opportune.

Questo lavoro, condiviso con l'AdG, è sfociato nel 2022 in un bando regionale<sup>[11](#page-31-4)</sup> finalizzato a coinvolgere le comunità e i GAL in un lavoro sinergico di co-progettazione. Per arrivare a questo risultato è stato necessario che i GAL si confrontassero preventivamente per condividere un unico concetto di "rigenerazione delle

<span id="page-31-1"></span><sup>&</sup>lt;sup>8</sup> <https://www.reterurale.it/flex/cm/pages/ServeBLOB.php/L/IT/IDPagina/20269/UT/systemPrint>9 La study visit si proponeva, innanzitutto, di pervenire ad una definizione condivisa delle tipologie di "progetto di

<span id="page-31-2"></span>comunità"; tra gli altri obiettivi perseguiti si annoverano anche l'individuazione di azioni e strumenti utili ai GAL per accompagnare le fasi di generazione e primo sviluppo di questa tipologia di progetti e la definizione di indicatori appropriati per monitorarne e valutarne l'impatto sociale, economico ed ambientale sui territori.

<span id="page-31-3"></span><sup>&</sup>lt;sup>10</sup> Cfr. Bando Progetti di rigenerazione delle comunità (PdC), approvato con delibera del Consiglio di Amministrazione del GAL MontagnAppennino n. 105 del 29/03/2022.

<span id="page-31-4"></span><sup>11</sup> [https://www.regione.toscana.it/-/sviluppo-rurale-progetti-di-rigenerazione-delle-comunit%C3%A0-come](https://www.regione.toscana.it/-/sviluppo-rurale-progetti-di-rigenerazione-delle-comunit%C3%A0-come-partecipare)[partecipare](https://www.regione.toscana.it/-/sviluppo-rurale-progetti-di-rigenerazione-delle-comunit%C3%A0-come-partecipare)

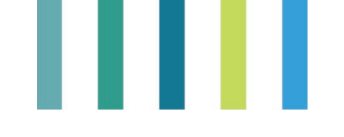

comunità" e lavorassero insieme per individuare le opportunità di sviluppo offerte concretamente al territorio.

# **Quali sono le novità adottate dal GAL MontagnAppennino?**

Nel promuovere il proprio bando, il GAL MontagnAppennino ha sperimentato una nuova metodologia di animazione, fondata sulla consapevolezza che i progetti di comunità sono progetti complessi, che "nascono dalla comunità e si rivolgono alla comunità nella sua interezza", chiamata ad ideare un progetto partecipato, intersettoriale e interdisciplinare per il proprio sviluppo, partendo dalla visione del futuro desiderato.

L'azione del GAL si caratterizza per aver riattualizzato i principi di Leader, cercando di sostenere le reti già esistenti sul territorio, in modo da aiutare le comunità locali a superare le diverse difficoltà cha hanno caratterizzato gli ultimi anni (tra le quali, anche la pandemia da Covid-19). Il metodo Leader viene visto come un'opportunità di mobilitazione di risorse, di condivisione e co-progettazione, che offre ad intere comunità la possibilità di attivare e partecipare attivamente e direttamente a nuovi processi di ideazione e realizzazione di progetti finalizzati al loro stesso sviluppo.

Nell'emanare il suo bando il GAL si è ispirato ad una serie di principi guida, riassumibili nelle seguenti parole ed espressioni chiave: partecipazione ("essere parte della comunità"), fare rete, relazioni, bene comune ("azione di cura", trasformazione dei beni in beni comuni), abitare le aree rurali, rigenerare le economie locali.

Nonostante la dotazione finanziaria ridotta il bando, pubblicato il 6 aprile 2022 e pensato per il periodo di transizione, ha suscitato un grande interesse da parte del territorio grazie al particolare metodo di animazione utilizzato.

# **Com'è stato articolato il bando per la "rigenerazione delle comunità"?**

Nel rispetto di quanto previsto nella scheda dell'azione specifica Leader, il bando è stato articolato in due fasi:

- **-** la **fase A - presentazione, selezione e accompagnamento delle candidature**. È relativa all'animazione territoriale, si è chiusa nel luglio 2022 con la presentazione di una manifestazione di interesse; durante questa fase il GAL ha accompagnato le comunità locali nel processo di costituzione del partenariato e nella presentazione di un'idea progettuale; le manifestazioni di interesse vengono valutate da una commissione esterna ai GAL; è prevista l'ammissione alla fase B di almeno un progetto per area territoriale del GAL (Garfagnana, Media Valle del Serchio, Montagna Pistoiese, Alta Versilia);
- **-** la **fase B - presentazione e selezione dei progetti di comunità.** Durante questa fase le candidature selezionate durante la fase A possono usufruire del supporto tecnico del GAL finalizzato allo sviluppo e all'affinamento delle idee progettuali, che saranno trasformate in progetti di comunità (detti "PdC"). Il GAL definisce insieme ai partenariati selezionati il progetto di accompagnamento previ incontri di ascolto e confronto con tutti i partenariati delle candidature ammesse alla fase B.

Le azioni minime che il GAL è tenuto a prevedere nel progetto di accompagnamento consistono in:

- **•** attività inerenti alla comunicazione e all'informazione (incluse la comunicazione e l'animazione digitale);
- **•** azioni di sensibilizzazione e informazione del territorio e altre attività inerenti;

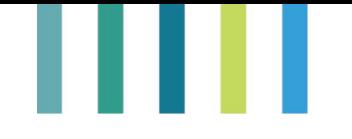

**•** organizzazione e coordinamento delle attività di progettazione e di animazione (personale dipendente e collaboratori del GAL).

Durante questa fase, il GAL curerà anche la predisposizione di un documento di indirizzo funzionale necessario ad allineare le tipologie di spesa previste per ogni intervento al sistema dell'organismo pagatore ARTEA. Infine, la proposta di PdC, rielaborata dai partenariati selezionati, viene valutata dalla stessa Commissione che durante la fase A ha valutato le candidature. Gli interventi previsti nei progetti ammessi dovranno essere realizzati entro il termine indicato dal GAL nell'atto di assegnazione dei contributi, e comunque non oltre il 30 ottobre 2024.

# **Quali sono i temi attivabili tramite i progetti di rigenerazione delle comunità?**

I temi sono diversi e possono riguardare:

- Comunità del cibo filiere del cibo e sistemi alimentari;
- Comunità dell'identità e della memoria culture, tradizioni e contaminazioni;
- Comunità di accoglienza e inclusione accoglienza e inclusione sociale;
- Comunità del turismo rurale turismo sostenibile, di prossimità, turismo lento;
- Comunità di rigenerazione territoriale rigenerazione di spazi e beni pubblici e privati;
- Comunità digitali innovazione digitale e servizi smart;
- Comunità verdi servizi eco-sistemici, economia circolare e bio-economia.

I PdC, pertanto, contribuiscono significativamente alla realizzazione di servizi collettivi e di processi cooperativi pubblico-privati a livello locale, servizi ecosistemici, iniziative di economia circolare e bioeconomia, servizi di prossimità: iniziative in ambito sociale, socioculturale e produttivo, capaci di far fronte alle criticità già presenti e amplificate dall'emergenza epidemiologica, nonché di favorire il rinnovamento generazionale nelle realtà imprenditoriali e la diffusione di buone pratiche.

# **Chi può presentare la domanda?**

La candidatura deve essere presentata da un partenariato pubblico-privato, inizialmente composto da almeno due soggetti in qualità di partecipanti diretti<sup>[12](#page-33-0)</sup>, di cui almeno uno privato, che individuano un capofila al momento della presentazione del progetto di comunità. Il partenariato deve essere composto da almeno cinque soggetti, tra enti pubblici, imprese agricole e forestali, imprese dei settori commercio, turismo, artigianato e servizi, cooperative di comunità ed enti del terzo settore, istituzioni scolastiche e altri soggetti privati diversi dalle imprese, con esclusione delle persone fisiche.

I partecipanti possono essere sia **diretti** con l'accesso ad una dotazione finanziaria per realizzare gli interventi previsti, che **indiretti**, ossia coinvolti nella realizzazione degli obiettivi ma senza dotazione finanziaria. È prevista inoltre la partecipazione si soggetti sostenitori, pubblici o privati.

Un'impresa può partecipare ad un solo progetto in qualità di partecipante diretto; inoltre, un partner diretto può essere capofila di un solo PdC.

<span id="page-33-0"></span><sup>12</sup> Per una definizione di **partecipanti diretti** vedi a seguire.

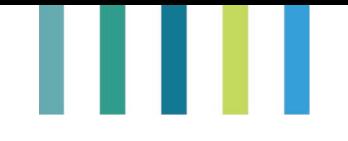

# **Qual è il contributo previsto dal bando?**

Sono ammissibili candidature e PdC che attivano un contributo pubblico minimo di € 100.000,00 e massimo di € 250.000,00. I partecipanti diretti possono accedere ad un contributo a fondo perduto, a sostegno degli investimenti che si impegnano a realizzare, compreso tra il 40% e il 100%, a seconda delle tipologie di beneficiario e di intervento.

# **Che tipo di animazione ha curato il GAL?**

L'animazione realizzata dal GAL, svolta sia in presenza che on line, si è articolata in diverse azioni, partendo da una campagna di comunicazione strutturata e curata dal GAL insieme alla propria agenzia di comunicazione, che attirasse l'attenzione del territorio, con il claim "Serve una I - serve una idea" e condotta sia tramite canali social che in presenza nelle piazze del territorio attraverso Point Lab svolti durante l'estate del 2021. In seguito, il GAL ha iniziato a divulgare il bando vero e proprio con due eventi pubblici on line organizzati prima della sua pubblicazione, quando la modulistica e i criteri di selezione erano ancora in via di definizione. Questi due incontri hanno avuto lo scopo di fare incontrare i partecipanti e chiedere quali idee avessero per lo sviluppo della loro comunità, di cosa si occupavano, come e cosa volevano fare per partecipare alla rigenerazione della loro comunità. In questo modo il GAL ha potuto realizzare una **prima mappatura delle idee** (figura 5), utile per definire alcuni aspetti specifici della documentazione relativa al bando. Gli eventi organizzati hanno portato alla creazione di 17 partenariati, che sono stati accompagnati dal GAL fino alla presentazione della manifestazione di interesse. Per potenziare l'azione di divulgazione Il GAL ha realizzato anche un breve video (di 5 minuti) veicolato sia tramite le pagine web e social del GAL che tramite WhatsApp e, a seguito della pubblicazione del bando, anche quattro eventi ufficiali di presentazione.

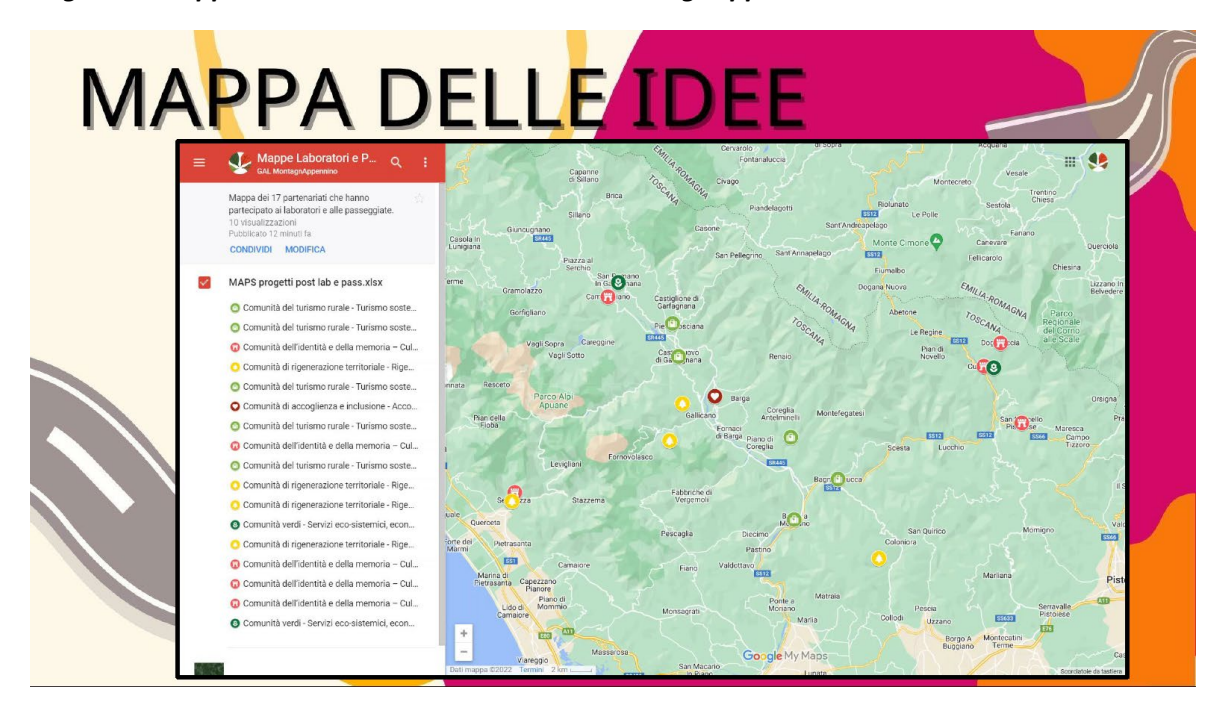

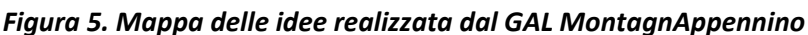

*Fonte: GAL MontagnAppennino*

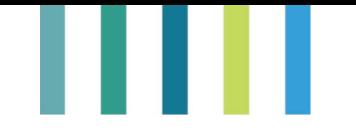

In generale, l'animazione del GAL è proseguita poi in due direzioni: la prima classica, continuativa e a chiamata, riservata alla parte pratica e tecnica; la seconda strutturata in forma laboratoriale o di passeggiata esplorativa, pensata come una fase di ascolto e confronto condotta con metodologie partecipative e di facilitazione e volta a conoscere la comunità e a far partecipare i soggetti interessati, a focalizzare l'obiettivo delle idee progettuali e le azioni necessarie per raggiungerlo, oltre che il tematismo al quale dovevano riferirsi, senza entrare mai nel merito per garantire massima libertà di espressione. L'obiettivo è fornire elementi chiave e spunti di riflessione da elaborare per rispondere con efficacia ai criteri di premialità previsti per la valutazione delle candidature, in relazione alla partecipazione del partenariato promotore ad attività di animazione organizzate dal GAL, all'inclusività nella costruzione dell'idea progettuale e al livello di integrazione nel percorso partecipativo.

Le idee progettuali migliori sono accompagnate dal GAL fino alla redazione e successiva realizzazione del progetto di comunità, attraverso un percorso assistito di partecipazione e co-progettazione che coinvolge non solo il partenariato promotore, ma anche la comunità di riferimento.

In generale, pertanto, si può dire che l'animazione svolta dal GAL per questo bando ha visto la realizzazione di una serie di iniziative, ossia: 4 point lab; 2 webinar laboratoriali "Porta la tua I", che hanno visto la partecipazione di 126 soggetti interessati; un webinar laboratoriale "dall'idea al progetto"; 17 laboratori di facilitazione di due ore ciascuno; 4 presentazioni pubbliche laboratoriali (focus group su chi, come, cosa, e aperifaq); 17 call di animazione tecnica.

# **In che modo vengono valutati i progetti di comunità?**

La commissione è totalmente (o parzialmente nel caso di altri GAL toscani) esterna e valuta le candidature e i progetti in base ai criteri definiti nel bando. Due criteri sono incentrati sull'adeguatezza del partenariato promotore, in termini di adesioni di portatori di interessi e di conoscenze rappresentative pertinenti in rapporto alla comunità interessata (eterogeneità dei partner diretti e indiretti, coerenza dei partner, dei loro settori di attività ed esperienze rispetto al tematismo di riferimento e al ruolo svolto all'interno del partenariato).

Altri criteri si concentrano, invece, sul contenuto del PdC, e in particolare sulla coerenza dell'idea progettuale rispetto agli obiettivi della comunità (in rapporto ai bisogni individuati nell'analisi di contesto e in funzione del grado di complementarità e integrazione tre le azioni progettuali previste) e sulla completezza e chiarezza dell'idea progettuale. Viene valutato, infine, il livello di originalità e di innovazione del processo partecipativo, con premialità specifiche per la partecipazione del partenariato all'attività di animazione del GAL.

# **Quali sono i punti di forza dell'esperienza del bando per la rigenerazione delle comunità?**

I punti di forza sono molteplici e riguardano le diverse fasi del bando, a partire dalla condivisione dell'intero percorso con gli altri GAL, con l'AdG e con l'OP ARTEA, all'individuazione di un'ampia tipologia di tematismi, di interventi e di beneficiari ammessi, che ha consentito una grande libertà di espressione e di adattamento alle singole realtà, favorendo la partecipazione di soggetti normalmente esclusi da questa tipologia di progettazione.
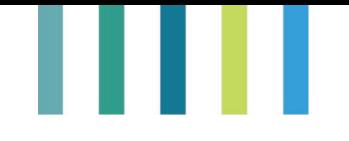

Tra i principali punti di forza si annovera anche la nuova metodologia di animazione, adottata grazie alla formazione specifica seguita dal personale del GAL su tecniche di animazione partecipata e facilitazione sia in presenza, come il caso dei Point Lab e dei Laboratori di Facilitazione, che on line, attraverso l'utilizzo di strumenti come ad esempio Mural o Mentimeter.

Determinante è stata, infine, l'attenzione rivolta alla comunicazione, avviata diversi mesi prima dell'uscita del bando, e per la quale è stato redatto un apposito piano (con preventiva analisi di contesto e mappatura degli stakeholder). Inoltre, al fine di creare una pubblicità con una grafica completamente nuova, pensata per le comunità e i cittadini, il GAL si è affidato ad un'agenzia di comunicazione che ha realizzato anche una *landing page [13](#page-36-0)*. La comunicazione sul bando è stata tenuta distinta rispetto a quella più tecnica curata sempre attraverso la pagina del GAL.

#### **Quali sono state, infine, le principali criticità riscontrate?**

La condivisione dell'intero percorso tra tutti i GAL toscani, l'AdG e l'OP ARTEA, essendosi basato su continue riunioni (svolte prevalentemente *on line*), ha allungato i tempi e determinato difficoltà nella strutturazione del bando a causa delle differenti visioni su cosa dovesse intendersi per "progetti di comunità" e sulla modalità di presentazione delle proposte. Per alcuni GAL, infatti, il bando avrebbe dovuto essere plurifondo, senza misure e strutturato soltanto sulla base di quanto previsto nel regolamento europeo, ma è stato necessario arrivare a delle soluzioni concordate con l'OP e l'AdG basate sul rispetto di determinate indicazioni procedurali. Alla fine, si è riusciti a garantire una modalità piuttosto semplice di partecipazione alla fase A del bando, richiedendo la presentazione di una semplice manifestazione di interesse tramite un formulario in word da inviare con PEC.

Tra le altre criticità riscontrate si annovera, infine, la difficoltà causata dalla concomitanza di altri bandi.

<span id="page-36-0"></span>**<sup>13</sup>** La *landing page* consiste in una pagina web singola creata appositamente per la promozione del bando.

## . . .

### **PARTE III - METODOLOGIE: DALL'ANALISI DEGLI STAKEHOLDER E DEI DATI QUALITATIVI ALLA STIMA DEGLI EFFETTI SOCIO-ECONOMICI**

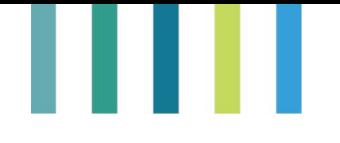

#### **Premessa**

In questa parte della Guida ci focalizziamo su alcune metodologie e strumenti di analisi essenziali per elaborare una Strategia Smart village. Le metodologie proposte non sono per definizione le migliori (esiste in letteratura un'ampia gamma di strumenti di analisi), ma, oltre ad essere scientificamente "robuste", possono facilmente essere riutilizzate dai GAL anche in altre occasioni. Ad esempio, possono essere utilizzate nella fase di preparazione della SSL, quando sarà necessario coinvolgere un ampio numero di stakeholder e verranno raccolte molte informazioni anche qualitative e sarà necessario individuare le priorità di intervento e quantificare i risultati attesi.

Si parte dalla mappatura degli stakeholder, essenziale per: determinare gli interlocutori coinvolti rispetto al ruolo che essi svolgono in relazione alla proposta di Strategia (fornitori, rightholder e fornitori); individuare chi coinvolgere nelle attività di animazione e rilevazione dei fabbisogni; attribuire priorità al coinvolgimento e alle esigenze di alcuni profili e cluster di attori locali e extra-locali.

Si prosegue con l'illustrazione di metodologie per l'analisi dei dati qualitativi. Gli incontri di animazione territoriale e, in generale, tutti gli eventi partecipativi organizzati sin dalle prime fasi di avvio di elaborazione di una Strategia vengono solitamente verbalizzati per mantenere traccia delle attività svolte e dei risultati ottenuti. Si genera così una mole di documenti ricchi di informazioni testuali di tipo qualitativo, spesso scarsamente valorizzati, in quanto la loro analisi viene rimessa prevalentemente ad una semplice operazione di lettura.

Per questa attività si suggerisce di ricorrere all'Analisi Automatica dei Testi, nello specifico la Text Mining, per l'estrazione e il recupero di informazioni testuali, ed eventualmente anche alla Opinion Mining, meglio conosciuta come Sentiment Analysis o Analisi del Sentimento, per la classificazione delle informazioni testuali in positive, negative o neutrali rispetto all'argomento al quale si riferiscono, ottenendo così il "sentimento" espresso in un testo.

Si tratta di strumenti utili solitamente quando si ha a disposizione una quantità importante di dati testuali. Purtuttavia, anche con poche interviste o risposte a domande aperte possono comunque intervenire a supporto di quanto è stato letto e quindi ipotizzato fornendo indicazioni di sintesi che, seppur non statisticamente robuste per costruzione, restano di sostegno alle conclusioni.

Infine, si propone uno strumento per stimare gli effetti socio-economici della proposta di Strategia e dell'azione "faro" in essa contenuta. Il criterio di indagine proposto ricalca il metodo comunemente conosciuto come "analisi input-output" (di seguito "analisi IO"), che consente di ricostruire le relazioni di interesse tra i vari soggetti più o meno direttamente influenzati da una data iniziativa di sviluppo. Gli impatti stimati sono innanzitutto di natura economica, e riguardano la ricchezza generata in un dato contesto territoriale in seguito all'attuazione di un determinato intervento/progetto. A questi si affiancano anche gli impatti sociali, in termini di distribuzione della ricchezza prodotta tra i vari attori locali influenzati dall'iniziativa e in termini di occupazione generata.

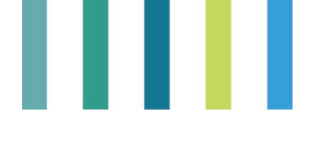

#### **Approfondimenti e strumenti**

#### **Approfondimenti**

Video e presentazione "La mappatura degli stakeholder":<https://youtu.be/kpXQiarIN0g>

Video e presentazione "L'analisi automatica dei testi":<https://youtu.be/YoXB4hpsDls>

Video e presentazione "L'analisi input-output": <https://youtu.be/-yY2GHjHoCQ>

#### **Strumenti**

Allegato 9. Mappatura degli stakeholder - Matrice "Potere x Interesse", vai a pag. 78

Appendice. Capitolo 1. L'approccio dell'analisi automatica dei testi - Tutorial, vai a pag. 86

Allegato 10. Schema di indagine per l'analisi di contesto - FASE 1: Analisi di contesto e costi di realizzazione dell'iniziativa, vai a pag. 79

Allegato 11. Schema di indagine per l'analisi di contesto - FASE 2: Questionario rivolto a fornitori e fruitori di beni e servizi, vai a pag. 81

Appendice. Capitolo 2. L'analisi input-output e il Valore Attuale Netto (VAN), vai a pag. 108

#### **3.1. La mappatura e l'analisi degli stakeholder del territorio**

La pianificazione di un progetto di Smart Village va effettuata garantendo un confronto diretto con le comunità e gli "attori dinamici" del territorio. La sfida principale è quella di riuscire a considerare e a soddisfare il più ampio numero di parti interessate, ognuna delle quali potrebbe avere potenzialmente interessi contrastanti con quelli degli altri soggetti interessati. È compito e responsabilità dei project manager comprendere e gestire le posizioni e le esigenze dei vari stakeholder, svolgendo contestualmente il ruolo di facilitatore, coordinatore e responsabile dell'individuazione dei requisiti del progetto, al fine di poter garantire condizioni soddisfacenti per tutte le parti interessate/coinvolte (Aapaoja, Haapasalo, 2014).

Requisiti generali per procedere alla pianificazione e attuazione di questa tipologia di progetti, quindi, sono:

- avere una **forte leadership** impegnata a sviluppare e mettere in pratica una strategia integrata;
- avere una **capacità tecnica di base**, necessaria per supportare lo sviluppo di azioni innovative;
- **saper coinvolgere** gli attori del territorio, i cosiddetti **"stakeholder",** in modo da far emergere i loro bisogni e individuare il sistema di reti e di relazioni necessari per favorire la nascita e il consolidamento di Smart village.

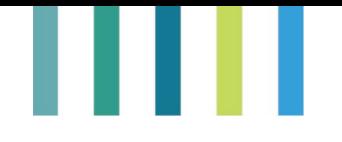

#### **Cosa si intende per "stakeholder"?**

Il termine *stakeholder* [14](#page-41-0) indica tutti quei "*soggetti […] attivamente coinvolti in un'iniziativa economica (progetto, azienda) il cui interesse è negativamente o positivamente influenzato dal risultato dell'esecuzione, o dell'andamento, dell'iniziativa e la cui azione o reazione a sua volta influenza le fasi o il completamento di un progetto o il destino di un'organizzazione*" (Treccani).

La buona riuscita di un progetto richiede, quindi, la valorizzazione di tutti i portatori di interesse che, seppure individuati sulla base di scale di priorità, devono essere considerati di pari importanza, qualunque sia il ruolo da loro coperto nella comunità di appartenenza. In questo modo è possibile garantire quell'equilibrio, in fase di negoziazione, fondamentale per evitare possibili conflitti e/o eventuali asimmetrie informative. Tutti i portatori di interesse devono riconoscere l'utilità del progetto, disporre di informazioni sufficienti e non subire le scelte progettuali prese.

Ogni progetto, a prescindere dalla sua dimensione, conta un numero più o meno ampio di parti coinvolte, che devono essere mappate, ossia individuate, analizzate e coinvolte sin dall'inizio del progetto, cercando di comprenderne fabbisogni, esigenze, aspettative, connessioni e relazioni affinché possano contribuire al raggiungimento degli obiettivi fissati, consentendo in questo modo di individuare la **strategia di comunicazione e animazione** più consona al contesto di riferimento.

#### **Come procedere operativamente?**

Tra le diverse soluzioni tecniche possibili se ne propone di seguito una di facile applicazione e concettualmente adeguata all'avvio di progetti di Smart village. La mappatura degli stakeholder si articola in 4 macrofasi principali: l'identificazione, l'analisi, la prioritizzazione e il coinvolgimento, ossia l'azione locale (Menedlow 1981; Olander, 2007; Razali e Anwar, 2011) (figura 6).

<span id="page-41-0"></span>**<sup>14</sup>** Una tra le prime definizioni di "stakeholder" strutturata nel contesto dell'analisi economica è stata data dal filosofo Edward Freeman nel 1984, intendendo come tale "un gruppo o un individuo che può influire o essere influenzato dal raggiungimento degli obiettivi dell'impresa".

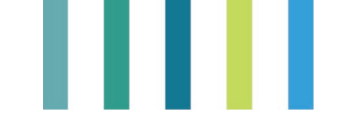

#### *Figura 6. Le macrofasi della mappatura degli stakeholder*

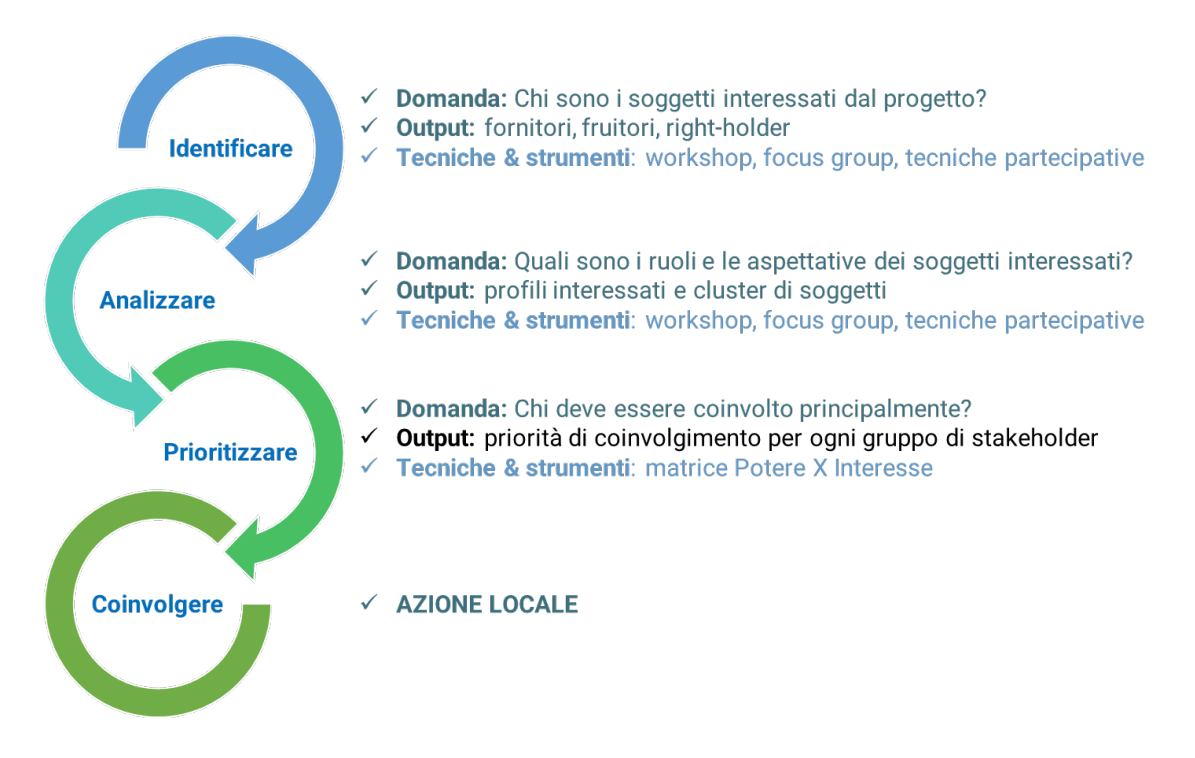

#### **Macrofase 1. L'identificazione degli stakeholder**

Mira ad individuare tutti i soggetti interessati al progetto, distinguendoli in base al ruolo che potrebbero esercitare in:

- **fornitori**: sono coloro che contribuiscono direttamente o indirettamente al progetto (ad esempio, produttori, agricoltori, costruttori, ma anche altre figure, come medici in caso di progetti di inclusione sociale o di telemedicina);
- **fruitori**: sono i soggetti interessati al progetto in qualità di beneficiari diretti e indiretti delle esternalità prodotte;
- **right-holder**: sono i "titolari di diritti", ossia persone, fisiche o giuridiche, in grado di esercitare un diritto esclusivo nella gestione del progetto (ad esempio, chi ha il potere di conferire il diritto all'uso di una determinata risorsa naturale, di un brevetto, di un marchio, ecc. attraverso disposizioni legali e di licenza internazionali, e quindi il Comune o le Autorità di Gestione).

I risultati di questa fase dipendono dalle capacità organizzative di chi la gestisce, che deve ricorrere a tecniche partecipative, workshop e/o focus group. L'identificazione degli stakeholder avviene tramite un'elaborazione progressiva, che ha luogo nel corso di diverse sessioni partecipative, il cui numero può variare in funzione di diversi fattori (tipo di progetto, territorio di riferimento, numerosità delle categorie di stakeholder, ecc.). Generalmente le attività vengono organizzate per piccoli gruppi. Per far ciò, è necessario chiarire preliminarmente gli obiettivi che si intende raggiungere col progetto.

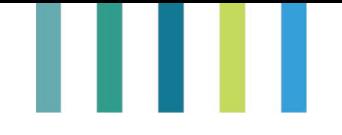

L'elenco degli stakeholder definito nel corso delle varie sessioni è da ritenersi modificabile e suscettibile di aggiornamenti, ad esempio nel caso in cui si dovessero identificare nuovi attori a causa di modifiche al progetto.

#### **Macrofase 2. L'analisi**

Mira a definire i ruoli, le aspettative e gli interessi dei portatori di interesse e a ricostruire i diversi profili che popolano l'insieme degli stakeholder coinvolti. Procedendo, i profili interessati dovranno essere **clusterizzati** (ad esempio, in aziende, enti pubblici, terzo settore, imprese agroalimentari) sempre **attraverso tecniche partecipative**, workshop e focus group.

Questa tipologia di analisi può essere guidata da una serie di domande da porre nel corso di confronti diretti o vere e proprie interviste, quali ad esempio:

- Cosa vogliono questi soggetti? Che aspettative hanno?
- Quanto è importante per loro il progetto?
- Quali informazioni hanno? Cosa pensano di sapere?
- Che preoccupazioni hanno? Cosa hanno da perdere?
- Cosa e quanto sono disposti ad investire (e quindi potenzialmente a perdere)?

#### **Macrofase 3. La prioritizzazione**

È la parte centrale della mappatura degli stakeholder ed è propedeutica all'elaborazione della strategia, in quanto mira ad attribuire priorità al coinvolgimento e alle esigenze di alcuni profili e cluster di stakeholder.

Una volta effettuata la prioritizzazione, i vari profili e cluster di stakeholder avranno posizioni diverse in termini di potere e/o di interesse. In questa fase si fa ricorso alla **matrice "Potere X Interesse"** (Mendelow, 1981; Olander e Landin, 2005; Olander, 2007) per comprendere quali stakeholder conviene coinvolgere maggiormente o comunque con quali di loro iniziare l'attività di coinvolgimento nel progetto (figura 7).

Il modello prevede l'attribuzione di un valore qualitativo ai due parametri "potere" e "interesse". Per "**potere**" deve intendersi un potere (di livello alto, medio, basso) di tipo decisionale, ossia l'influenza che lo stakeholder può avere sul progetto, sulla sua impostazione, esecuzione e/o sui risultati raggiungibili. Tipicamente vi rientrano i politici, che tramite le loro determinazioni, possono influenzare direttamente un progetto, o anche i soggetti finanziatori che, fornendo il capitale necessario, possono influenzare direttamente sia l'avvio che l'attuazione del progetto.

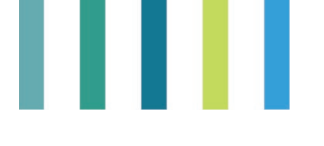

*Figura 7. Matrice "Potere X Interesse"*

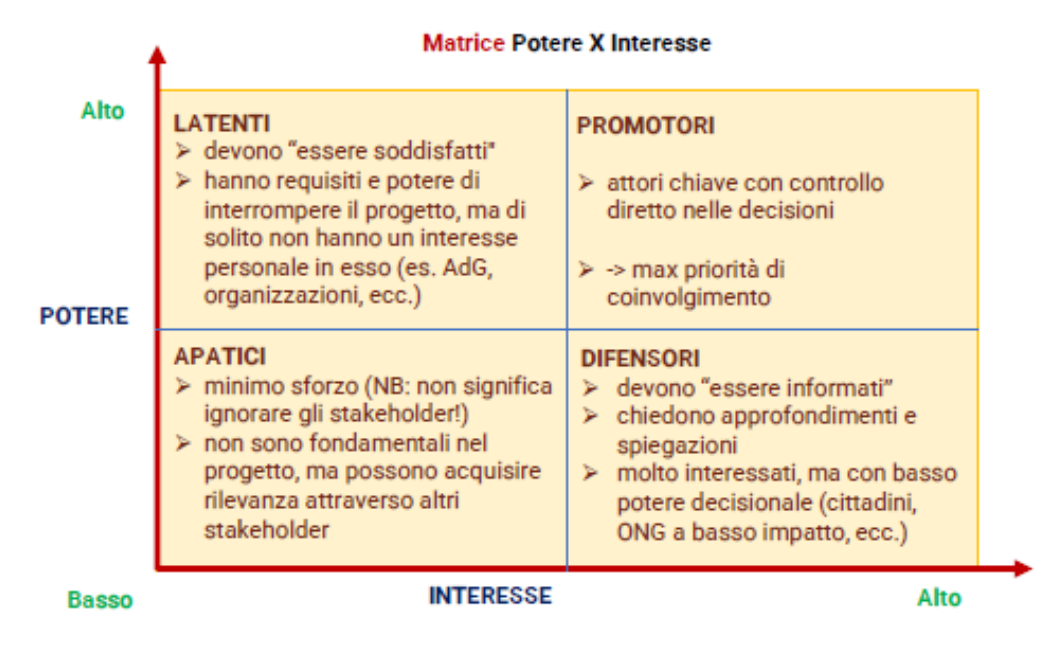

Fonte: nostra elaborazione sullo schema di Olander e Landin, 2005

Per "interesse", invece, si intende l'influenza che il progetto ha sullo stakeholder in termini di obiettivi, attività e risultati. I soggetti interessati al progetto sono quelli che hanno un interesse diretto al cambiamento prospettato col progetto stesso. Si tratta, in genere, dei cittadini interessati ad una determinata proposta di sviluppo.

Nella pratica può accadere che gli stakeholder facciano parte di entrambi i gruppi, avendo sia "**potere**" che "**interesse**" ad un determinato progetto. In questo caso, sarebbe necessario verificare se c'è un parametro prevalente. Questa operazione, spesso complicata nella pratica, può richiedere elaborazioni accurate fondate su una profonda conoscenza degli attori (ruoli, obiettivi, aspettative, timori) e del contesto territoriale, generalmente più semplici da effettuare per attori locali come i GAL.

Le categorie, o "centri di polarizzazione", che si ottengono facendo ricorso alla matrice citata sono costituiti dai cosiddetti "**Promotori**", "**Latenti**", "**Apatici**" e "**Difensori**".

I "**Promotori**" sono coloro che hanno contestualmente un alto potere decisionale e anche un forte interesse nei confronti del progetto; hanno, quindi, la massima priorità di coinvolgimento.

I **"Latenti"** sono coloro che, anche se hanno un alto potere (ad esempio, potrebbero approvare o interrompere il progetto), hanno anche un basso interesse al progetto.

I "**Difensori**" sono coloro che hanno un interesse alto sul progetto, ma poca influenza sullo stesso. Vengono definiti così perché possono perorare la causa perseguita tramite il progetto, appoggiando, ad esempio, una proposta politica utile agli obiettivi progettuali e per queste ragioni hanno l'esigenza di essere informati e aggiornati.

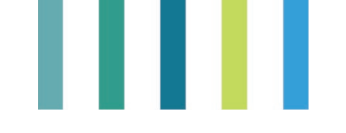

Gli "**Apatici**", infine, sono coloro che hanno un basso potere e anche un basso interesse. Ciò non significa che non devono essere coinvolti nel progetto, ma che vanno considerati come stakeholder che potrebbero modificare la loro posizione, ad esempio acquisendo rilevanza attraverso altri stakeholder.

#### **Macrofase 4. Il coinvolgimento**

In questa macrofase gli stakeholder devono essere coinvolti nell'azione locale, tramite azioni di condivisione e definizione del progetto. In questa fase emergono i **fabbisogni del territorio** e vengono **definite le reti di relazioni utili** al progetto.

#### **3.2. L' analisi dei dati qualitativi**

Gli incontri di animazione territoriale e, in generale, tutti gli eventi partecipativi organizzati sin dalle prime fasi di avvio del progetto vengono solitamente verbalizzati per mantenere traccia delle attività svolte e dei risultati ottenuti. Si genera così una mole di documenti ricchi di informazioni testuali di tipo qualitativo, spesso scarsamente valorizzati, in quanto la loro analisi viene rimessa prevalentemente ad una semplice operazione di lettura.

Il crescente aumento di dati e informazioni testuali disponibili, che si registra a livello mondiale, ha determinato un interesse diffuso all'uso di strumenti qualitativi e quantitativi di indagine, capaci di valorizzare i contenuti di materiale testuale di grandi dimensioni.

#### **È utile effettuare analisi statistico-linguistiche sul contenuto dei testi in un processo di pianificazione progettuale?**

L'analisi del contenuto di testi (come verbali, documenti di studio e analisi, questionari, trascrizioni di interviste, ecc.), soprattutto di grandi dimensioni, è un'attività particolarmente utile per diverse ragioni, sintetizzabili nella possibilità di:

- descrivere le tendenze del contenuto nel tempo;
- descrivere il focus di attenzione per una serie di argomenti;
- confrontare le differenze dei testi in relazione ai contenuti;
- tracciare lo sviluppo dei concetti nel tempo;
- confrontare il contenuto effettivo con contenuti teorici,
- individuare l'uso di specifici termini
- codificare risposte in indagini a risposta aperta.

#### **Quali strumenti qualitativi e quantitativi di indagine è possibile utilizzare?**

Per questa attività si suggerisce di ricorrere all'Analisi Automatica dei Testi, nello specifico la Text Mining, per l'estrazione e il recupero di informazioni testuali, ed eventualmente anche alla Opinion Mining, meglio conosciuta come Sentiment Analysis o Analisi del Sentimento, per la classificazione delle informazioni testuali in positive, negative o neutrali rispetto all'argomento al quale si riferiscono, ottenendo così il "sentimento" espresso in un testo.

L'Analisi automatica dei testi applicata ai settori agricolo, agroalimentare, ambientale e territoriale rappresenta un metodo innovativo di trattare dati qualitativi di tipo testuale con l'ausilio di tecniche

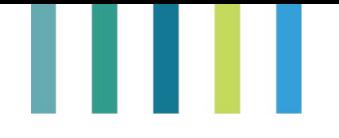

statistiche e informatiche. I dati testuali possono essere raccolti attraverso questionari a domande aperte, interviste da focus groups in profondità o semplici interviste dirette. Per svolgere analisi statistico-linguistiche di Text Mining su dataset testuali si potrebbe utilizzare, in particolare, il software open source IRaMuTeQ (Ratinaud, 2014), Interfaccia R (software statistico sempre open source), con licenza General Public (GNU) License (per un tutorial sull'utilizzo di questo strumento si rinvia al Capitolo 1 dell'Appendice).

#### **Quali tipologie di analisi testuali è possibile ottenere con IRaMuTeQ?**

Il software IRaMuTeQ fornisce diverse analisi di testo, dalle più semplici come la lessicografia di base (frequenza delle parole) all'analisi multivariata (classificazione gerarchica discendente di segmenti di testo – cluster analysis testuale. Le più importanti sono: il wordcloud, l'analisi delle similarità, il clustering e l'analisi delle specificità (per ulteriori informazioni si rinvia agli approfondimenti contenuti nel Capitolo 1 dell'Appendice).

#### **Quali sono i vantaggi dell'analisi automatica dei testi?**

Il principale vantaggio dell'analisi automatica dei testi è quello di poter analizzare con tecniche statistiche una grande mole di dati testuali e ottenere immediate risposte di sintesi. In tal modo è possibile organizzare un'ampia indagine qualitativa e legittimarla quantitativamente: ossia, vengono collezionati grandi quantità di dati testuali attraverso questionari o interviste strutturate (e.g., focus groups) e successivamente analizzati quantitativamente in maniera automatica e simultanea ottenendo risposte laddove sia umanamente impossibile ottenerle se non attraverso una lettura approfondita; ma anche in questo caso si richiederebbe molto tempo nonché risorse umane e, in ogni caso, sarebbe difficile controllare l'errore umano di valutazione. Le tecniche statistico-linguistico-informatiche permettono, invece, di ottenere risposte ad una indagine fornendo anche indicatori di robustezza statistica.

#### **Esistono svantaggi nel ricorso all'analisi automatica dei testi?**

Gli svantaggi, comunque risolvibili, nell'utilizzo di questo approccio sono ascrivibili, innanzitutto, al fatto che se non si ha a disposizione una quantità importante di dati testuali queste tecniche rischiano di essere poco robuste, ovviamente in termini statistici. Se il ricercatore ha poche interviste o risposte a domande aperte può tranquillamente leggere tali interviste direttamente. Purtuttavia, anche in questo caso, l'analisi automatica dei testi può comunque intervenire a supporto di quanto è stato letto e quindi ipotizzato fornendo indicazioni di sintesi che, seppur non statisticamente robuste per costruzione, restano di sostegno alle umane conclusioni.

Un altro svantaggio, anch'esso risolvibile, è legato alla creazione inziale del corpus testuale, o dataset testuale, che richiede sia una attenzione di pulizia del testo dal punto di vista grammaticale che di alcuni simboli non leggibili dal software che di struttura delle risposte.

#### **Come si effettua la Sentiment Analysis?**

Questo tipo di analisi si effettua classicamente attraverso l'applicazione dei così detti **lessici affettivi** basati sul dizionario, che sono dei database di parole alle quali sono stati assegnati dei punteggi positivi, negativi o neutrali, detti **polarità**. Invero, i lessici affettivi non contengono solo polarità, ma anche particolari **emozioni** e/o **atteggiamenti**, come l'ironia. L'applicazione di questi lessici affettivi avviene in maniera automatica attraverso l'utilizzo dell'informatica e di sue implementazioni in modelli statistico-informatici.

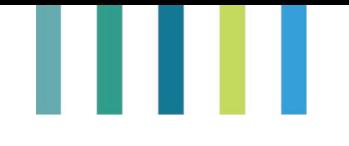

L'area di studio e ricerca che tratta della sentiment analysis, e più in generale dell'elaborazione del linguaggio naturale, è chiamata **linguistica computazionale** e coniuga (come gli stessi termini fanno già intendere) linguistica e tecniche di computazione attraverso l'utilizzo di metodi informatici e modelli statistici. Il linguaggio naturale, che tutti noi utilizziamo, viene quindi studiato per meglio comprenderlo a livello sia linguistico che comunicativo, come nel caso della sentiment.

L'analisi sentiment attualmente applicata dal CREA viene effettuata attraverso l'utilizzo di un lessico affettivo per l'Italiano chiamato **Sentix** (Sentiment Italian Lexicon - [http://valeriobasile.github.io/twita/sentix.html\)](http://valeriobasile.github.io/twita/sentix.html) originariamente sviluppato dal Dipartimento di Informatica della Università degli Studi di Torino. Questo lessico, recentemente migliorato e implementato dal CREA-PB e dal medesimo Dipartimento, viene chiamato MAL (Morphologically-inflected Affective Lexicon; Vassallo et al., 2019) e Weighted-MAL (W-MAL; Vassallo et al., 2020). Il W-MAL costituisce una sorta di validazione del MAL essendo più sensibile alla tematica oggetto del sentimento poiché assegna pesi maggiori a parole ricercate, ovvero meno frequentemente utilizzate, tenendo quindi maggiormente in considerazione il contesto di riferimento. Inoltre, il W-MAL risulta essere più robusto quando si effettua una Sentiment Analysis sul social media Twitter in quanto è stato formulato proprio sull'universo dei tweet italiani. Tecnicamente il MAL e W-MAL vengono inseriti in una funzione del software statistico R per consentirne l'elaborazione automatica.

L'analisi sentiment viene ad oggi elaborata, oltre che con i lessici affettivi, attraverso modelli statisticoinformatici d'avanguardia, come il **deep-learning**, tipici della Intelligenza Artificiale. Al riguardo, si fa presente che il CREA-PB, sempre insieme al Dipartimento di Informatica della Università degli Studi di Torino e dell'Università di Bari, ha di recente pubblicato un modello ibrido (Polignano et al., 2022) per condurre una sentiment analysis principalmente su Twitter che unisce tecniche di deep-learning con il lessico affettivo morfosintattico W-MAL. Questo modello ibrido oltre a migliorare notevolmente il calcolo dei punteggi di sentimento (i.e., positivi, negativi, neutrali) presenti nelle parole che compongono i tweet (sfruttando i metodi analitici a reti neurali di BERT di Google) è in grado di fornire, con elevata precisione, quali siano state le parole che hanno maggiormente contribuito ad ottenere quei punteggi. Questo modello è stato valutato su diversi dataset testuali composti da tweet tra i quali uno collezionato da noi del CREA-PB su tematiche in agricoltura e rappresenta, quindi, una frontiera importante per la sentiment analysis in questo settore.

#### **3.3. La stima dell'impatto socioeconomico delle azioni programmate**

In questo capitolo viene proposto un approccio di valutazione attraverso il quale è possibile stimare gli impatti socioeconomici che un'iniziativa di sviluppo è in grado di generare sul territorio. Le ricadute sul territorio di una data iniziativa sono tanto più evidenti quanto più l'iniziativa è in grado di innescare nuove/innovative/diverse modalità di cooperazione tra le persone di una data comunità. Infatti, un'economia locale non è altro che un tessuto di relazioni la cui forza dipende dal loro grado di interdipendenza. Quindi, l'attuazione di un progetto in grado di influenzare la fornitura di beni e servizi per rispondere ad un determinato fabbisogno può avere un impatto più o meno significativo sull'economia locale a seconda del tipo e dell'entità dei rapporti di interesse che lo stesso progetto è in grado di promuovere.

L'ambito di applicazione del criterio di valutazione proposto è molto ampio e trasversale a diverse tematiche di intervento. Si pensi, ad esempio, ad un progetto di telemedicina (tematica 'inclusione sociale'), volto ad

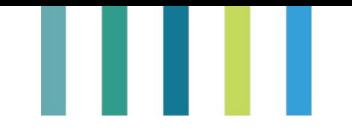

integrare i servizi di assistenza sanitaria in favore soprattutto degli anziani che vivono in aree rurali che ne sono sprovviste, oppure ad un progetto di realizzazione di una pista ciclabile, volto a potenziare il turismo sportivo in una data area, oppure ancora ad un progetto di realizzazione di un impianto in house per la produzione di energia primaria da fonti rinnovabili per migliorare l'autonomia energetica di una data comunità locale. Progetti siffatti attivano servizi in loco a basso costo che influenzano sia i soggetti economici direttamente influenzati dal progetto (strutture preposte al servizio di assistenza sanitaria, strutture ricettive, impianti di produzione energetica) che i soggetti economici a monte (fornitori di mezzi, materiali e servizi necessari per l'operatività dei soggetti economici direttamente influenzati dal progetto), oltre che rispondere ad un problema sociale dal quale potrebbe dipendere lo spopolamento di una data località (che a sua volta ha conseguenze economiche e sociali).

#### **Quale metodologia di valutazione potrebbe essere applicata?**

Il criterio di indagine proposto ricalca il metodo comunemente conosciuto come "analisi input-output" (di seguito "analisi IO"), che consente di ricostruire le relazioni di interesse tra i vari soggetti più o meno direttamente influenzati da una data iniziativa di sviluppo.

#### **Quali impatti è possibile stimare con la procedura proposta?**

Gli impatti stimati sono innanzitutto di natura economica, e riguardano la ricchezza generata in un dato contesto territoriale in seguito all'attuazione di un determinato intervento/progetto. A questi si affiancano anche gli impatti sociali, in termini di distribuzione della ricchezza prodotta tra i vari attori locali influenzati dall'iniziativa e in termini di occupazione generata.

Eventuali adattamenti della metodologia qui proposta, e approfondita in appendice, potrebbero, inoltre, consentire di stimare impatti ambientali ed energetici e concorrere ad evidenziare i processi di economia circolare che un dato progetto di sviluppo è in grado di innescare in termini di recupero e riutilizzo di sottoprodotti e diversificazione delle fonti energetiche<sup>15</sup>.

#### **Quali impatti non è possibile stimare con la procedura proposta?**

Questa procedura non incorpora nella valutazione effetti non economici come il valore estetico, identitario e ricreativo delle opere che concorrono, a volte anche in modo determinante, ad influenzare la qualità di vita della popolazione residente e la coesione sociale (parchi, piazze, musei, biblioteche pubbliche, ecc.). Ma tutto

<span id="page-48-0"></span><sup>&</sup>lt;sup>15</sup> Tuttavia, l'analisi IO presenta alcuni limiti. I coefficienti stimati per definire la rete di rapporti di interesse che si instaura tra i settori di una data economia sono statici, non variano al variare delle condizioni esterne al sistema socioeconomico considerato. Si tratta di un'ipotesi molto forte, che entra in conflitto con tutti gli strumenti di policy e le azioni messe in atto per cambiare gli equilibri di potere tra diversi portatori di interesse di un dato territorio. Gli impatti sull'economia locale sono positivi solo nei territori rurali caratterizzati da un tasso di disoccupazione superiore a quello naturale. Se il tasso di disoccupazione fosse equivalente a quello naturale si potrebbe verificare un conflitto sul mercato del lavoro a favore dei settori avvantaggiati dall'intervento e a danno degli altri. Di conseguenza, alcune imprese afferenti a questi settori potrebbero fallire a causa di un possibile aumento dei salari medi derivante dall'aumento della domanda di lavoro. L'ultimo limite è legato alla mancanza di dati e, in particolare, alla mancanza di informazioni rispetto a beni e servizi acquistati localmente e beni e servizi acquistati fuori dal territorio di interesse che obbliga la necessità di dover effettuare indagini ad hoc.

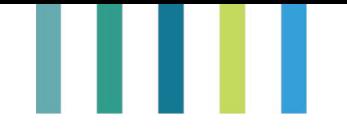

ciò che concorre a migliorare la qualità della vita ha spesso delle ricadute socioeconomiche significative, anche per il semplice fatto di attrarre nuova popolazione o di evitare lo spopolamento. Quindi, spesso un'attenta analisi dei soggetti potenzialmente influenzati da un'iniziativa volta a migliorare la qualità della vita di una data popolazione locale potrebbe consentire di stimarne le ricadute socioeconomiche da essa conseguenti seguendo la metodologia proposta in questa sede.

#### **Come si sviluppa la procedura proposta?**

La procedura proposta si articola in tre fasi principali, volte ad analizzare i costi di gestione e realizzazione del progetto (fase 1) e i soggetti (fruitori e fornitori di beni e servizi) potenzialmente influenzati dall'intervento (fase 2) e a stimare gli effetti generati dall'intervento (fase 3).

#### **Fase 1. Analisi dei costi di gestione e realizzazione del progetto**

Una volta individuata la dimensione della problematica che si intende affrontare, si passa all'analisi del progetto/iniziativa di intervento evidenziandone gli obiettivi, le modalità per raggiungerli, i fattori che concorrono a favorirne/ostacolarne il raggiungimento, nonché i possibili effetti indesiderati conseguenti all'intervento. Occorre, in altri termini, evidenziare in che modo l'attuazione della proposta progettuale concorra a migliorare le condizioni di sviluppo di un territorio (benefici economici, miglioramento della qualità della vita). A ciò segue la stima dei costi di gestione e realizzazione del progetto. Generalmente per la stima dei costi si ricorre al piano di fattibilità del progetto di intervento, se disponibile, oppure ai costi di gestione e realizzazione di progetti analoghi (per approfondimenti in merito alla struttura dello schema di indagine si rimanda all'Allegato 5. Schema di indagine per l'analisi di contesto - FASE 1: Analisi di contesto e costi di realizzazione dell'iniziativa).

#### **Fase 2. Analisi dei fruitori e dei fornitori di beni e servizi influenzati dal progetto**

Qualsiasi iniziativa di sviluppo è volta a soddisfare o a promuovere la domanda di beni e servizi. Ad esempio: la realizzazione di una pista ciclabile potrebbe essere spinta dalla necessità di soddisfare un bisogno della popolazione residente o dal desiderio di incentivare il turismo sportivo; la realizzazione di un ambulatorio di telemedicina potrebbe consentire di soddisfare la domanda di assistenza medica da parte della popolazione anziana limitrofa; le realizzazione di impianti per la produzione di energia pulita potrebbe sopperire alla domanda di energia elettrica generalmente soddisfatta da fonti fossili. La domanda, quindi, è espressione di un bisogno manifesto o latente di una parte della comunità locale che definiamo fruitori. La stima della variazione della domanda è la parte più delicata della valutazione e generalmente viene effettuata per confronto con stime disponibili, adeguandole al contesto locale (ad esempio, per stimare l'aumento del turismo sportivo in seguito alla realizzazione di un percorso ciclabili si potrebbe ricorrere ai rapporti di ISNART-LEGAMBIENTE), o per intervista ad alcuni portatori di interesse in rappresentanza dei beneficiari diretti (ad esempio, per quantificare le esigenze di assistenza medica di una popolazione di anziani si potrebbero condurre interviste mirate ad un gruppo ristretto di testimoni e successivamente ricorrere alle statistiche comunali dalle quali è possibile inferire la domanda di assistenza medica).

Un'iniziativa di sviluppo locale, oltre a rispondere a bisogni contingenti deve trovare il modo di soddisfarli coinvolgendo il più possibile soggetti economici presenti sul territorio. Ad esempio: l'aumento del turismo sportivo in seguito alla realizzazione di una pista ciclabile potrebbe indurre agriturismi, alberghi, negozi sportivi e altri soggetti economici presenti lungo il tracciato a soddisfare il conseguente aumento della

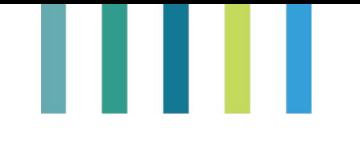

domanda di beni e servizi; la realizzazione di un poliambulatorio di telemedicina rappresenta esso stesso un soggetto economico, prima non presente, in grado di soddisfare la domanda di assistenza medica e a sua volta il poliambulatorio stesso ha bisogno di ulteriori servizi per poter svolgere la propria attività. Questi soggetti li definiamo fornitori di beni e servizi. L'analisi dell'offerta può essere effettuata raccogliendo informazioni puntuali sulle attività produttive presenti sul territorio, che forniscono i beni e i servizi considerati. Tali informazioni si possono reperire dalle Camere di commercio, dalla banca dati ARSIA Imprese di ISTAT o direttamente dalle banche dati disponibili in rete<sup>16</sup>. Le informazioni statistiche raccolte consentono di stimare la dimensione della popolazione di riferimento potenzialmente in grado di fornire i beni e i servizi richiesti. Generalmente il numero di soggetti in grado di fornire i beni e i servizi richiesti che è possibile coinvolgere in una data iniziativa di sviluppo è inferiore al numero di soggetti potenzialmente interessati. A volte, invece, mancano del tutto i soggetti in grado di fornire determinati servizi (es. realizzazione di un poliambulatorio di telemedicina per offrire servizi di assistenza medica in loco) In ogni caso è obbligatorio procedere ad un'indagine ad hoc che coinvolga soggetti informati in grado di fornire informazioni puntuali sulle attività di interesse e sulle attività a queste collegate all'interno dell'area di intervento (per approfondimenti in merito alla struttura dello schema di indagine si rimanda all'Allegato 6. Schema di indagine per l'analisi di contesto - FASE 2: Questionario rivolto a fornitori e fruitori di beni e servizi).

L'analisi della domanda, sopra descritta, consente di stimare la domanda potenziale, che include una domanda latente, la quale è destinata a restare inespressa se l'offerta di determinati servizi o prodotti è assente. Quindi, dal confronto tra l'offerta e la domanda di beni e servizi innescata da una data iniziativa di sviluppo è possibile desumere eventuali carenze dal lato dell'offerta (es. mancanza di alberghi, negozi sportivi, agriturismi). In tale circostanza, le ricadute sul territorio non saranno immediate, ma graduali, e ciò andrebbe evidenziato nell'analisi economica.

#### **Fase 3. Stima degli effetti generati dall'intervento**

Quest'ultima fase riguarda l'elaborazione dei dati raccolti e il calcolo di alcuni indicatori di sintesi per stimare gli impatti potenziali dell'iniziativa promossa e verificarne la convenienza.

Le informazioni raccolte nelle fasi precedenti consentono di tracciare un quadro delle relazioni di interesse dei fornitori di beni e servizi direttamente influenzate dall'intervento sia all'interno che all'esterno del territorio analizzato, mediante la costruzione di una matrice Input-Output (per ulteriori dettagli su come si costruisce la matrice rimandiamo all'approfondimento dedicato a fine capitolo). La matrice Input-Output rappresenta un importante strumento di previsione per analizzare gli effetti generati da un'ipotetica variazione della domanda di un determinato bene o servizio in termini di ricchezza prodotta e di occupazione generata, e su come questi si distribuiscano tra i diversi portatori di interesse.

Una volta stimate le ricadute economiche in termini di ricchezza complessivamente generata in seguito all'attuazione di una data iniziativa si procede al calcolo della ricchezza netta (differenza tra benefici generati in seguito all'intervento e relativi costi di realizzazione e gestione, nonché eventuali esternalità negative) attraverso il calcolo del Valore Attuale Netto (VAN).

Le stime effettuate dovrebbero essere accompagnate da un'analisi di sensitività rispetto a variazioni nella domanda e variazioni nei costi di realizzazione dell'iniziativa promossa, in modo da individuare delle soglie di

<span id="page-50-0"></span><sup>16</sup> [http://dati.istat.it/,](http://dati.istat.it/) [http://www.ontit.it/opencms/opencms/ont/it/statistiche/.](http://www.ontit.it/opencms/opencms/ont/it/statistiche/)

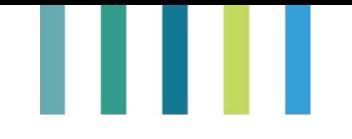

sostenibilità economica del progetto (soglie di domanda e di costo rispetto alle quali si ottiene un VAN nullo che consentono di stimare il livello minimo di domanda e il livello massimo di costo in grado di giustificare l'investimento sul piano economico). Al calcolo del VAN e delle relative soglie di sostenibilità economica si affianca la stima della variazione della ricchezza media annuale e dell'occupazione a seguito dell'intervento, e come tali variazioni si distribuiscono tra i vari settori dell'economia locale.

Gli indicatori suddetti offrono comunque dati previsionali, la cui stima è soggetta ad errori, la cui entità è tanto maggiore quanto minori sono le informazioni disponibili utilizzate per fare inferenza. Per questo, a fronte delle stime, è necessario esplicitare chiaramente le ipotesi su cui si fa inferenza e le fonti su cui poggiano tali ipotesi, nonché evidenziare il grado di copertura delle rilevazioni effettuate attraverso indagini mirate rispetto alla popolazione di riferimento, anche se si tratta di interviste mirate a esperti di settore.

# ш

### **PARTE IV - FORMULARI E SCHEDE TECNICHE**

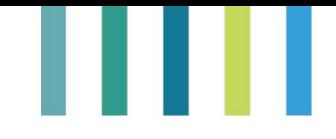

**Allegato 1 - Formulario per la redazione di una strategia Smart Village**

[Logo Smart Rural Calling + Logo GAL e/o Logo Comuni]

### **STRATEGIA SMART VILLAGE [NOME GAL/COMUNI]**

**[PHOTO]**

[DATA]

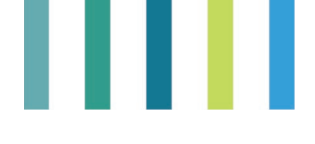

#### **Sommario**

**Premessa: La visione smart di [Nome del GAL e/o dei Comuni]**

#### **I. INTRODUZIONE**

1.1 Cosa è smart per [Nome del GAL e/o dei Comuni coinvolti]

#### **II. CONTESTO**

- 2.1 Contesto di elaborazione della strategia smart
- 2.2 Strategie e iniziative esistenti
- 2.2.1 Collegamenti con altre strategie locali
- 2.2.2 Collegamenti con altri livelli strategici (regionale, nazionale, europeo)
- 2.3 Collaborazioni con altri GAL e Comuni

#### **III. ELEMENTI CHIAVE DEL TERRITORIO**

- 3.1 Elementi-chiave del territorio al centro della strategia smart
- 3.2 Sfide-chiave del territorio
- [Sfida n.1]
- [Sfida n.2]
- 3.3 Asset principali e opportunità
- 3.1.1 [Asset e opportunità n.1]
- 3.1.2 [Asset e opportunità n.2]
- 3.4 Caratteristiche-chiave della comunità locale

#### **IV. LOGICA DI INTERVENTO**

- 4.1 Obiettivo generale
- 4.2 Obiettivi tematici
- 4.3 Soluzioni smart: il progetto-faro

#### **V. GESTIONE E MONITORAGGIO**

- 5.1 Management
- 5.2 Monitoraggio

#### **VI. COINVOLGIMENTO DEGLI STAKEHOLDER NELLO SVILUPPO DELLA STRATEGIA**

- 6.1 Coinvolgimento degli stakeholder nella definizione dei bisogni
- 6.2 Coinvolgimento degli stakeholder nello sviluppo della strategia
- 6.3 Canali principali di comunicazione e sensibilizzazione tra la cittadinanza
- 6.4 Azioni pianificate per mobilitare gli stakeholder locali

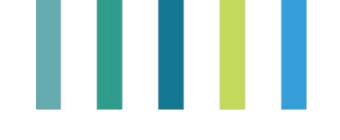

### Premessa: La visione smart di [Nome del GAL e/o dei Comuni]

Realizzare una breve narrazione, vista dagli occhi di uno dei protagonisti dell'azione che si intende realizzare sul territorio, sullo scenario futuro di innovazione atteso con la realizzazione sul medio-lungo periodo della strategia smart sul territorio

(es. Luca è un albergatore della Costa dei Trabocchi che è alle prese con il bisogno di rilanciare il turismo su diverse categorie di utenti italiani e stranieri in diversi periodi dell'anno. Grazie alla nuova ciclovia che collega i diversi punti della costa e le attività di promozione digitale del settore eno-gastronomico ha potuto dare maggiore visibilità alla sua offerta turistica e collaboratore con sviluppatori e startupper del territorio, che hanno testato sul suo hotel un'applicazione replicata da altri soggetti pubblici e privati del territorio, ma anche testata da albergatori albanesi, greci e montenegrini nell'ambito di un progetto di cooperazione internazionale. L'insieme di queste azioni ha favorito nuove forme di turismo sul territorio e lo sviluppo di una filiera di servizi online e onsite per diverse categorie di utenti)

#### 1. INTRODUZIONE

#### 1.1. Cosa è smart per [Nome del GAL e/o dei Comuni coinvolti]

Descrivere brevemente cosa significa smart e innovativo per il territorio al centro della strategia smart. Quali sono le metodologie e le azioni innovative che possono aiutare il territorio a vincere le sfide più urgenti sul medio-lungo periodo?

#### 2. CONTESTO

#### 2.1Contesto di elaborazione della strategia smart

Quali sono i soggetti che hanno iniziato il processo di sviluppo della strategia smart e quali sono le motivazioni principali che hanno spinto il GAL e/o i Comuni a partecipare all'iniziativa

#### 2.2Strategie e iniziative esistenti

Descrivere altre strategie e iniziative realizzate sul territorio sui temi della strategia smart

(Nota: Non descrivere strategie regionali o nazionali, ma solo altri interventi prettamente territoriali, che possono avere una connessione in termini tematici o di logica di intervento)

#### 2.1.1 Collegamenti con altre strategie locali

Descrivere, se esistenti, quali strategie sono già state sviluppate sul territorio sui temi al centro della strategia smart e indicare quale tipo di connessioni è possibile sviluppare per migliorarle entrambe e/o integrarle all'interno della nuova smart strategy

#### 2.1.2 Collegamenti con altri livelli strategici (regionale, nazionale, europeo)

Descrivere, se esistenti, quali strategie regionali, nazionali ed europee di interesse del territorio possono essere rilevanti per lo sviluppo e l'implementazione della strategia smart, e indicare potenziali sinergie sia in termini di programmazione sul medio-lungo periodo che di strumenti finanziari disponibili per l'attuazione (a titolo esemplificativo: PNRR, FEASR, ecc.)

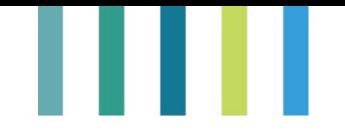

#### 2.3Collaborazioni con altri GAL e Comuni

Descrivere, se esistenti, quali tipologie di collaborazione sono già state stabilite sui temi della smart strategy con altri GAL o altri Comuni italiani ed europei nel quadro di progetti co-finanziati, attività formative, reti tematiche di Comuni, gemellaggi, o altro

#### 3. ELEMENTI CHIAVE DEL TERRITORIO

#### 3.1 Elementi-chiave del territorio al centro della strategia smart

Descrivere le caratteristiche-chiave del territorio in cui si intende sviluppare e implementare la strategiasmart.

Nella risposta è importante rispondere alle seguenti domande: Quali sono gli elementi maggiormente caratterizzanti dell'area rurale considerata? (Es., dimensioni, tipologia: montuosa, interna, costiera, ecc.). Quali sono gli aspetti più rilevanti per descrivere il territorio in questione?

Per favorire una maggiore comparabilità delle strategie, è importante riportare anche quantitative che andrebbero inserite nell'analisi di contesto, basandosi sui dati statistici ufficiali disponibili.

Chiaramente queste informazioni devono essere integrate anche con dati di tipo qualitativo la cui raccolta deve basarsi su metodi scientifici (ovvero le informazioni e i dati qualitativi devono essere statisticamente validi e verificabili).

#### **Comuni e città vicine**

#### **Tabella 1: Comuni e città vicine**

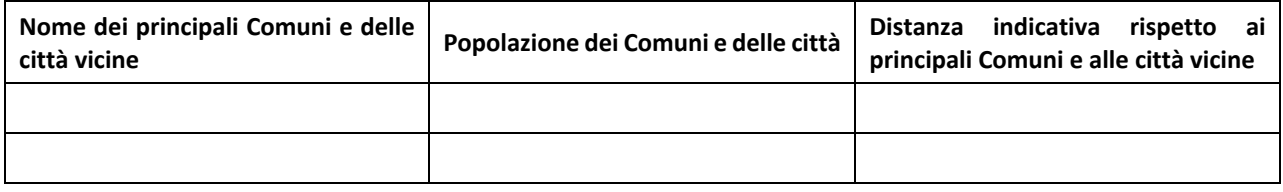

#### **Tabella 2: Statistiche-chiave**

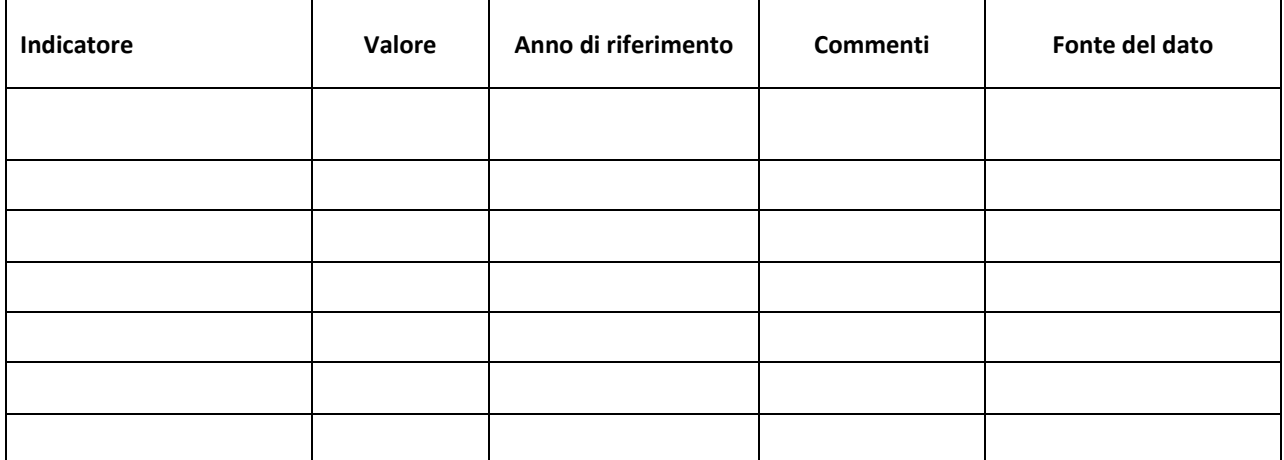

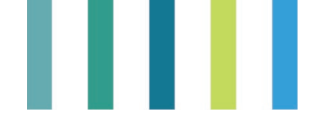

#### 3.1. Sfide-chiave del territorio

Individuare le principali sfide del territorio, listandole in diversi paragrafi.

Procedere alla descrizione rispondendo alle seguenti domande: Quali sono le principali sfide del territorio che la strategia smart intende affrontare? Quali sono i bisogni specifici della comunità locale? In che modo la comunità locale è stata coinvolta in un processo partecipativo? Quali sono i gruppi/stakeholder maggiormente coinvolti?

[Sfida n.1]

[Sfida n.2]

#### 3.2. Asset principali e opportunità

Individuare quali sono i principali elementi di forza del territorio che possono essere la base per l'attuazione della strategia smart; indicare anche in che modo comunità e stakeholder locali sono stati coinvolti nell'identificazione degli asset principali e delle opportunità e se ci sono particolari tendenze su cui si intende investire a livello locale per l'implementazione della strategia (ad esempio: fuga dalle grandi città per vivere nelle aree rurali, vicinanza alle aree urbane, digitalizzazione, caratteristiche naturali del territorio, ecc.)

3.3.1. [Asset e opportunità n.1]

#### 3.3.2. [Asset e opportunità n.2]

#### 3.3. Caratteristiche-chiave della comunità locale

Individuare quali sono gli stakeholder, i gruppi organizzati, i cittadini attivi e gli altri soggetti dinamici del territorio. Descrivere in che modo vengono usualmente coinvolti nella definizione e nell'attuazione di progetti innovativi locali e quali sono le sfide principali legati al loro coinvolgimento.

Descrivere inoltre in che modo comunità e stakeholder locali possono essere coinvolti nella definizione e nell'implementazione della smart strategy, con particolare riferimento ad alcuni gruppi-chiave (giovani, donne, anziani, espatriati, ecc.) ritenuti particolarmente significativi per il successo dell'iniziativa.

#### 4. LOGICA DI INTERVENTO

Gli obiettivi vanno definiti secondo una logica di intervento che individua cosa può essere fatto per affrontare sfide specifiche a partire da punti di forza e opportunità identificati nella strategia. Definire una serie di obiettivi realistici, che vanno ad affrontare sfide specifiche in maniera innovativa.

Gli obiettivi vanno elaborati e prioritizzati in collaborazione con la comunità locale. Per essere realistica, la strategia smart deve avere un focus specifico ma anche essere possibilmente riferita a contesti più elevati, come ad esempio i Sustainable Development Goals.

#### 4.1. Obiettivo generale

Qual è l'obiettivo principale e/o la vision della tua strategia smart? Descrivere in uno o pochi paragrafi

…

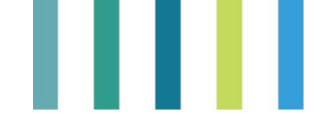

#### **Box 1: Definizione di traguardi e obiettivi – domande indicative**

Sulla base della valutazione delle esigenze/sfide e delle risorse/opportunità, la strategia deve elaborare una serie di obiettivi coerenti:

- Quali sono gli obiettivi più importanti che il villaggio vorrebbe raggiungere attraverso la sua strategia di villaggio intelligente (in risposta a esigenze specifiche/ sfruttando le opportunità)? In che modo gli obiettivi di questa strategia di villaggio intelligente si collegano a qualsiasi altra strategia locale (se applicabile)?
- La comunità locale è stata coinvolta nella definizione dei principali bisogni/ obiettivi per lo sviluppo del villaggio? Se sì, come/ con quale risultato?

#### 4.2. Obiettivi tematici

Quali sono gli obiettivi tematici che si intende raggiungere per soddisfare a visione indicate al punto 4.1?

#### **Obiettivo tematico: [Titolo obiettivo]**

[Breve descrizione]

#### **Obiettivo tematico: [Titolo obiettivo]**

[Breve descrizione]

#### **Obiettivo tematico: [Titolo obiettivo]**

[Breve descrizione]

#### 4.3. Soluzioni smart: il progetto-faro

Indicare il progetto-faro che si intende realizzare e in che modo contribuisce a centrare gli obiettivi tematici fissati. Descrivere inoltre i diversi interventi legati all'azione in oggetto l'impatto atteso sull'area rurale, includendo le risorse finanziarie necessarie e un planning indicativo delle tempistiche per la loro realizzazione.

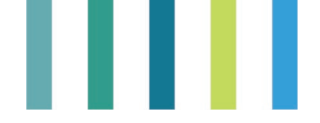

. .

#### **Tabella 3: Logica di intervento: obiettivi, il progetto-faro, risultati attesi e prodotti**

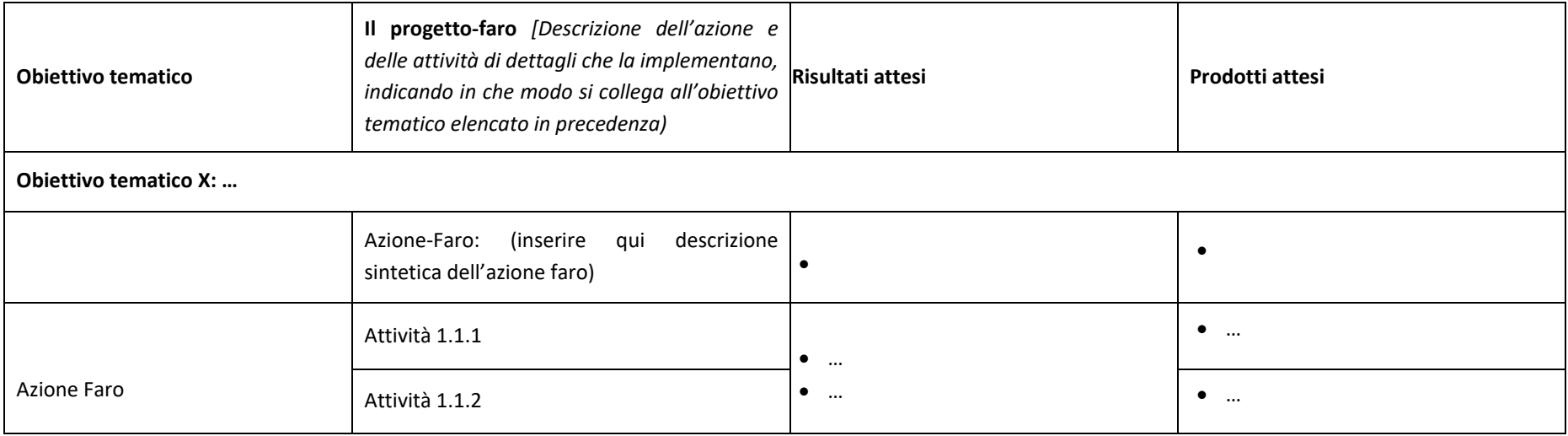

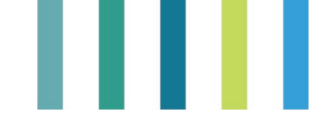

#### **Table 4: Planning actions**

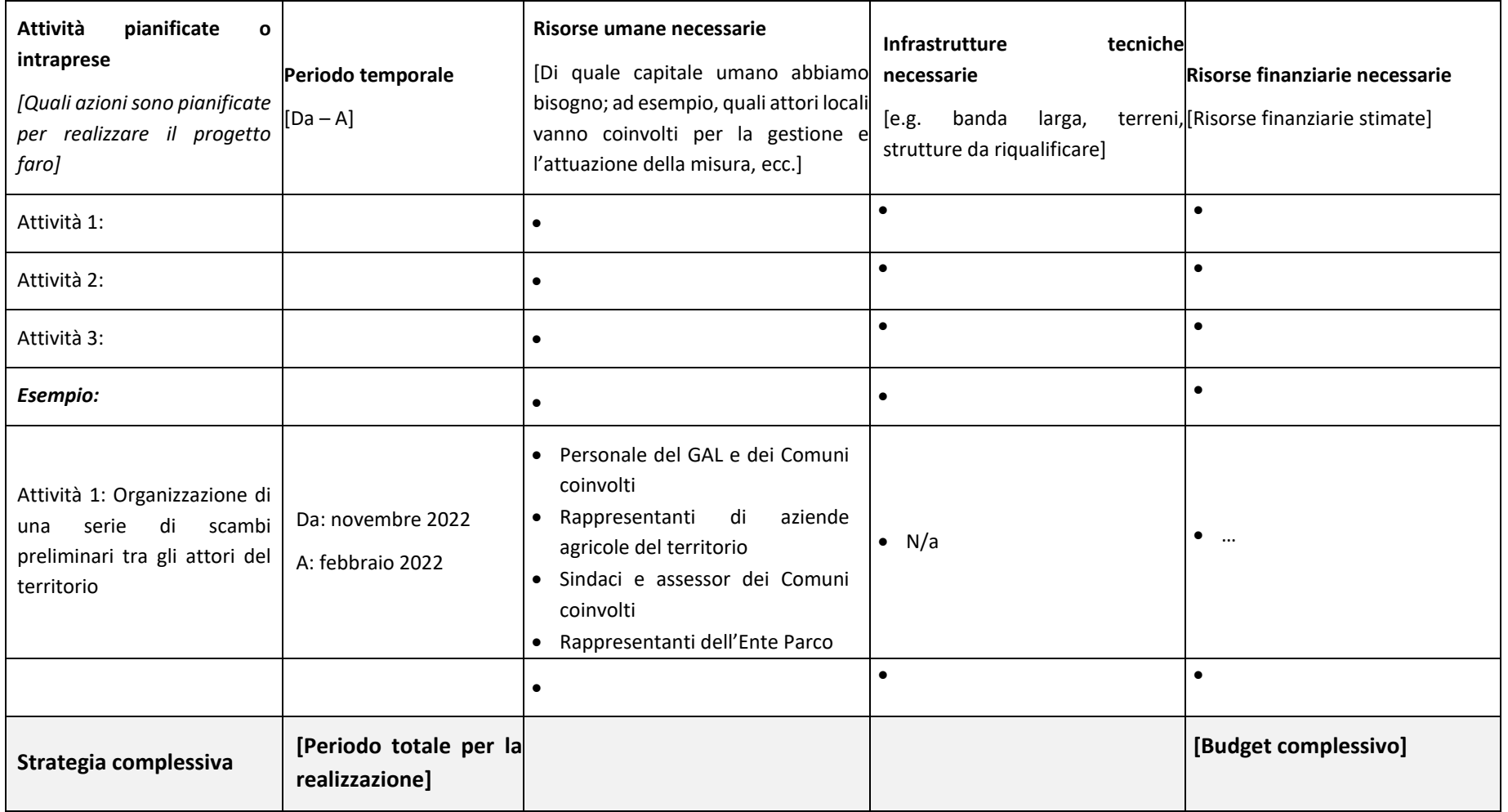

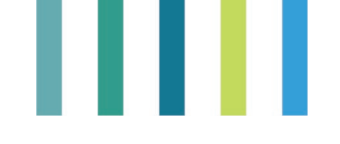

#### 5. GESTIONE E MONITORAGGIO

#### 5.1. Management

Descrivere in che modo la strategia sarà gestita, quali attori saranno coinvolti in quali azioni e chi sarà il soggetto responsabile per la sua gestione generale.

#### 5.2. Monitoraggio

Descrivere quali sono le misure che saranno intraprese per misurare l'attuazione della strategia, quali indicatori saranno presi in considerazione e con quali scadenze la strategia viene monitorata o aggiornata.

### 6. COINVOLGIMENTO DEGLI STAKEHOLDER NELLO SVILUPPO DELLA **STRATEGIA**

Descrivere in che modo gli stakeholder del territorio sono stati coinvolti nello sviluppo della strategia: quali stakeholder e in quale fase e in che modo, come è stato comunicato sul territorio il coinvolgimento degli attori locali, quali metodologie di ingaggio sono stati seguite, ecc.

#### 5.3. Coinvolgimento degli stakeholder nella definizione dei bisogni

Descrivere se e come gli stakeholder locali sono stati coinvolti nella definizione dei bisogni a cui intende rispondere la strategia smart (sondaggi, consultazioni incontri, ecc.)

#### 6.1.Coinvolgimento degli stakeholder nello sviluppo della strategia

Descrivere se e come gli stakeholder locali sono stati coinvolti nell'identificazione delle priorità e degli obiettivi della strategia e delle potenziali azioni

#### 6.2.Canali principali di comunicazione e sensibilizzazione tra la cittadinanza

Descrivere in che modo i cittadini sono stati informati sullo sviluppo della strategia smart e che opportunità hanno avuto per essere coinvolti nella sua definizione

#### 6.3.Azioni pianificate per mobilitare gli stakeholder locali

Descrivere in che modo è stato pianificato il coinvolgimento degli stakeholder per la realizzazione del progetto faro nella strategia smart

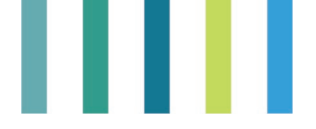

**Allegato 2 - Incontri con gli stakeholder - Le 5 domande chiave per gli obiettivi locali (GAL Valle d'Aosta)**

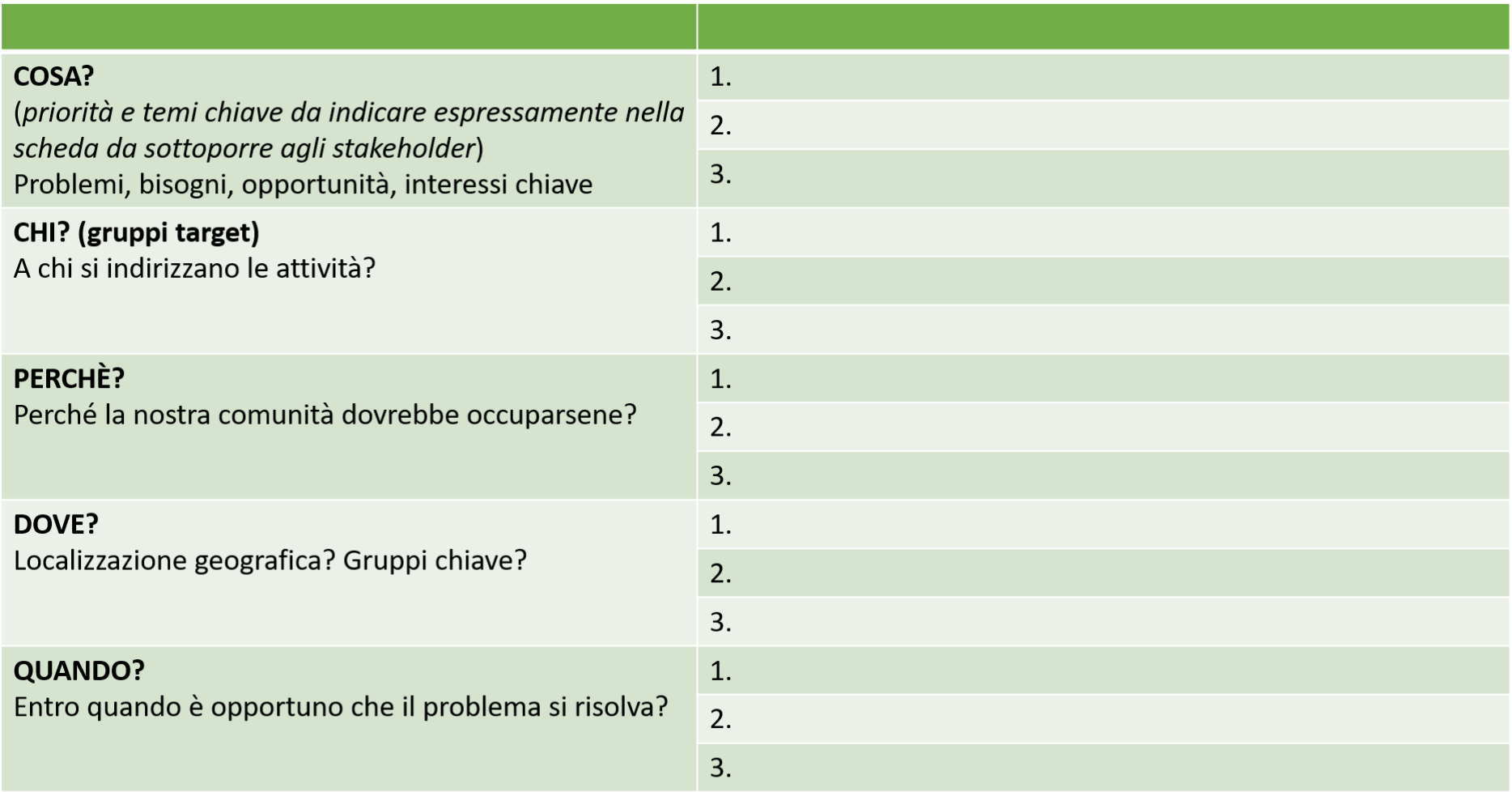

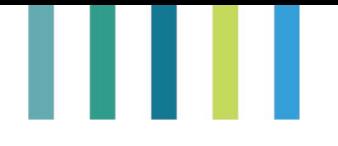

**Allegato 3 - Incontri con gli stakeholder - Le 5 domande per l'analisi dei temi chiave «COSA» (GAL Valle d'Aosta)**

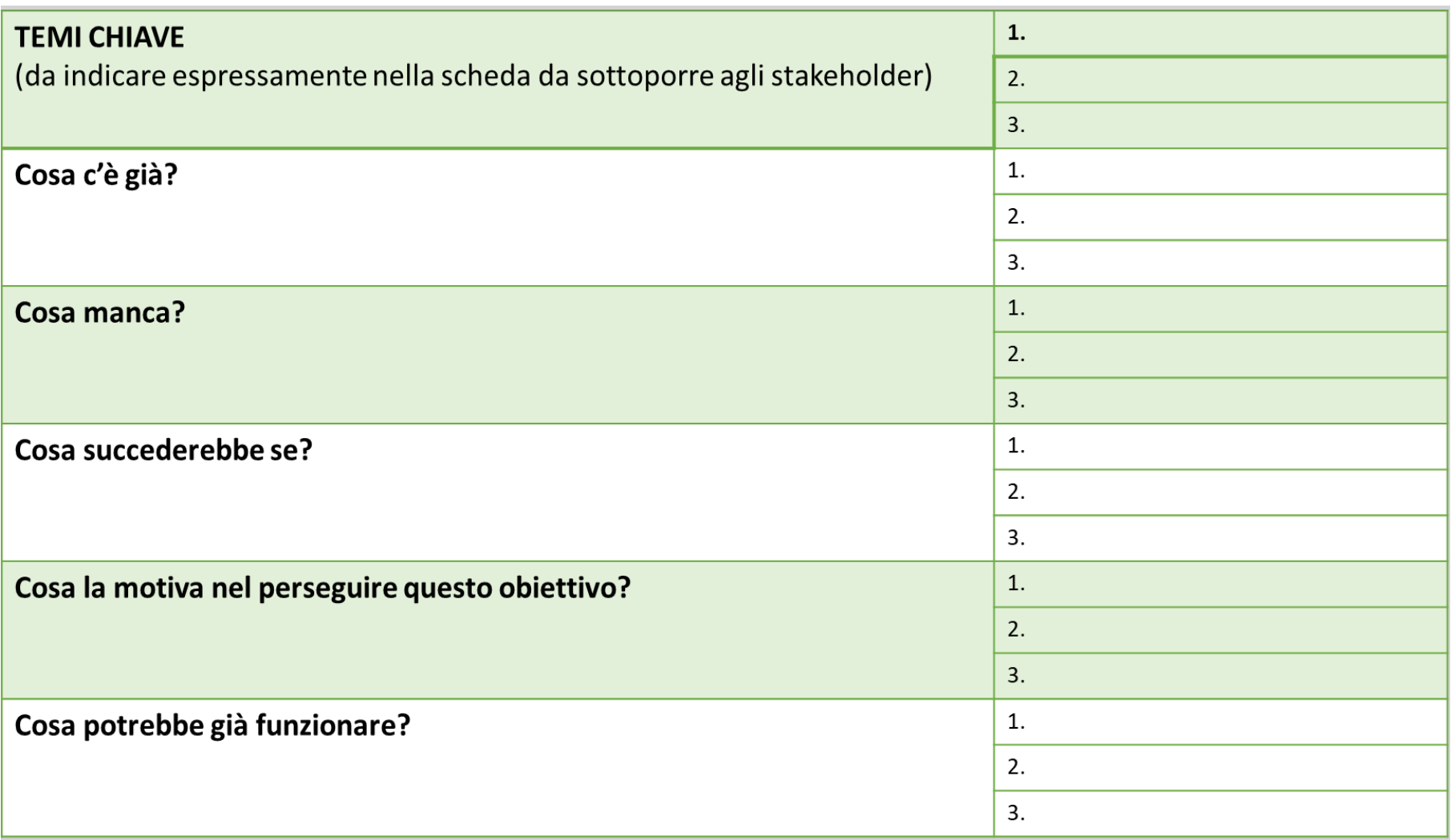

## . . . .

**Allegato 4 - Incontri con gli stakeholder - Analisi dei fabbisogni, definizione degli obiettivi e individuazione del servizio/bene/prodotto risultato del progetto (GAL Valle d'Aosta)**

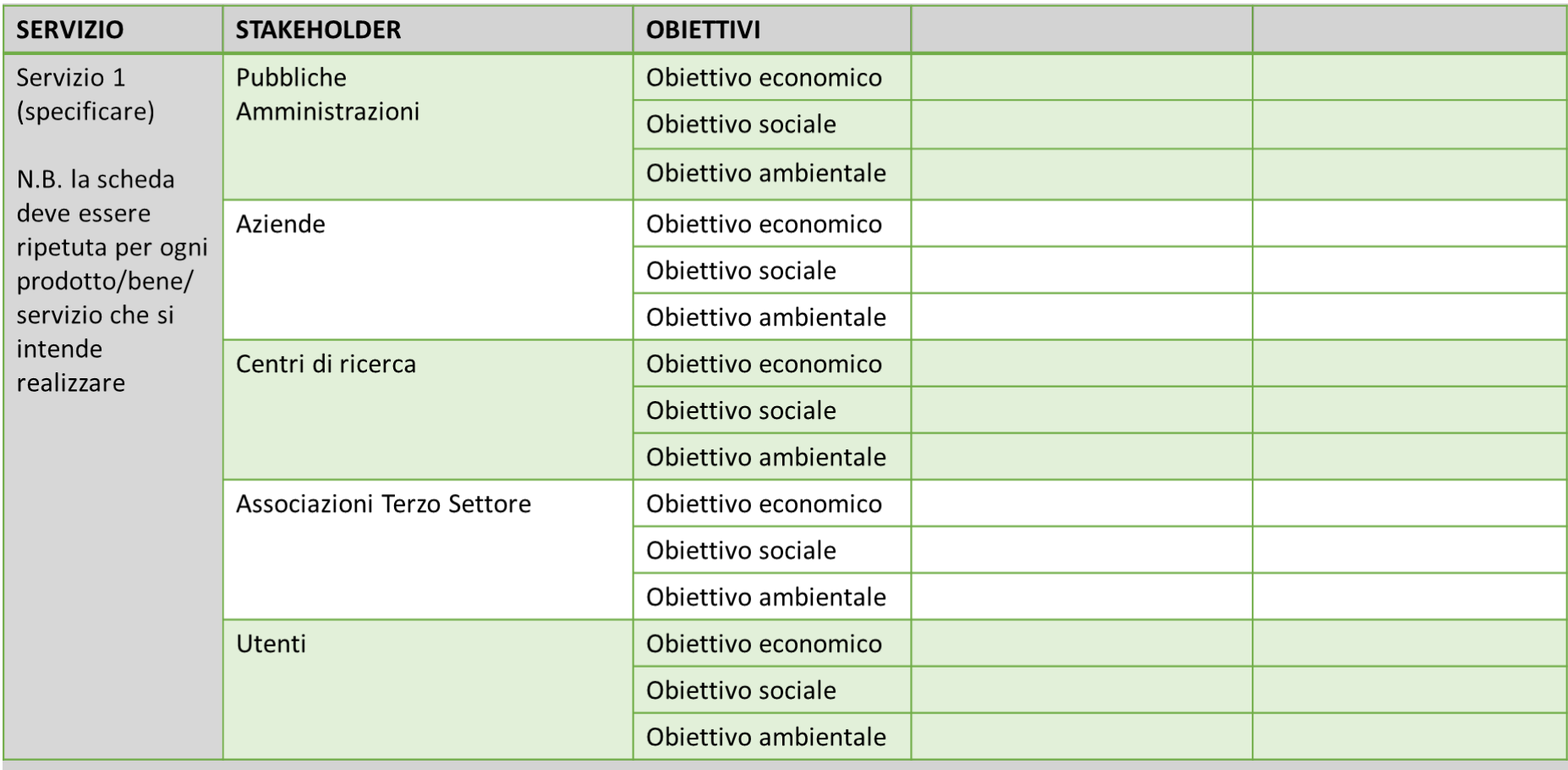

# ш

**Allegato 5 - Incontri con gli stakeholder - Analisi dei fabbisogni insieme agli stakeholder. Definizione di impatti e indicatori per tipologia di stakeholder (GAL Valle d'Aosta)**

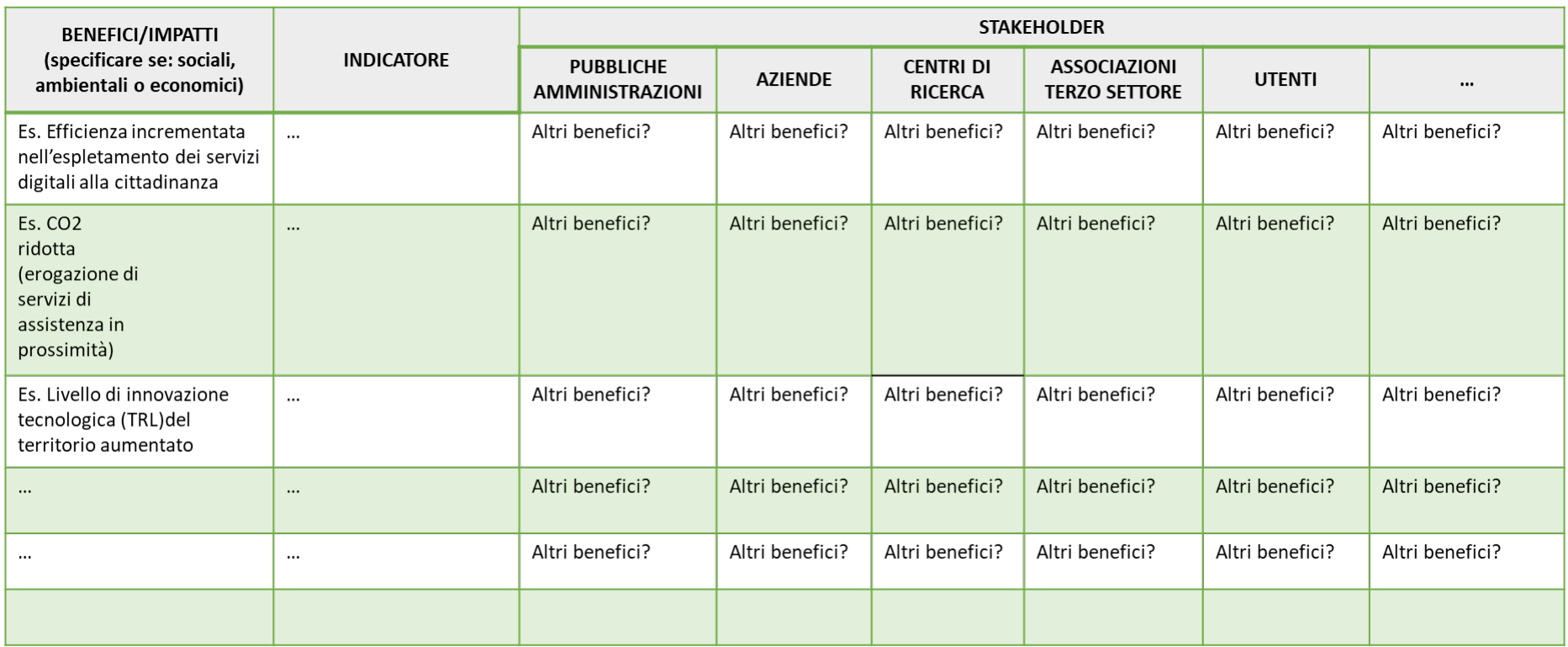

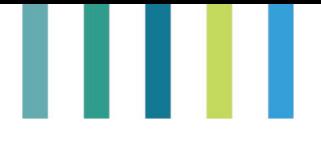

**Allegato 6 - Incontri con gli stakeholder - Matrice per il back-casting (GAL Costa dei Trabocchi)**

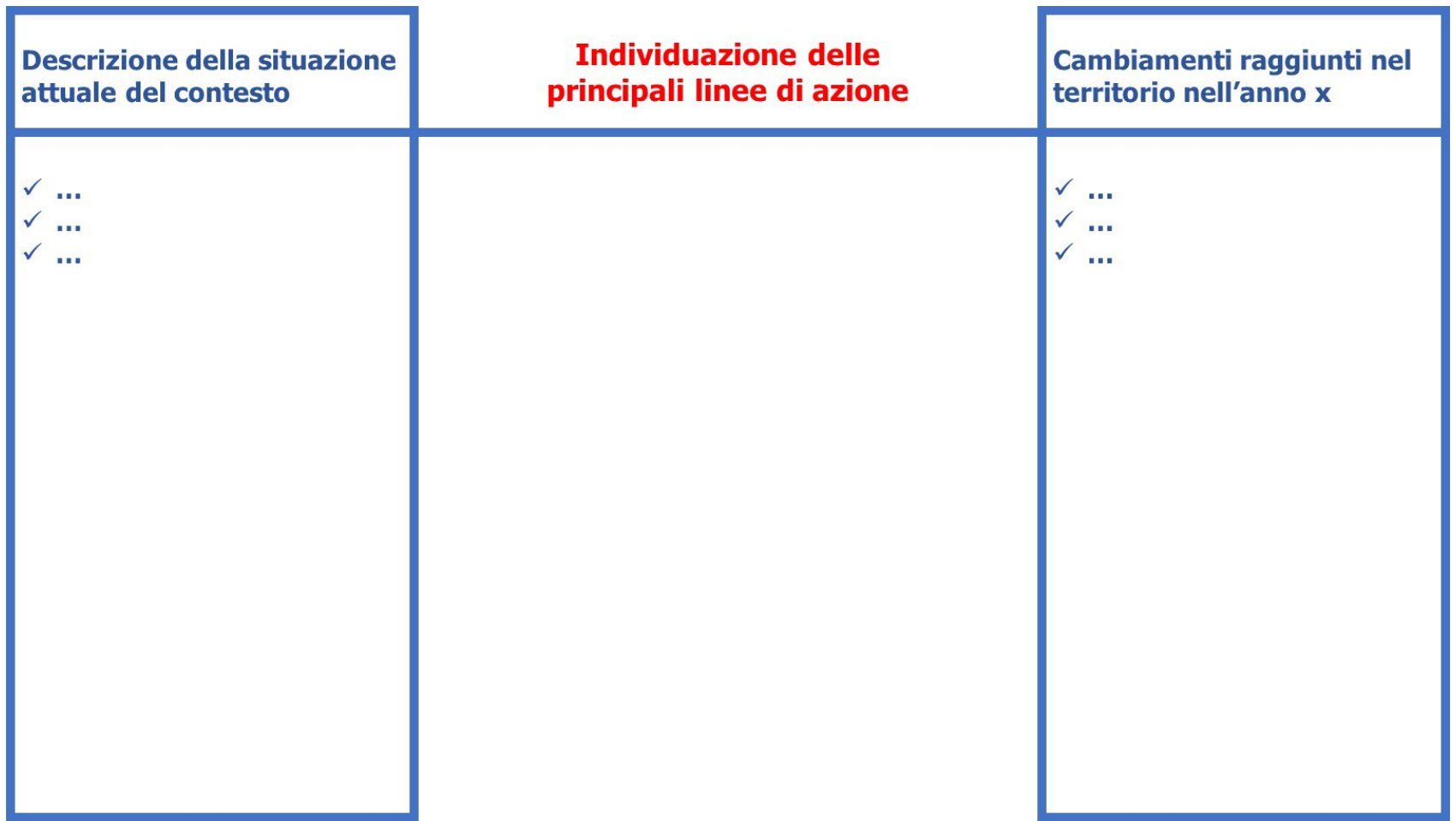

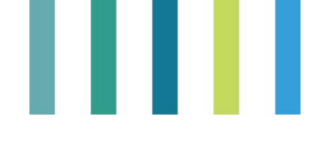

**Allegato 7 - Incontri con gli stakeholder - Context map (GAL Costa dei Trabocchi)**

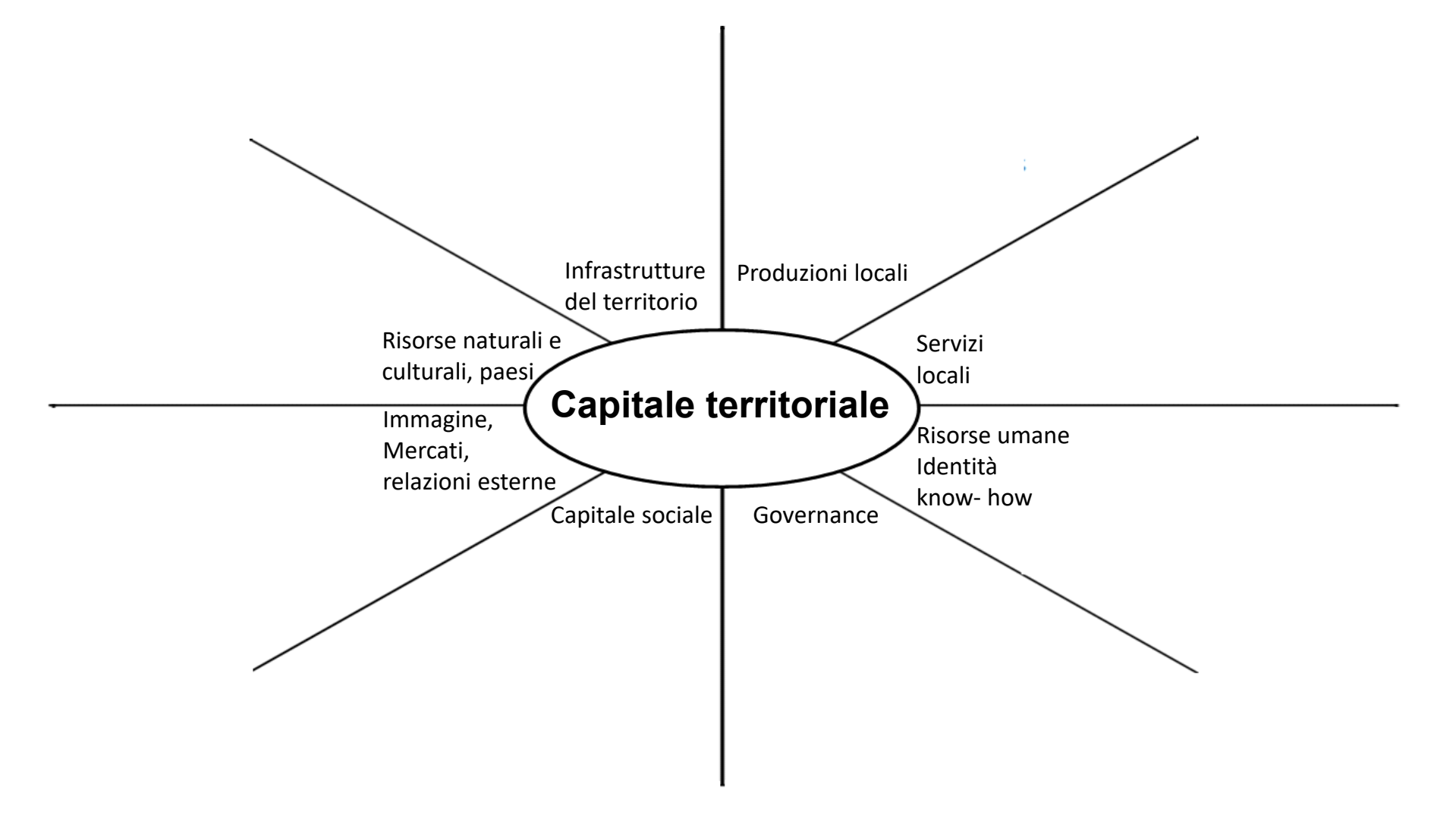

#### **Allegato 8 - La scheda di intervento Azione Specifica Leader, Strategia di sviluppo Locale 2014-2022 "Progetti di rigenerazione delle comunità" – GAL Montagna Appennino**

**Azione specifica "Progetti di rigenerazione delle Comunità'' (cooperazione fra attori locali per sostenere servizi al cittadino) ALLEGATO A2 ALLA VARIANTE DELLA SISL (ALL. A alla Delibera n. 96 del CdA del 02.11.2021)**

#### **1. Descrizione del tipo di intervento**

L'Azione specifica Leader "Progetti di Rigenerazione delle Comunità" contribuisce al perseguimento della Priorità 6 "Adoperarsi per l'inclusione sociale, la riduzione della povertà e lo sviluppo economico nelle zone rurali" nell'ambito della Focus Area 6B "Stimolare lo sviluppo locale nelle zone rurali".

L'Azione nasce per far fronte alla crisi sociale ed economica attuale, al fine di sostenere l'economia rurale cercando di limitare gli effetti conseguenti le azioni intraprese per la gestione dell'emergenza Covid-19, fornendo in tal modo una risposta ai seguenti fabbisogni:

- F1: Sostenere servizi collettivi e favorire processi cooperativi pubblico-privato a livello locale;
- F2: Sostenere lo sviluppo di servizi-ecosistemici, iniziative di economia circolare e bioeconomia;
- F3: Sostenere queisettori fortemente colpiti dalle scelte effettuate peril contenimento della pandemia;
- F4: Mantenere la qualità della vita e i servizi nelle aree rurali favorendo la creazione di servizi per la popolazione, iniziative in ambito sociale, socio-culturale e produttivo adeguate per far fronte alle criticità già presenti e amplificate dall'emergenza epidemiologica.

L'Azione sostiene la realizzazione di progetti complessi, condivisi da parte di gruppi di beneficiari locali, che possono svolgere un ruolo strategico per creare economie di scala e servizi collettivi in tutti i settori economici e socio-culturali del territorio di intervento.

Lo scopo generale dell'Azione specifica "Progetti di Rigenerazione delle Comunità" (PdC) è la produzione di beni e servizi, altrimenti difficilmente disponibili, relativi a tutti quegli ambiti che ogni comunità reputa prioritari e indispensabili per contribuire al miglioramento delle condizioni di vita dei propri abitanti: dal lavoro all'istruzione e alla formazione professionale, dall'assistenza sociosanitaria alle attività culturali e ricreative, dal turismo alla cura dell'ambiente.

I PdC, quindi, contribuiscono significativamente alla realizzazione di attività e creazione di servizi che abbiano una ricaduta collettiva per contrastare i processi degenerativi dell'assetto socioeconomico locale causati dai cambiamenti socio-economici a seguito dell'emergenza sanitaria.

#### **I Progetti di Comunità attivabili sono riferibili ai seguenti tematismi:**

- Comunità del cibo Filiere del cibo e sistemi alimentari
- Comunità dell'identità e della memoria Culture, tradizioni e contaminazioni;
- Comunità di accoglienza e inclusione Accoglienza e inclusione sociale;
- Comunità del turismo rurale Turismo sostenibile, di prossimità, turismo lento;
- Comunità di rigenerazione territoriale Rigenerazione di spazi e beni pubblici e privati;
- Comunità digitali Innovazione digitale e servizi smart;

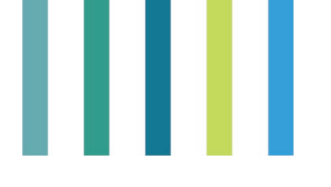

Comunità verdi -Servizi eco-sistemici, economia circolare e bio-economia.

La Strategia di Sviluppo Locale del GAL sostiene l'approccio dei "Progetti di Rigenerazione delle Comunità" (PdC) combinando due diverse modalità volte a:

- A. accompagnare l'elaborazione e attuazione di PdC proposti da partenariati privati o pubblico - privati;
- B. realizzare le attività previste nei PdC da parte dei beneficiari componenti il partenariato locale proponente.

#### **2. Modalità di attuazione**

L'Azione è comprensiva di due sotto-azioni:

- sottoazione A a regia diretta GAL;
- sottoazione B a bando GAL.

Queste due sotto-azioni, pur riguardando operazioni con una propria autonomia, sono organiche e funzionali, concorrono insieme alla realizzazione di risultati comuni e integrati.

La **sottoazione A** è finalizzata ad accompagnare gli attori locali nella attivazione di partenariati privati o pubblico privati, nella elaborazione e nella realizzazione del PdC. La sottoazione è realizzata a regia diretta GAL.La sottoazione A si compone quindi dei seguenti interventi:

- **Intervento A1**: attività di accompagnamento degli attori locali nella attivazione dei partenariati e nella elaborazione del PdC.
- **Intervento A2:** attività di accompagnamento del partenariato locale nella realizzazione del PdC.

La sottoazione **B** sostiene la realizzazione degli interventi pianificati nei PdC afferenti i tematismi indicati nel paragrafo 1. I PdC saranno selezionati attraverso bando pubblico, articolato in due fasi:

1. **FASE 1 – PRESENTAZIONE CANDIDATURE** – La prima fase vedrà la presentazione delle candidaturee relative idee progetto da parte di partenariati privati o pubblico/privati. Un' apposita Commissione valuterà ledomande pervenute.

2. **FASE 2 – SELEZIONE PROGETTI DI COMUNITA'** – La seconda fase vede la trasformazione delle idee progetto dei partenariati ammessi e potenzialmente finanziabili in Progetti di Comunità ben definiti che saranno nuovamente valutati dalla medesima Commissione al fine della redazione della graduatoria finale e della individuazione dei Progetti di Comunità definitivamente ammessi e finanziati.

#### **3. Tipo di sostegno**

Contributo in conto capitale.

E' possibile applicare opzioni di costi semplificati ai sensi del Reg. (UE) n. 1303/2013 art. 67.

Ai sensi ed alle condizioni di cui all'art. 63 del Reg. UE n. 1305/2013 è prevista la concessione di anticipi nella misura massima del 50% della spesa pubblica ammessa al sostegno previa presentazione di idoneagaranzia.

#### **4. Collegamenti con altre normative**

La presente Azione specifica è coerente e si inserisce nell'ambito degli obiettivi previsti dalla Comunicazione della Commissione Europea COM (2019) 640 fino al dell'11/12/2019 relativa al

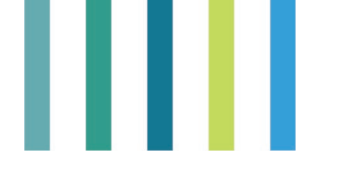

"Green Deal per l'Unione europea"

Inoltre la presente Azione specifica è collegata e integrata con le seguenti normative nazionali:

- La Strategia Nazionale Aree Interne, con particolare riferimento ai seguenti obiettivi della SNAI:
	- aumento del benessere della popolazione locale;
	- aumento della domanda locale di lavoro e dell'occupazione;
	- aumento del grado di utilizzo del capitale territoriale;
	- riduzione dei costisociali della de-antropizzazione;
	- rafforzamento dei fattori di sviluppo locale.

per i territori eligibili come da DGR n. 32 del 20 gennaio 2014, le 5 candidature pervenute in risposta al bando approvato con decreto dirigenziale n. 2203 del 30 maggio 2014 e successiva graduatoria approvatacon DGR n. 314 del 23 marzo 2015;

- Legge Regione Toscana 14 novembre 2019, n. 67 e bando "Cooperative di Comunità" e emanato con Decreto n. 21486 del 24 dicembre 2019, in attuazione della Delibera di Giunta Regionale della n. 1556 del9 dicembre 2019;
- D. Lgs. 03 luglio 2017, n. 117 "Codice del Terzo Settore".
- Reg. (UE) n 1407/2013 relativo agli "aiuti de minimis".

#### **5. Beneficiari**

I beneficiari per tipo di sottoazione sono:

- Sottoazione A GAL;
- Sottoazione B Partenariati privati o pubblico-privati che individuano un capofila come Previsto dal Reg. UE1303/2013 art. 63 paragrafo 1 e 2. Possono accedere alla sotto-azione B solo i partenariati che hanno precedentemente usufruito dell'azione di accompagnamento di cui alla sottoazione A1 operata dal GAL.

#### **6. Spese ammissibili**

In particolare, per la **Sottoazione A – Regia GAL** sono previste le seguenti tipologie dispesa:

#### **Intervento A1:**

- studi di fattibilità e ricerche;
- acquisizione di consulenze specifiche;
- attività inerenti la comunicazione e l'informazione (incluse la comunicazione e l'animazione digitale);
- azioni di sensibilizzazione e informazione del territorio ed altre attività inerenti;
- organizzazione e coordinamento delle attività di progettazione e di animazione (dipendenti e collaboratori del GAL);
- servizi di supporto tecnico ai partecipanti dei PdC;

#### **Intervento A2:**

- acquisizione di consulenze specifiche;

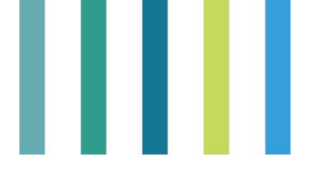

- attività inerenti la comunicazione e l'informazione (incluse la comunicazione e l'animazione digitale);
- azioni di sensibilizzazione e informazione del territorio ed altre attività inerenti;
- attività di coordinamento e affiancamento delle Comunità di Progetto (dipendenti e collaboratori del GAL);
- servizi di supporto tecnico ai partecipanti dei PdC
- micro-interventi infrastrutturali per adeguare spazi e ambienti destinati alle attività dell'intervento compresiarredi e dotazioni tecnologiche.

Il totale dei costi relativi alla struttura del GAL (personale e altri costi gestionali non riconducibili alla Misura19.4) non può superare il 90% del totale delle spese ammissibili per la sotto-azione A.

**Perla Sottoazione B** le spese connesse all'attuazione di operazioni, per risultare ammissibili, devono essere:

- imputabili ad un'operazione finanziata;
- direttamente correlate alle operazioni svolte e gli obiettivi al cui raggiungimento la misura concorre;
- pertinenti rispetto all'azione ammissibile e risultare conseguenza diretta dell'azione stessa;
- congrue rispetto all'azione ammessa e comportare costi commisurati alla dimensione del progetto;
- necessaria per attuare l'azione o l'operazione oggetto della sovvenzione;
- sostenuta nel periodo di ammissibilità delle spese.

I costi semplificati sono considerati spese ammissibili secondo gli Artt. 67 e 77 par. 4. del Reg (UE) 1303/2013. In particolare per la Sottoazione B il GAL, in quanto autorità competente per la selezione delle operazioni, potrà, per PdC inferiori ai 100.000 euro di sostegno pubblico, definire costi semplificati della singola operazione in base al progetto di bilancio dell'operazione stessa purché lo faccia ex ante, cioè prima dell'approvazione del progetto stesso come previsto dall'art. 67 par. 5 lett. a) bis del Regolamento UE 1303/2013.

Per le candidature dei progetti di Comunità presentate dal partenariato promotore le tipologie di investimentoammissibili sono quelle previste dal Reg. (UE) 1305/2013 dai seguenti articoli:

- Art. 15 par. 1 lettera a);
- $\bullet$  Art 16 par 2;
- Art. 17 par. 1 lettere a), b), c), d);
- Art. 19 par. 1 lettera a) punti ii) e iii); lettera b);
- Art. 20 par. 1 lettere a), b), c), d), e), f), g);
- Art. 21 par. 1 lettere d) ed e), come specificato dall'Art. 25 par. 1, 2 e dall'Art. 26 par. 1 e 2;
- Art 25 Investimenti diretti ad accrescere la resilienza e il pregio ambientale degli ecosistemi forestali di cuiall'articolo 21, paragrafo 1, lettera d)
- Articolo 26 Investimenti in tecnologie silvicole e nella trasformazione, mobilitazione e commercializzazionedei prodotti delle foreste di cui all'articolo 21, paragrafo 1, lettera e),
- Art. 35 par. 2 e 5

Non sono ammissibili i costi previsti all'art. 69, par. 3, del Reg. (UE) n. 1303/2013 e quelli previsti al par. 4 "Spese non ammissibili, vincoli e limitazioni" delle "Linee guida sull'ammissibilità delle spese relative allo sviluppo rurale 2014 – 2020" approvate dalla Conferenza Stato Regioni nella seduta del 9 maggio 2019 e s.m.i.
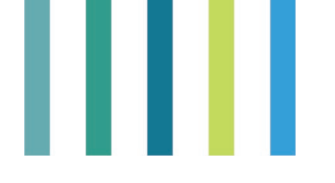

### **Per entrambe le sottoazioni A e B:**

- sono ammissibili, ai sensi dell'art. 68, paragrafo 1, lettera b, Regolamento (UE) n. 1303/2013, i costi indiretti calcolati in misura forfettaria entro il limite del 15% del totale dei costi diretti ammissibili per il personale impiegato nell'ambito del progetto.
- le spese ammissibili decorrono a partire dalla data di approvazione da parte della Commissione Europea della versione 9.1 del PSR (Decisione della Commissione europea C(2020) 7251 final del 16 ottobre 2020)

### **7. Condizioni di ammissibilità**

- a) Perla sottoazione A:
	- Può essere presentata unicamente dal GAL;
- b) Il partenariato che si candida per l'accesso al processo di accompagnamento del GAL deve essere composto da non meno di 2 partner diretti di cui uno deve essere un soggetto privato.
- c) Per la sottoazione B:
	- Aver usufruito dell'attività di accompagnamento operata dal GAL di cui all'intervento a regia diretta A1;
	- Il partenariato che presenta il PdC deve essere composto da non meno di 5 partner, di cui 2 diretti e diquesti ultimi uno deve essere un soggetto privato, fra i seguenti:
		- Enti pubblici;
		- Imprese agricole e forestali;
		- Imprese del settore commercio, turismo, artigianato e servizi;
		- Cooperative di Comunità<sup>1</sup>, Enti del Terzo Settore<sup>2</sup>;
		- Altri soggetti privati (con esclusione delle persone fisiche) diversi dalle imprese
		- Un'impresa può partecipare ad un solo PdC in qualità di partecipante diretto.
	- Un partecipante diretto può essere capofila di un solo PdC. Un partner non può essere capofila di più di un PdC;
	- Gli investimenti sono ammessi al sostegno se sono rispettate le condizioni di complementarità descritte nel paragrafo 8 della SISL "Demarcazione, complementarità, sinergia con altri strumenti programmatici".

### **8. Principi concernenti la fissazione dei criteri di selezione**

L'individuazione dei partenariati oggetto dell'intervento A1 avverrà attraverso criteri di selezione che saranno definiti sulla base dei seguenti principi:

- Livello di partecipazione dei potenziali portatori di conoscenze e interessi;
- Numero di adesioni al partenariato promotore in rapporto alla comunità interessata;
- Coerenza del partenariato e dell'idea progettuale con il tematismo individuato;

La selezione dei "Progetti di Rigenerazione delle Comunità" da ammettere alla sottoazione B avverrà attraversocriteri di selezione che saranno definiti sulla base dei seguenti principi:

- Composizione e rappresentatività del partenariato proponente del Progetto di Comunità;
- Significativa e reale adesione/sostegno al PdC anche di cittadini e altri soggetti non beneficiari del contributo oggetto della richiesta di aiuto;

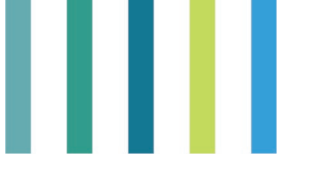

- Requisiti di contenuto e qualità del PdC presentato;
- Qualità del processo partecipativo attivato;
- Rilevanza sociale delle iniziative previste dal progetto;
- Coinvolgimento di nuove imprese, start up e/o imprese innovative costituite/avviate nel periodo intercorsotra l'approvazione della versione 9.1 del PSR Toscana (16 ottobre 2020) e il momento di presentazione delPdC per l'accesso alla sotto-azione B.

N.B. La data di costituzione coincide: a) per le imprese individuali, con la data di iscrizione alla Camera di Commercio, *Industria, Artigianato e Agricoltura. Nel caso di domande presentate da persone fisiche per data di costituzione si intende anche la data di comunicazione unica alla Camera di Commercio, Industria, Artigianato e Agricoltura; b) per le società con la data di iscrizione nel registro delle imprese risultante dal certificato di iscrizione alla Camera di Commercio, Industria, Artigianato e Agricoltura; c) per i liberi professionisti con la data di inizio attività risultante all'Agenzia delle Entrate;*

- Localizzazione dell'investimento: il principio premia gli investimenti che ricadono su territori che, nella graduatoria di cui all'art. 80 della LR 68/2011 e s.m.i., hanno un indicatore unitario del disagio superiore alla media regionale;
- Integrazione con altri progetti relativi ad altri programmi strategici per il territorio di riferimento;
- Effetti positivi del progetto in termini di mitigazione/adattamento riguardo ai cambiamenti climatici;

Le domande saranno classificate in base al loro punteggio totale e quelle con un punteggio totale al di sotto di un certo livello minimo (da stabilirsi in fase di attuazione) saranno escluse dall'aiuto.

### **9. Importi e aliquote di sostegno applicabili.**

Il sostegno per gli interventi previsti dal PdC è concesso in forma di contributo in conto capitale sul costo totale ammissibile, secondo le seguenti aliquote di sostegno:

- Fino al 100% del costo totale ammissibile per Enti Pubblici;
- Fino al 100% del costo totale ammissibile per gli interventi di soggetti privati (con esclusione delle persone fisiche) non attinenti attività di impresa, quali ad es. Associazioni di Promozione Sociale e Organizzazioni di Volontariato (ai sensi del codice del terzo settore), Fondazioni, altre Associazioni;
- Fino al 90% del costo totale ammissibile per gli interventi di cooperative di comunità e cooperative sociali;
- Fino al 50% del costo totale ammissibile per le imprese (ad esclusione delle microimprese) del settore turismo, artigianato e commercio con previsione di una maggiorazione del 10% per progetti ricadenti in comuni con indice di disagio superiore alla media regionale (art. 80 della LR 68/2011 e s.m.i.);
- Fino al 70% del costo totale ammissibile per le microimprese del settore del turismo, artigianato e commercio;

<sup>1</sup> Cosi come previste dall'articolo 11 bis della L.R. 73/2005 e s.m.i..

<sup>2</sup> Così come previsti dall'art. 4 del D. Lgs. del 03/07/2017 e n. 117 e s.m.i

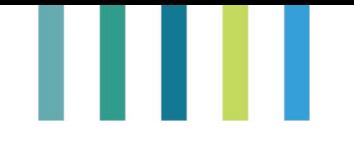

• Per le imprese agricole e forestali è prevista l'aliquota di sostegno del 40% del costo totale ammissibile, con possibilità di applicare le maggiorazioni e le diverse aliquote di sostegno previste dagli art. 17 par.3 epar. 4, Art. 18 par. 5, Art. 23 par. 3, Art. 26 par. 4 del Reg. (UE) 1305/2013 (Allegato II) e dalla Parte II,Capitolo 1 degli "Orientamenti dell'Unione Europea per gli Aiuti".

Per quanto concerne unicamente gli interventi disciplinati dai seguenti articoli del Reg. (UE) 1305/2013 lealiquote di contributo di sostegno e/o gli importi massimi sono:

- Art. 15 par. 1 lettera a) fino ad un importo massimo di  $\epsilon$  1.500,00;
- Art. 16 par. 2 fino al 70% del costo totale ammissibile;
- Art 35 par. 2 e 5 fino al 90% del costo totale ammissibile

Gli aiuti per le imprese non agricole, per gli aiuti a sostegno degli interventi ammissibili dall' art. 35 par. 1 letteraa), e par. 2 - Art 19 par. 1 lettera a. punto ii) e lettera b) -Art. 21 par. 1 lettere d) ed e), come specificato dall'Art.25 par. 1, 2 e dall'Art. 26 par. 1 e 2, del Reg. (UE) 1305/2013, sono concessi nel rispetto del regime "de minimis" ai sensi del Reg. (UE) n 1407/2013.

Importi massimi di contributo applicabili persingola sotto azione:

- Sottoazione A Massimo il 15% dell'importo complessivo delle risorse previste dall'avviso/bando pubblicoper la selezione dei partenariati e dei PdC.
- Sottoazione B Massimo **300.000,00** Euro per Progetto di Comunità

Nel bando/avviso di selezione pubblicato dal GAL potrà essere previsto un minimale di investimento per lasottoazione B.

### **10. Rischio/rischi inerenti all'attuazione delle misure**

Secondo le indicazioni segnalate nelle linee guida "Verificabilità e controllabilità delle misure: valutazione deirischi e degli errori", nell'attuazione della presente Azione specifica LEADER emergono i seguenti rischi:

R4 - Appalti pubblici.

Tale rischio può derivare da un non corretto rispetto delle norme sugli appalti pubblici nella fase diselezione dei fornitori o esecutori dei lavori

- R7 - Selezione dei beneficiari

Il sistema per la selezione dei beneficiari non evidenzia rischi specifici, fatto salvo quello collegato amodifiche dei criteri di selezione in corso di programmazione.

- R8 - Sistemi informatici

Rischi in merito a tale punto sono collegati alla carenza di informazioni disponibili sulla piattaforma on-linedell'Organismo Pagatore per la presentazione della domanda di aiuto e di pagamento.

- R9 Le domande di pagamento
	- Difficoltà di realizzazione dell'investimento in totale conformità con quanto approvato, a causa delle inevitabili necessità di adattamento degli interventi alle reali condizioni operative, alle variazioni di mercato, agli imprevisti.
	- Disomogeneità nella gestione del procedimento amministrativo.

### **11. Misure di attenuazione**

• R1 : Procedure di gara per i beneficiari privati.

Le azioni di mitigazione utilizzate riguardano l'adozione di una procedura diselezione basata su:

- confronto tra almeno 3 preventivi di spesa nel caso di acquisto di beni materiali, quali

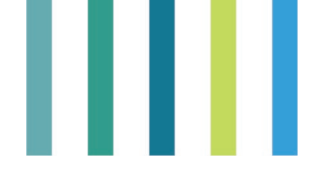

impianti, macchinari,attrezzature e componenti/lavori edili non a misura o non compresi nelle voci dei prezzari utilizzati;

- presentazione di computi metrici analitici preventivi redatti sulla base delle voci di spesa contenute nei prezzari di riferimento, nel caso di opere a misura (scavi fondazione, strutture, miglioramenti fondiari, ecc.).
- R2 : Ragionevolezza dei costi

Per la verifica della congruità e della ragionevolezza dei costi delle singole operazioni si farà riferimento:

- ai prezzari, garantendo l'aggiornamento degli stessi quando necessario, nel caso di realizzazione di opere a misura (scavi fondazione, strutture, miglioramenti fondiari, ecc.);
- all'acquisizione di almeno 3 offerte nel caso di acquisto di beni materiali, quali impianti, macchinari, attrezzature e componenti/lavori edili non a misura o non compresi nelle voci dei prezzari utilizzati.
- R3 : Sistemi di controllo e adeguati controlli
	- Presenza di un sistema informativo unico per la presentazione delle domande di aiuto/pagamento basato anche su percorsi guidati di compilazione, che facilitano l'individuazione dei costi ammissibili e permettono collegamenti a banche dati certificate per il controllo e le verifiche incrociate dei requisiti diaccesso o di selezione e dei contributi erogati.
	- Presenza di sistemi informativi di gestione e controllo delle domande di aiuto e di pagamento sui vari fondi unionali. La verifica sul doppio finanziamento è assicurata attraverso la consultazione delle informazioni presenti in tali sistemi.
	- Utilizzo di fac-simile di atti di assegnazione che riepilogano i punti salienti degli investimenti ammessi, dei tempi di realizzazione, delle modalità di rendicontazione e degli impegni.
	- Attività di supervisione delle fasi istruttorie svolta da soggetti diversi dagli istruttori.
- R4 Appalti pubblici

Si prevede che in fase di rendicontazione dei lavori sia presentata e verificata la documentazione relativa alle procedure di selezione dei fornitori e all'affidamento/esecuzione degli appalti in ottemperanza alle normative vigenti in materia.

• R7 - Selezione dei beneficiari

Si prevede la modifica dei criteri solo nei casi in cui sia effettivamente necessaria e evitando disparità di trattamento tra i richiedenti. Tali modifiche non verranno mai effettuate in corso di attuazione dei bandi esaranno rese note prima della pubblicazione degli stessi.

• R8 - Sistemi informatici

Per mitigare i rischi evidenziati si ricorre ai manuali specifici per le diverse fasi del procedimento amministrativo (domande di aiuto, istruttorie, domande di pagamento, ecc.), che riguardino le modalità e le tipologie di controlli da effettuare. Utilizzazione nell'esecuzione delle varie fasi del procedimento amministrativo di banche dati o documenti informatizzati certificati di supporto alla presentazione delle domande e all'attività istruttoria. Il sistema informatico predisposto permetterà lo scambio in tempo reale delle informazioni tra tutte le autorità coinvolte. Nel sistema informatico saranno presenti moduli istruttorie liste di controllo in cui verranno registrati gli esiti dei controlli e le modalità di verifica adottate. Inserimento nelle varie fasi di compilazione delle domande o delle istruttorie di avvisi in merito a probabili errori di compilazione. Partecipazione degli istruttori ad attività formative finalizzate a far conoscere e a facilitare l'utilizzo degli

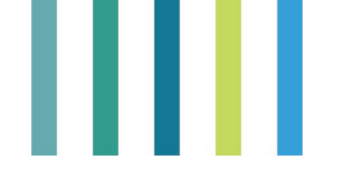

strumenti sopra descritti. Inoltre è istituito presso l'Autorità di gestione un Gruppodi coordinamento che coinvolge i rappresentanti di tutti i soggetti addetti alla gestione del procedimento eaffronta tematiche comuni inerenti l'attuazione del PSR.

• R9 - Le domande di pagamento

È prevista la predisposizione di:

- procedure uniformi per la gestione le varianti in corso d'opera;
- manuali operativi per la gestione della fase di istruttoria della domanda di pagamento;
- moduli istruttori e/o liste di controllo relativi agli elementi oggetto di controllo, alle modalità e
- agli esiti dei controlli effettuati, che garantiscano uniformità operativa.

### **12. Valutazione generale della misura**

Il rispetto degli impegni previsti dalla presente Azione specifica LEADER viene effettuato tramite differenti tipologie di controllo:

- amministrativo, sul 100% delle domande sia di aiuto che pagamento: eseguito sulle domande e sulla documentazione inserita sul Sistema Informativo (S.I.) dell'Organismo Pagatore dai beneficiari e necessarie all'adesione alla misura, alla verifica dell'esecuzione degli interventi finanziati e alla verifica delrispetto degli impegni.
- visita sul luogo, sul 100% degli investimenti richiesti o ammessi: per ogni domanda deve essere eseguitoalmeno una visita sul luogo, tranne nei casi previsti dal comma 5 dell'articolo 47 del Reg. n. (UE) 809/2014 di esecuzione del Reg. (EU) n. 1306/2013, al fine di verificare la realtà di quanto riportato nelledomande o l'ammissibilità degli investimenti;
- controlli in loco: eseguiti ai sensi e con le modalità dell'art. 49 del Reg. (UE) n. 809/2014 di esecuzione del Reg. (EU) n. 1306/2013.

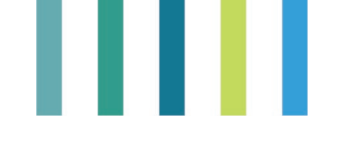

**Allegato 9 - Mappatura degli stakeholder - Matrice "Potere x Interesse"**

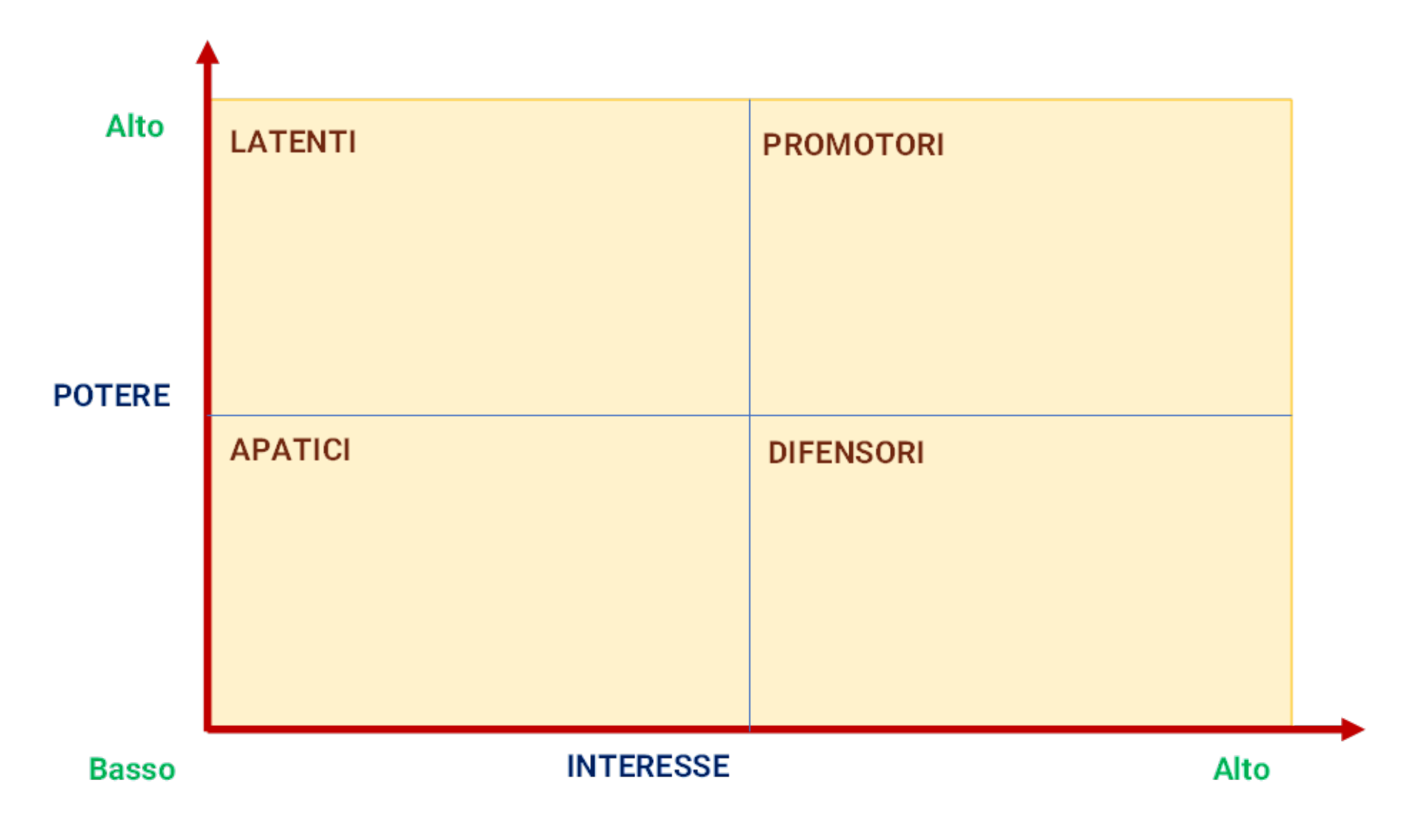

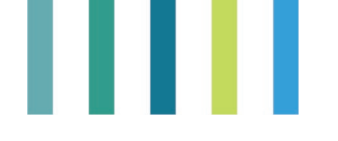

# **Allegato 10 - Schema di indagine per l'analisi di contesto - FASE 1: Analisi di contesto e costi di realizzazione dell'iniziativa**

Questa fase richiede la raccolta di informazioni di massima sulle caratteristiche dell'area di intervento e sui costi di realizzazione dello stesso.

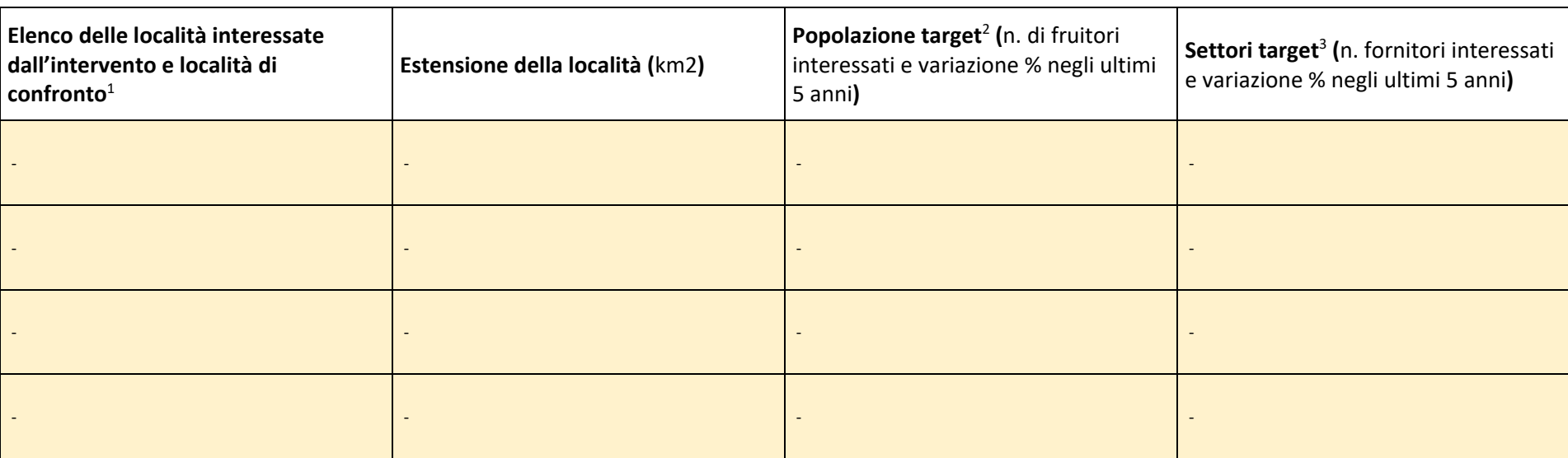

### **1.1) Informazioni generali relative all'area interessata dall'intervento**

<sup>1</sup> Specificare le località (comune/frazione) interessate dall'intervento e le località simili alle zone di intervento ma che non presentano il problema che si intende fronteggiare.<br><sup>2</sup> Per popolazione target si intendono

<sup>3</sup> Per settori target si intendono i soggetti in grado di fornire i beni e servizi che l'iniziativa di intervento consente di attivare.

### **1.2) Caratteristiche delle opere di intervento e relativa localizzazione (se rilevante)**

### **1.3) Obiettivi dell'intervento**

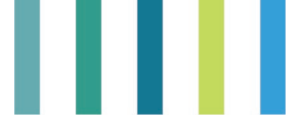

### **1.4) Fattori che concorrono a favorire il raggiungimento degli obiettivi**

**1.5) Fattori che concorrono ad ostacolare il raggiungimento degli obiettivi**

### **1.6) Possibili effetti indesiderati conseguenti all'intervento**

### **1.7) Costi dell'intervento**

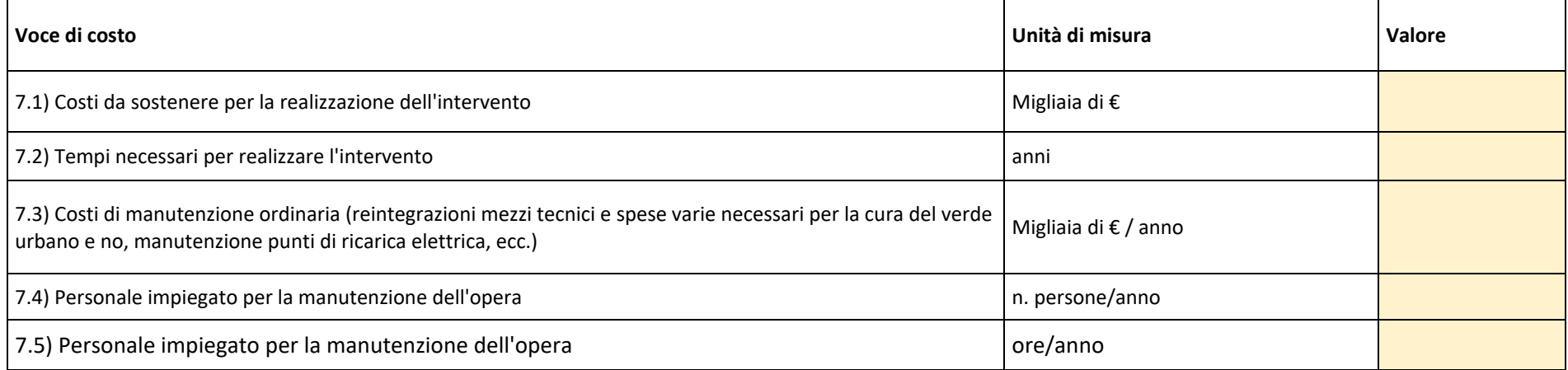

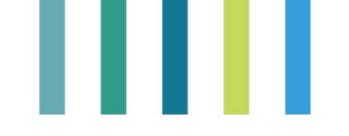

# **Allegato 11 - Schema di indagine per l'analisi di contesto - FASE 2: Questionario rivolto a fornitori e fruitori di beni e servizi**

Questa fase richiede la raccolta di informazioni puntuali attraverso questionari sviluppati ad hoc a completamento delle informazioni raccolte da dati secondari per definire la dimensione del problema rivolto a soggetti economici rappresentativi della categoria di interesse. In questa sede si riporta uno schema generico di massima.

### **2.1) Fornitori di beni e servizi collegati all'iniziativa di intervento**

Vi invitiamo a compilare il presente questionario per sostenere il progetto XXX, volto a promuovere XXX. Le informazioni raccolte con il vostro contributo permetteranno di stimare l'entità dei benefici generati in seguito alla realizzazione del progetto e le ricadute sul territorio e concorreranno a promuoverne la realizzazione.

Vi preghiamo di compilare il questionario facendo riferimento alla categoria di portatori di interesse che rappresentate (es. attività ricettive, agricole, ristorative, servizi sportivi) fornendo indicazioni medie relative alla zona limitrofa all'area interessata dall'intervento, senza far riferimento ad attività specifiche.

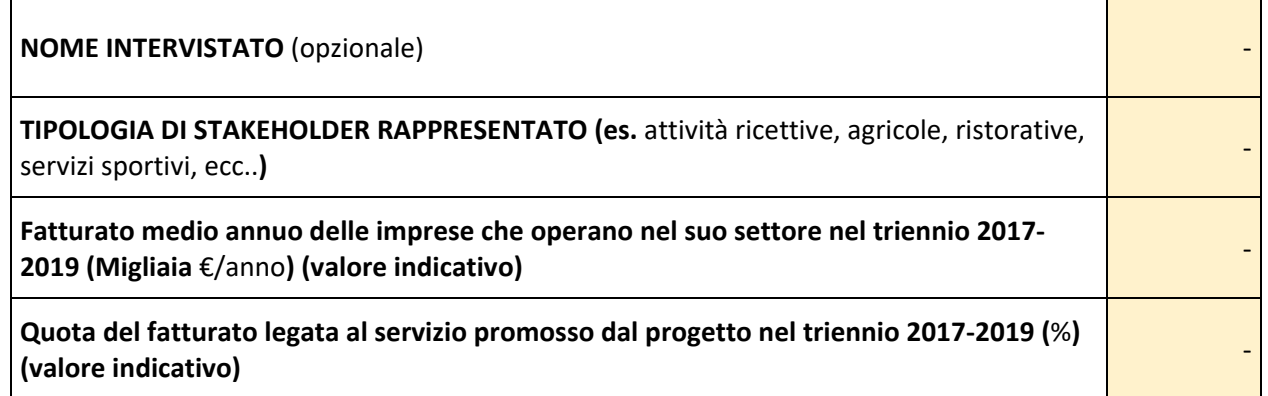

**2.1.a) Fatto 100 il valore del fatturato medio realizzato dalle imprese che lei rappresenta in prossimità dell'area di interesse, come si distribuisce indicativamente il fatturato tra le voci di costo? (valore %)**

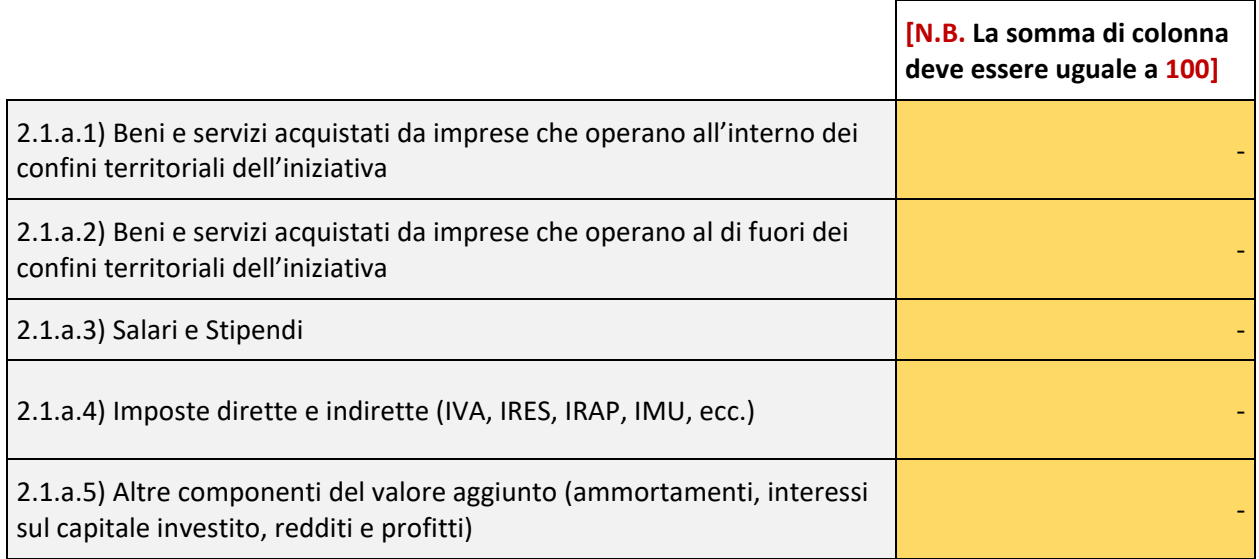

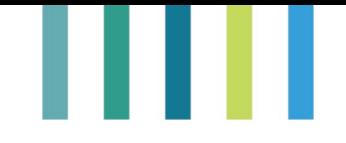

**2.1.b) Fatto 100 il valore totale di spesa sostenuta dalle imprese che lei rappresenta per l'acquisto di beni e servizi all'interno dell'area di riferimento, come si distribuisce indicativamente la spesa tra le diverse tipologie di fornitori? (valore %)**

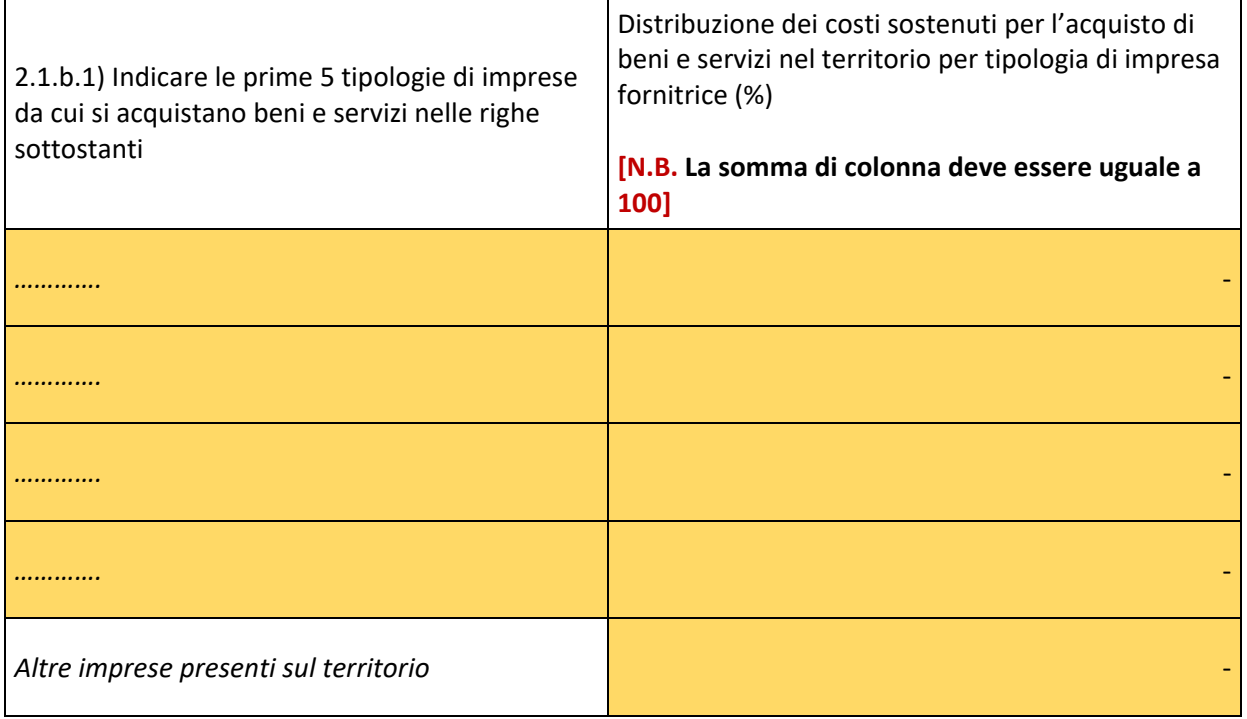

### **2.2) Fruitori di beni e servizi collegati all'iniziativa di intervento**

Vi invitiamo a compilare il presente questionario per sostenere il progetto XXX, volto a promuovere XXX. Le informazioni raccolte con il vostro contributo permetteranno di stimare l'entità dei benefici generati in seguito alla realizzazione del progetto e le ricadute sul territorio e concorreranno a promuoverne la realizzazione.

Vi preghiamo di compilare il questionario facendo riferimento al servizio offerto in seguito all'attuazione dell'iniziativa di intervento (es. realizzazione di piste ciclabili, servizi di telemedicina, produzione energetica in house), fornendo indicazioni relative alle abitudini medie di utilizzo del servizio promosso dall'iniziativa da parte della popolazione target.

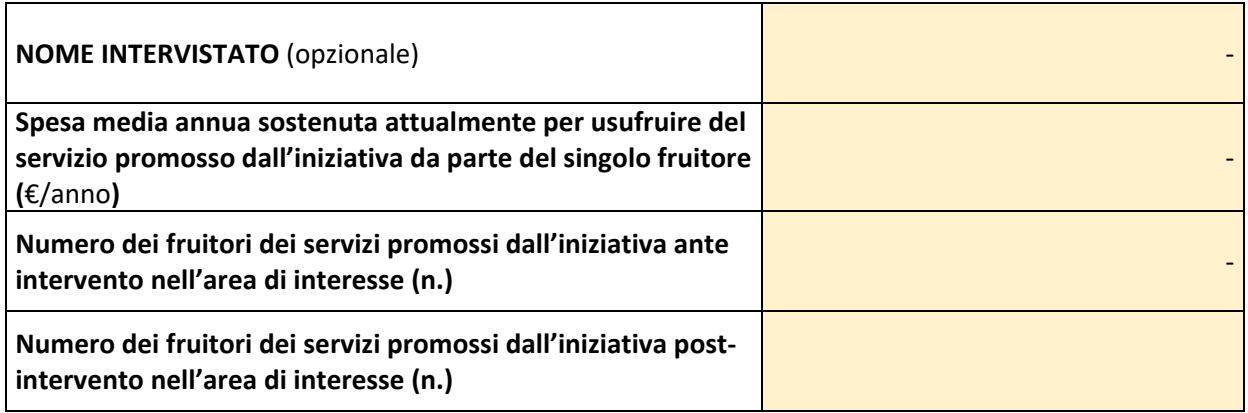

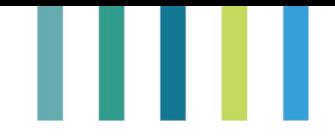

**2.2.a) Fatto 100 il valore della spesa media sostenuta dalla popolazione target che lei rappresenta nell'area di interesse, come si distribuisce indicativamente la spesa sostenuta tra le varie componenti? (valore %)**

L,

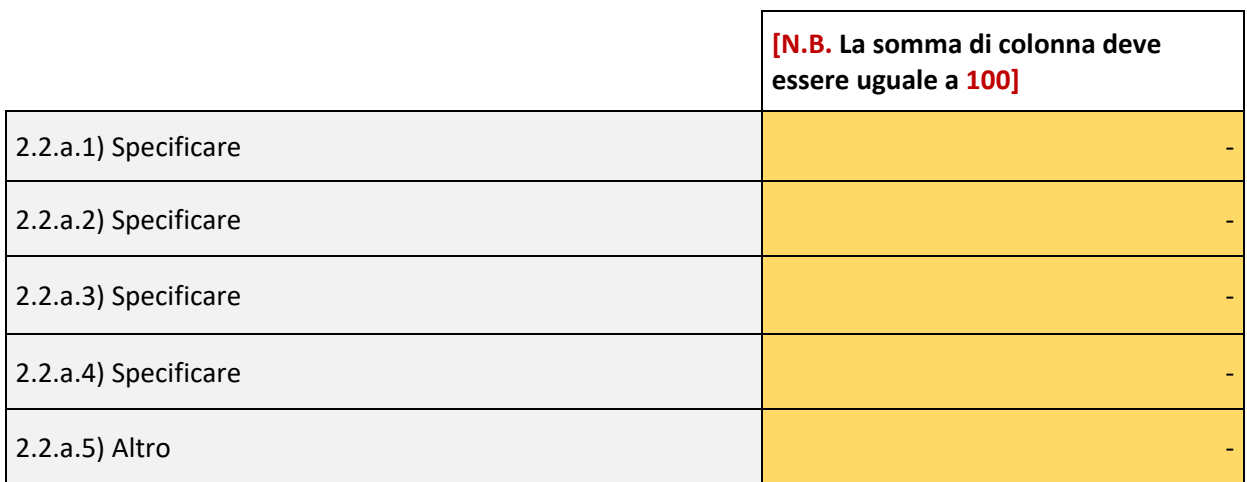

# ш

# **APPENDICE. APPROFONDIMENTI TECNICI**

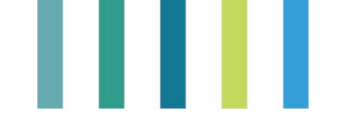

# **1. L'approccio dell'analisi automatica dei testi - Tutorial**

Si riporta di seguito il tutorial per l'applicazione del software open source IRaMuTeQ (Ratinaud, 2014), Interfaccia R (software statistico sempre open source) per l'analisi multidimensionale di testi e questionari, con licenza General Public (GNU) License, che offre la possibilità agli utenti di svolgere analisi statistico-linguistiche su dataset testuali.

### **1.a. Dataset testuale - il corpus**

Con il termine *corpus* si intende un insieme di dati testuali o dataset testuale, come, ad esempio, trascrizioni di interviste oppure semplici risposte aperte riguardo domande specifiche su un determinato argomento. Pser questo motivo, costituisce l'oggetto principale della ricerca e, solitamente, viene costruito dal ricercatore coerentemente con il fenomeno da investigare.

Ad esempio, se un ricercatore vuole analizzare le risposte date a domande aperte relative ad una tematica d'indagine somministrata a diversi addetti del settore agricolo, ciascuna risposta costituirà l'intero corpus ossia l'insieme delle unità testuali da analizzare. Risulta ovvio che, in caso di domande relative a temi o aspetti diversi, è necessario effettuare un'analisi separata per ogni domanda e quindi avremo più corpus testuali. Stessa cosa per le interviste relative ad una stessa tematica e/o a distinte tematiche.

Ciascun corpus è composto da segmenti di testo che essenzialmente sono parti de testo separate da punteggiatura.

Per organizzare un corpus di testo utile per essere analizzato da IRaMuTeQ occorre un editor di testo che consenta la creazione e la modifica del corpus, tenendo in considerazione l'Unicode utilizzato dal software, ovvero l'UTF-8. Per fare questo è necessario scaricare un editor di testo come TextPad, creare un nuovo file in TextPad, copiare e incollare il testo che si trova ad esempio in un file Word o all'interno di celle di un foglio Excel e poi salvarlo, sempre in TextPad, inserendo codifica UTF-8.

### **Informazioni essenziali per l'installazione IRaMuTeQ**

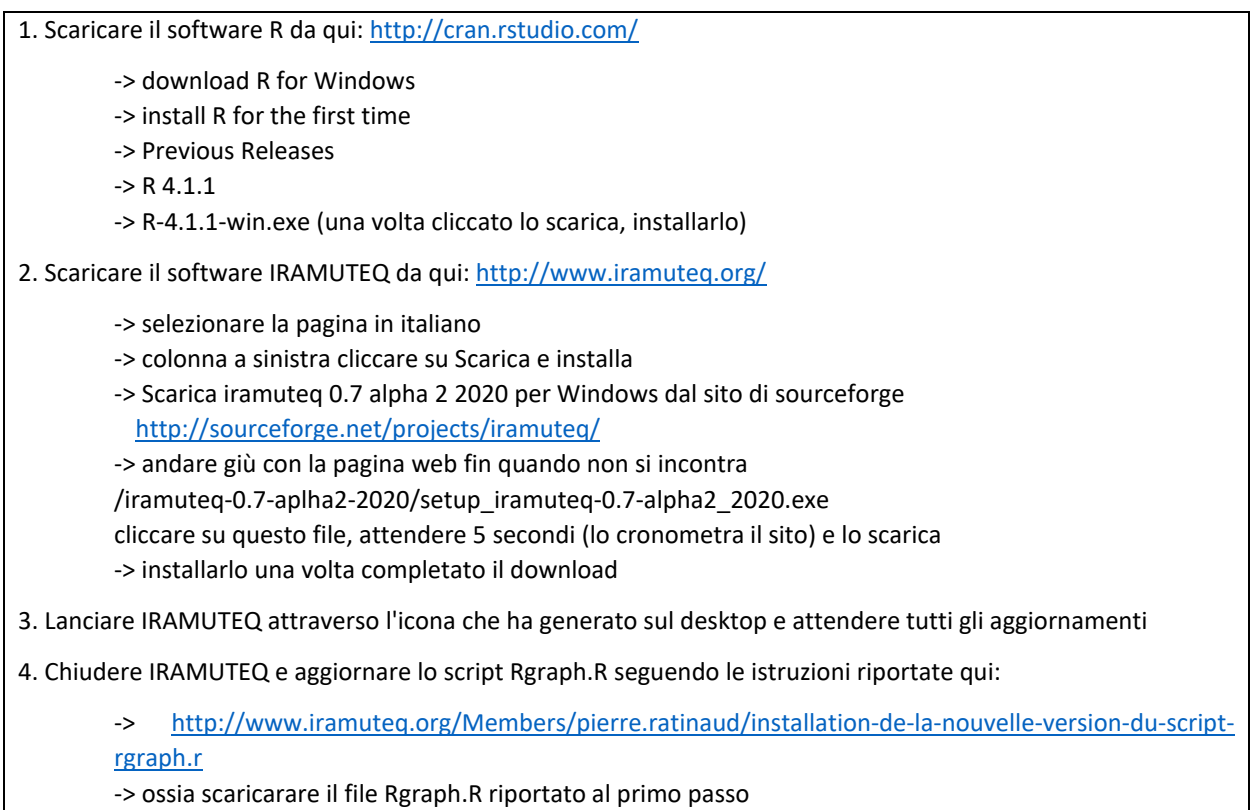

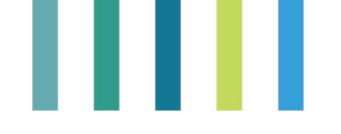

> copiarlo e incollarlo nella vostra directory di installazione di Iramuteq dove ci sono gli Rscripts: è possibile che la directory sia diversa per i vostri pc, di solito è C:\Programmi\iramuteq\Rscripts -> Lanciare nuovamente IRAMUTEQ

- 5. Guida in inglese per le funzioni di IRAMUTEQ:
	- ->

[http://www.iramuteq.org/documentation/fichiers/IRaMuTeQ%20Tutorial%20translated%20to%20Engl](http://www.iramuteq.org/documentation/fichiers/IRaMuTeQ%20Tutorial%20translated%20to%20English_17.03.2016.pdf) [ish\\_17.03.2016.pdf](http://www.iramuteq.org/documentation/fichiers/IRaMuTeQ%20Tutorial%20translated%20to%20English_17.03.2016.pdf) 

6. Installazione di TextPad da qui: https://www.textpad.com/download

### **2.a. Preparazione del corpus per l'analisi con IRaMuTeQ**

Da questo paragrafo in poi il tutorial farà riferimento e, per alcune parti, traduce direttamente sezioni prese dalla guida ufficiale presente nel sito di IRaMuTeQ (vedi link in box allegato).

In IRaMuTeQ, il *corpus* presenta una propria "*riga di comando"* per ciascun testo, detta anche *"riga di asterisco"*. In questo modo, i testi vengono separati tra loro. La riga di comando può includere, inoltre, diverse informazioni sulle unità di testo come, ad esempio, il numero identificativo dell'intervistato oppure alcune variabili utili a caratterizzare l'analisi come, ad esempio, il sesso, l'età, l'appartenenza a un gruppo, ecc.

Di seguito, sono riportate le istruzioni per la creazione di un *corpus* di testi in TextPad.

**1)** Ciascun testo del *corpus* presenta una struttura composta da tre sezioni: una riga vuota (opzionale all'inizio), una riga di comando e il testo. La riga di comando è necessaria affinché ogni intervista venga riconosciuta dal software come testo. Pertanto, ciascun testo deve avere la seguente struttura:

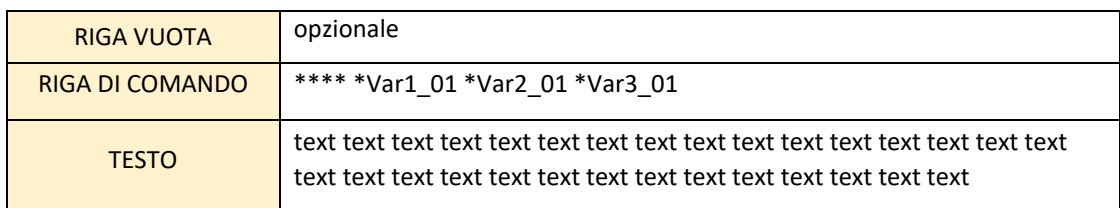

− Lasciare una riga vuota prima dell'inserimento della prima riga di comando (opzionale se all'inizio);

- − inserire 4 asterischi (\*\*\*\*) all'inizio della riga di comando;
- − lasciare uno spazio per l'inserimento della prima variabile;
- − inserimento della prima variabile. Per inserire la prima variabile occorre inserire un asterisco (\*), il nome della variabile, l'underscore (\_) è il codice che identifica la modalità della variabile, senza lasciare nessuno spazio tra loro;
- − lasciare uno spazio per l'inserimento delle altre variabili, da inserire allo stesso modo della prima variabile. Lasciare sempre uno spazio tra una variabile e l'altra;
- − infine, definita la riga di comando, procedere con l'inserimento del testo (interviste, articoli, testi, documenti o risposte aperte a una domanda).
- **2)** Per fornire un esempio pratico, si riporta un estratto preso dal progetto OROBIKEANDO (ReteLeader, 2021) promosso dai GAL Valtellina, Colli di Bergamo, Val Brembana 2020, Val Seriana e Laghi Bergamaschi per la valorizzazione dei servizi ecosistemici e lo sviluppo locale delle zone rurali dove venivano chiesti i punti di forza, di debolezza ecc. a ciascun stakeholder appartenente a quel GAL di quella unità territoriale. Qui viene riporto un esempio sui punti di forza. Di seguito l'immagine del file testuale ottenuto con TextPad.

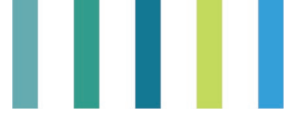

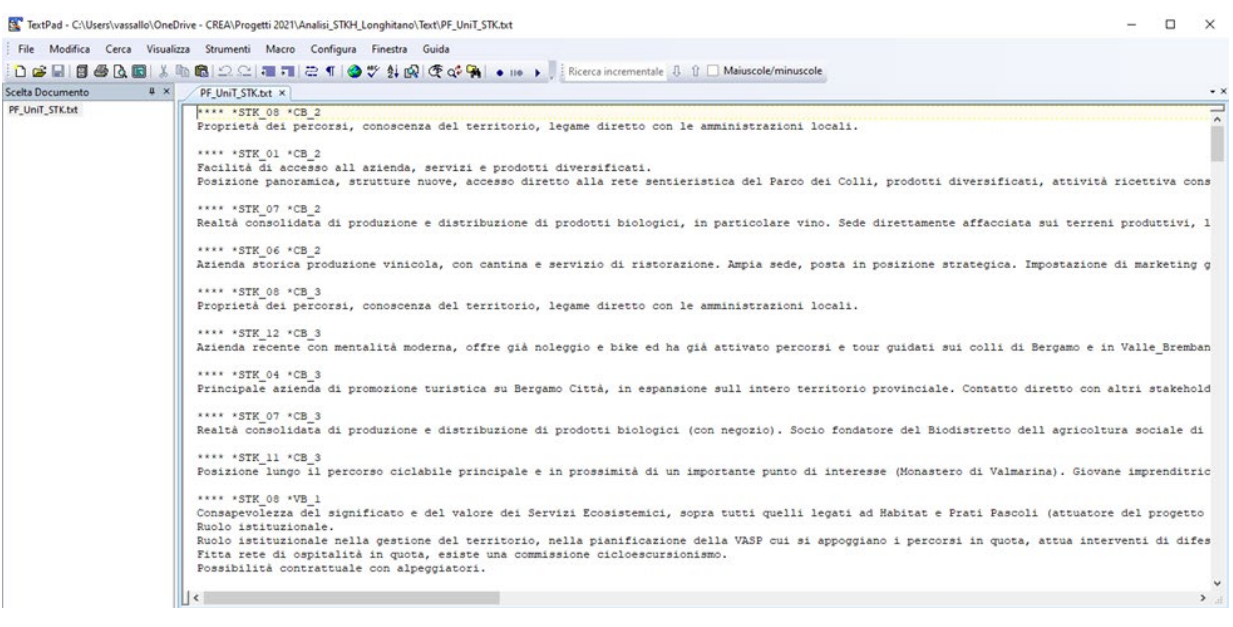

TextPad - C:\Users\vassallo\OneDrive - CREA\Progetti 2021\Analisi\_STKH\_Longhitano\Text\F  $\vdash$  File Cerca Visualizza Modifica Strumenti Macro Configura Finestra Guid . D G H B @ B B | ½ @ @ | Ω Q | ₹ F | Z 1 | Ø Y ∯ @ | ④  $\upmu~\times$ Scelta Documento PF\_UniT\_STK.txt × PF\_UniT\_STK.txt \*STK 08 \*CB 2 \*\*\*\* Proprietà dei percorsi, conoscenza d \*STK 01 \*CB 2 Facilità di accesso all azienda, ser Posizione panoramica, strutture nuov

Dove \*STK\_08 La prima variabile consente di individuare lo stakeholder numero 8, mentre la seconda variabile \*CB\_2 individua il tipo di GAL con la relativa Unità Territoriale seguendo il seguente schema di codifica:

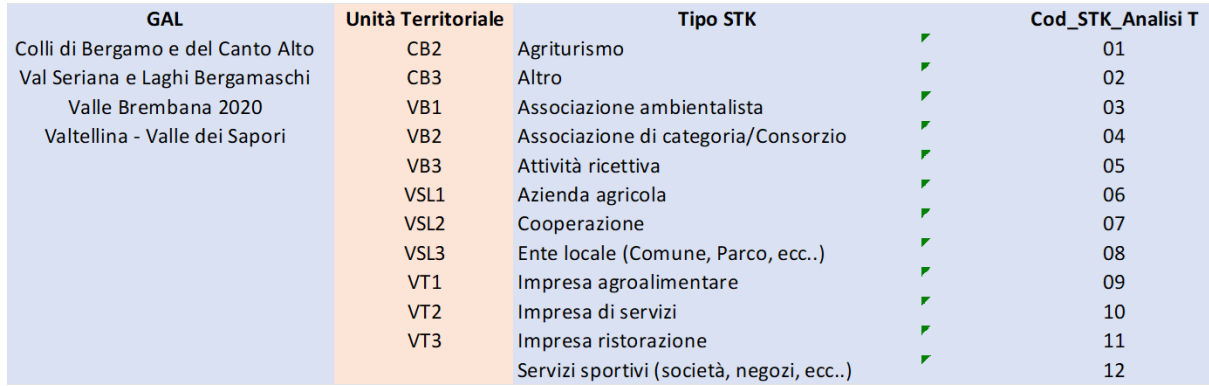

Successivamente, proseguire con l'inserimento del secondo testo, seguendo l'ordine appena descritto, ovvero, lasciando una riga vuota, inserendo una nuova riga di comando ed il testo del secondo corpus. L'ordine di inserimento di ciascun testo non influisce comunque sull'analisi.

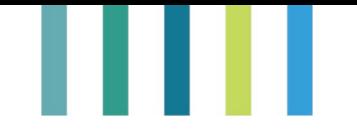

**3)** IRaMuTeQ offre due opzioni per creare il corpus di testo da analizzare a seconda che possa far riferimento ad un'unica tematica o a più tematiche. La prima, l'esempio visto sopra, riguarda i testi che fanno riferimento ad un'unica tematica (monotematico) ed è composta da una riga di comando seguita dal testo dell'unità rispondente. La seconda, invece, riguarda i testi che fanno riferimento a più di una tematica e, pertanto, presenta un'ulteriore riga sotto quella di comando che individua appunto la tematica di riferimento. In quest'ultimo caso, l'analisi del corpus fornisce anche informazioni sulle interazioni tra le diverse tematiche. Tuttavia, l'analisi per singola tematica resta assolutamente necessaria per ottenere una comprensione più approfondita del fenomeno studiato, o meglio, per approfondire appieno ciascuna tematica. L'impostazione delle tematiche spetta al ricercatore come la codifica delle variabili.

**Esempio di un corpus tematico (a più tematiche: Ambiente e Vitivinicoltura)**

\*\*\*\* \*STK\_08 \*CB\_2 \*\_theme\_AMBIENTE Text text text text \*\_theme\_VITIVINICOLTURA Text text text text \*\*\*\* \*STK\_01 \*CB\_2 \*\_theme\_AMBIENTE Text text text text \*\_theme\_VITIVINICOLTURA Text text text text

### **1.b.1. Controlli e verifiche sul corpus di testi pre-analisi**

Una volta creato il corpus, si consiglia una verifica attenta dello stesso, nello specifico prestando particolare attenzione alla composizione delle righe di comando.

Di seguito alcune raccomandazioni che il ricercatore deve considerare nella costruzione del corpus:

- correggere e rivedere l'archivio, per evitare errori di ortografia o errori per parole che in lingua italiana potrebbero avere più significati. Ad esempio, la parola credenza può assumere due diversi significati a seconda del contesto in cui viene utilizzata. Infatti, nelle due frasi "non dar retta a quella stupida credenza" e "apri la credenza e prendi i bicchieri", la parola credenza assume un diverso significato; Questo può essere fatto utilizzando un controllo ortografico automatico presente in TextPad sotto la finestra "strumenti".
- Prestare attenzione alla punteggiatura e all'inserimento dei paragrafi. Per quanto riguarda i paragrafi, in caso si abbiano dubbi è meglio evitarne l'inserimento.
- Nel caso di interviste o sondaggi, le domande e il materiale orale dell'intervistatore, quali discorsi e note, dovrebbero essere cancellati e, quindi, esclusi dall'analisi.
- Non giustificare il testo, né utilizzare il grassetto, il corsivo o altre forme di formattazione del testo.
- L'uso di acronimi e abbreviazioni deve essere coerente in tutto il testo, o vengono sempre utilizzati oppure unire le parole per intero con un underscore (\_). Questa regola consente di considerare l'unione di un insieme di parole che esprimono insieme un significato rispetto alle singole parole. Ad esempio: PAC o Politica Agricola Comunitaria, FADN o Farm Accountancy Data Network. Nel

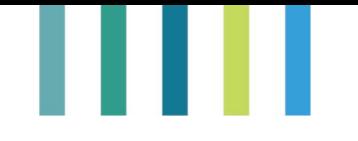

caso si considerino più parole unirle con l'underscore, ad esempio, Politica\_Agricola\_Comunitaria e Farm\_Accountancy\_Data\_Network.

- Le parole con il trattino vengono considerate due parole separate (il trattino diventa uno spazio). Nel caso in cui debbano essere considerate insieme, come già detto al punto precedente, occorre unirle con un underscore (), sostituendo il trattino (-) con underscore (). Ad esempio, il termine "Alto-Adige" diventerà "Alto\_Adige" e non saranno così considerate disgiunte le parole "Alto" e "Adige".
- Tutti i verbi con pronomi devono essere in proclisi<sup>[17](#page-89-0)</sup>, perché il dizionario non ha le inflessioni verbo-pronominali. Ad esempio, "vai tu" diventa "tu vai".
- Se possibile, evitare di usare diminutivi, a causa delle caratteristiche del dizionario.
- I numeri devono essere scritti in cifre, non in parole. Ad esempio, usare "2013" e non "duemila tredici" oppure "70" e non "settanta".
- Non usare in nessuna parte del testo i seguenti segni: virgolette ("), apostrofo ('), trattino (-), segno del dollaro (\$), percentuale (%), punti di sospensione (...). L'asterisco (\*) può essere usato solo nelle linee di comando; In TextPad per farlo automaticamente selezionare "cerca" e poi "sostituisci"; quindi selezionare nella casella "cerca" ad esempio le virgolette (") e poi nella casella "sostituisci" inserire uno spazio vuoto; così facendo cancella dal file tutte le (") presenti.
- Il file contenente il corpus deve essere salvato in una nuova cartella e utilizzato solo per l'analisi, con un nome breve e con testo codificato in UTF-8, così come richiede IRaMuTeQ. In TextPad bisogna salvare il "file con nome", salva come "file di testo (.txt)", e selezionare la codifica "UTF-8".
- Il corpus in input utilizzato per un'analisi, correttamente codificato in UTF-8 non può essere utilizzato più di una volta in IRaMuTeQ. Per eseguire una nuova analisi sullo stesso corpus, creare un nuovo file di input.

### **3.a. Tipologie di analisi testuali ottenibili con IRaMuTeQ**

IRaMuTeQ fornisce agli utenti diverse analisi di testo, da quelle semplici come la lessicografia di base (frequenza delle parole) all'analisi multivariata (classificazione gerarchica discendente di segmenti di testo – cluster analysis testuale). Qui di seguito vengono riportate quelle più essenziali e si rimanda alla guida ufficiale (link nel box allegato) per ulteriori approfondimenti.

- **a)** Il wordcloud aggrega le parole e le organizza graficamente secondo la sua frequenza. È un'analisi lessicale più semplice.
- **b)** Analisi delle similarità Quest'analisi, basata sulla teoria dei grafi, è spesso utilizzata dai ricercatori di rappresentazioni sociali. Permette di identificare le co-occorrenze delle parole, (ossia il numero di segmenti di testo nel quale quella parola è contenuta; si può selezionare una frequenza minima di connettività). Il grafo raffigura una sorta di albero i cui rami rappresentano quanto quelle parole sono collegate (i.e. co-occorrono, numero di segmenti nei quali appaiono) tra loro mentre le foglie (aree colorate) le aree di gruppi di maggiore omogeneità di collegamento. Questa rappresenta un'analisi descrittiva di come le tematiche in un corpus si sono distribuite.
- **c)** La soluzione di clustering ottenuta attraverso il metodo di Reinert (i.e., Iramuteq output with Reinert's method Discending Hierarchical Classification – DHC). Essenzialmente, l'analisi cluster del

<span id="page-89-0"></span><sup>&</sup>lt;sup>17</sup> Proclisi: Fenomeno affine all'enclisi (cui si contrappone) per cui certe parole prive di accento si appoggiano sulla parola seguente con la quale costituiscono in modo regolare e fisso un gruppo fonetico, come avviene per l'articolo (la casa, pron. lacàsa), per il pronome davanti al verbo (tu vai, pron. tuvvài), per alcune preposizioni (da sé, pron. dassé) ecc. Come le enclitiche, anche le proclitiche possono trovarsi accoppiate, pur mantenendosi, nella scrittura odierna, graficamente divise tra loro (a eccezione di glielo, gliela, gliene e simili) e dalla parola cui il gruppo si appoggia: te lo dico, se ne vada. (Fonte[: https://www.treccani.it/vocabolario/proclisi\)](https://www.treccani.it/vocabolario/proclisi).

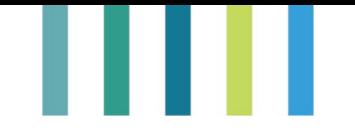

testo individua gruppi omogenei di tematiche all'interno di un contesto generale in maniera statisticamente significativa. In pratica, vengono individuati punti di vista simili, o dissimili, su un determinato argomento. L'output fornisce delle nuvole di parole, o cluster, che distinguono degli argomenti omogenei/comuni insieme a quale variabile utilizzata ha principalmente contribuito a quel cluster di parole. Da questo è possibile individuare sia le diverse prospettive esistenti sulla tematica ricercata che quale sia la posizione dei singoli attori coinvolti, ad esempio, nel focus e se quindi hanno la stessa visione (i.e., ossia appartengono allo stesso cluster o a cluster vicini) o meno (i.e., appartenenza a cluster diversi o a cluster lontani).

**d)** L'analisi delle specificità ci indica quanto una o più parole siano specifiche o rare per gli attori coinvolti in una intervista/questionario.

### **4.a. Esecuzione dell'analisi testuale**

Per eseguire un'analisi testuale, la prima cosa da fare è importare il corpus creato con TexPad in formato .txt con codifica UTF-8 come descritto nel sottoparagrafo 3.1. A tal fine, aprire il software e fare clic su "File" + "Apri un corpus testuale" sulla barra degli strumenti superiore del software (vedi immagine). Individuare il percorso in cui è situato il corpus di testo e fare clic su Apri.

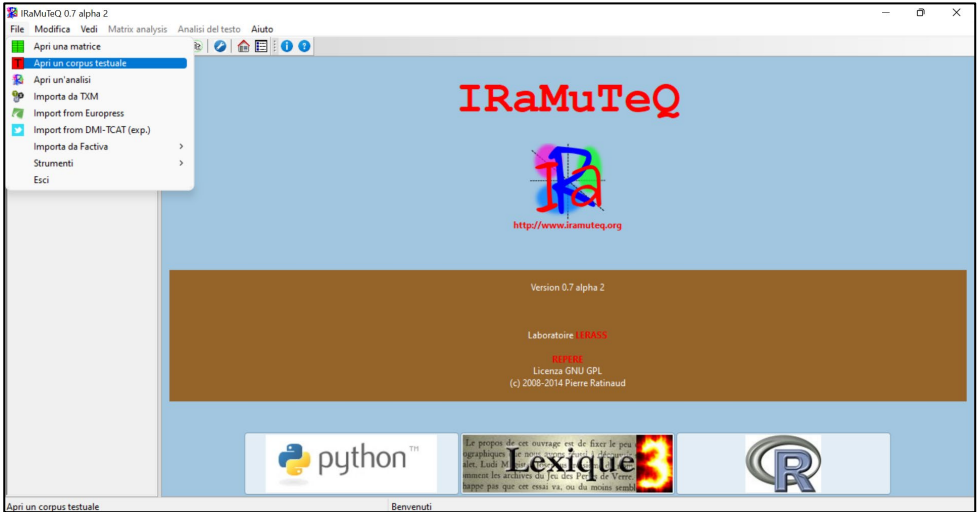

Una volta il file da importare, viene visualizzata una nuova maschera contenente le opzioni di configurazione del corpus. La maggior parte delle opzioni nella scheda "Generale" possono essere mantenute inalterate.

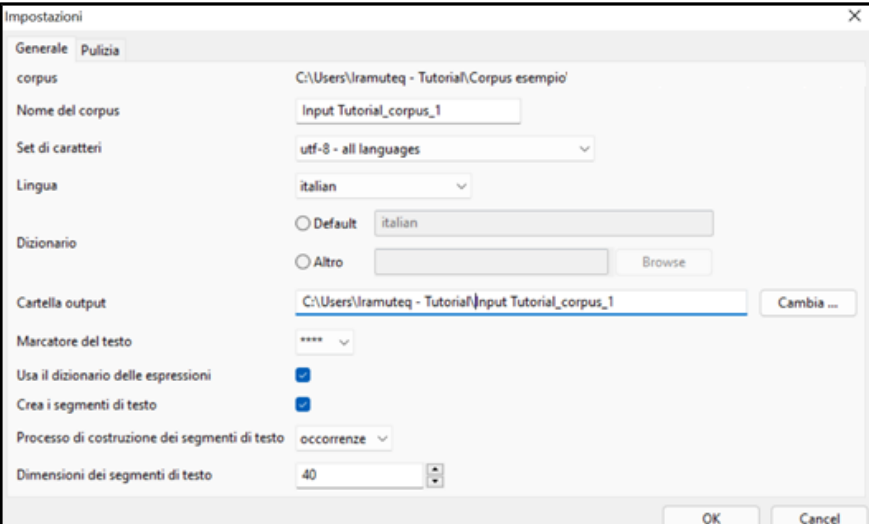

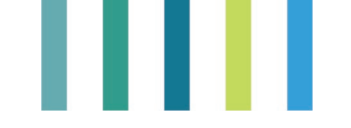

Configurazione dell'analisi- Codifica del corpus

Tuttavia, occorre prestare particolare attenzione alle seguenti due opzioni:

- 1) Il nome del corpus testuale all'interno del software durante le elaborazioni;
- 2) La codifica del testo, set di caratteri, in cui è necessario scegliere la seconda opzione: "*uft-8-all languages*";
- 3) La lingua, indispensabile per poter applicare il dizionario adeguato alla lingua del corpus. Selezionare, quindi, nel rispettivo box di selezione la lingua corrispondente a quella del testo del corpus.

Inoltre, è possibile anche operare una pulizia dei testi del corpus, selezionando la scheda "Pulizia". Si aprirà, quindi, una seconda maschera in cui è possibile scegliere una serie di operazioni di pulizia del corpus che consente di effettuare una pulizia sul testo.

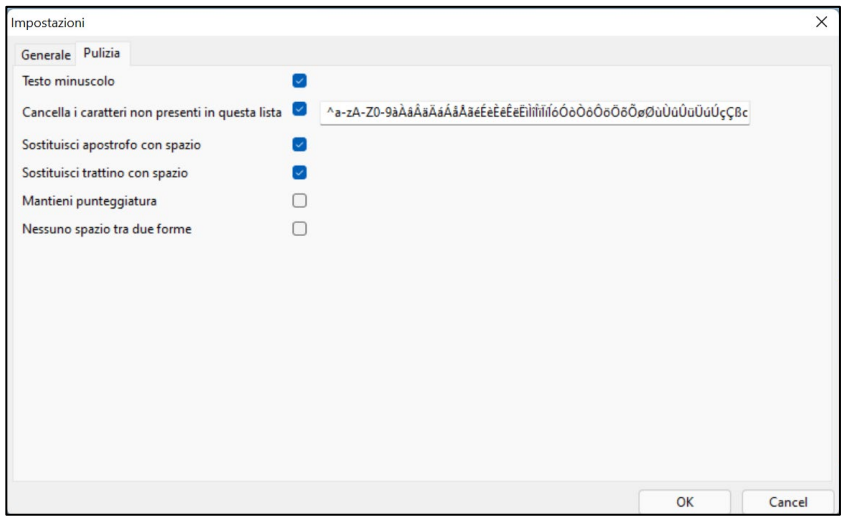

Configurazione dell'analisi- Pulizia del testo

Occorre ancora prestare particolare attenzione alle due opzioni "Mantieni punteggiatura" e "Nessuno spazio tra due forme". Infatti, per la prima è necessario verificare l'assenza del punto e virgola nel corpus altrimenti il software non riuscirà ad importare il file di input a causa di un errore interno. Per la seconda, se attiva, il software terrà conto dello spazio solo come separazione delle forme o unità lessicali. Per unità lessicale si intende qualsiasi elemento situato tra due spazi nella stringa scritta, o tra uno spazio e un segno di punteggiatura. Pertanto, la scelta di questa seconda opzione non è consigliata.

Una volta impostate tutti le opzioni, premere OK e attendere qualche secondo per l'importazione dei dati. Terminato il processo di importazione, apparirà una breve descrizione del corpus dove è possibile verificare alcune prime informazioni, quali il numero di testi, i segmenti di testo, le forme identificate, le occorrenze e la frequenza di Hapax (parole con una sola frequenza).

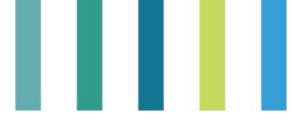

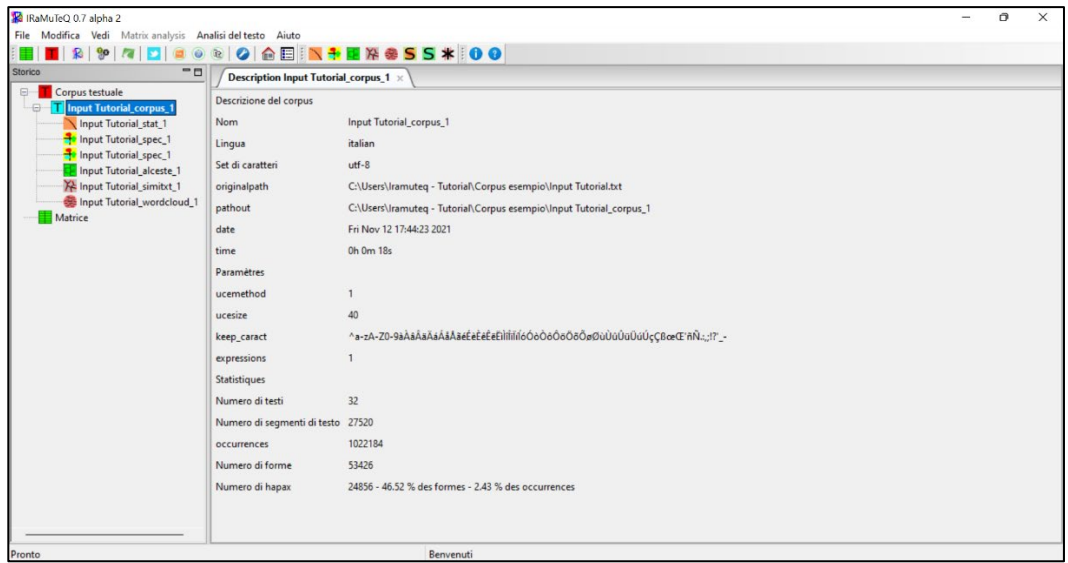

Risultati preliminari, descrizione del corpus

A questo punto, inserito il corpus nel software, è possibile visualizzare l'elenco delle varie analisi testuali proposte in IRaMuTeQ. Selezionando "Analisi del testo" nella barra degli strumenti oppure facendo click col tasto destro sul nome del corpus nella finestra dello "Storico" si aprirà il relativo menu a tendina con l'elenco delle analisi testuali disponibili.

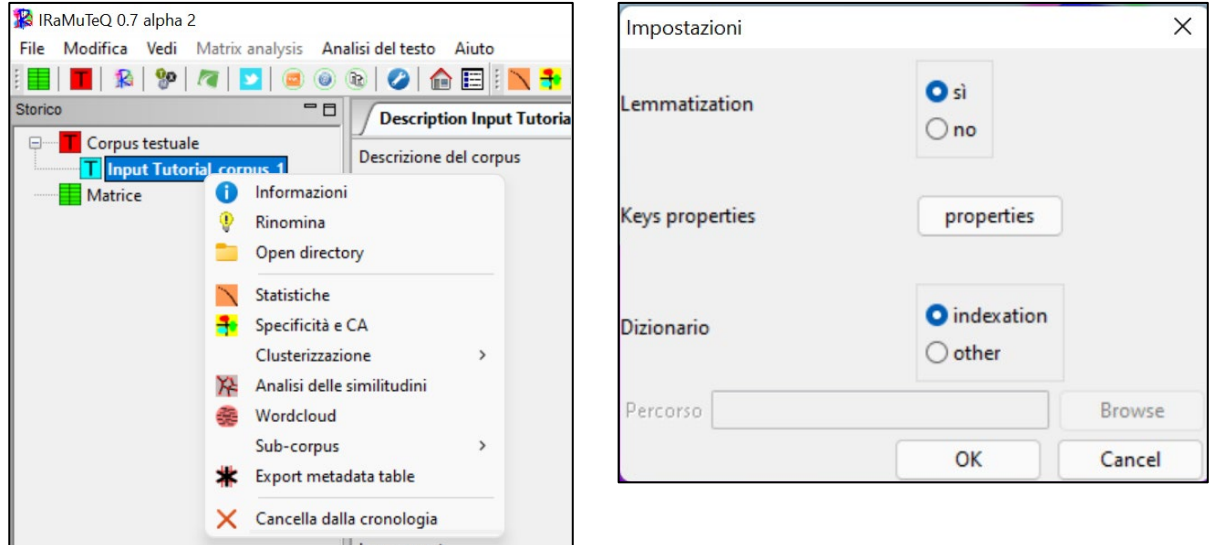

Elenco delle text analysis Opzioni per la text analysis

Scelto il tipo di analisi, apparirà una nuova finestra di impostazioni. La maschera consente di definire alcune ultime opzioni prima di svolgere l'analisi:

1) Se si desidera mantenere o meno la lemmatizzazione<sup>[18](#page-92-0)</sup> (Lemmatization). Mantenere selezionato SI in modo che il software possa utilizzare la forma ridotta del dizionario per eseguire l'analisi. In questo

<span id="page-92-0"></span>**<sup>18</sup>** Se si sceglie questa opzione, IRaMuTeQ lemmatizzerà il corpus di dati, riducendo le parole principali alle loro radici, diventando così "morfemi lessicali". «Il morfema lessicale è la radice della parola che si riferisce alla famiglia da cui proviene, in contrapposizione ai morfemi derivati che sono le desinenze che indicano una sfumatura semantica o ai morfemi flessivi che indicano genere o quantità. Così, nella parola "bambino", il morfema lessicale è bambino; le sue desinenze o, os, a, as, sono morfemi flessivi, mentre desinenze come ito, ita, ote, ota corrispondono a morfemi derivati.

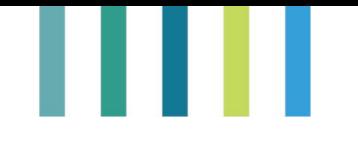

modo, il processo di lemmatizzazione facilita l'interpretazione dei risultati riconducendo le parole del corpus alla loro radice.

**2)** Modificare le forme attive e supplementari da considerare per l'analisi. Premere "Keys properties" e selezionare per ciascuna analisi quali forme grammaticali saranno attive nell'analisi (0="parole eliminate"; 1="parole attive"; 2="parole supplementari"). Una volta eseguita questa modifica sarà valida per tutte le ulteriori analisi sullo stesso corpus. Il ricercatore può cambiarli nuovamente quando vuole.

Per le ricerche psicosociali, si consiglia di impostare i valori come l'esempio sotto riportato. Questi parametri sono appropriati per una ricerca focalizzata sui contenuti del testo.

L'idea è quella di lavorare con alcuni elementi del linguaggio attivi (aggettivi, forme non riconosciute, nomi comuni, verbi) e nomi e verbi ausiliari come supplementari eliminando tutto il resto. Per quanto riguarda l'analisi di similarità e il word-cloud, oltre questa selezione iniziale delle forme da considerare, occorrerà selezionare anche le parole da includere nell'analisi. Dopo aver operato la selezione, fare clic su OK due volte.

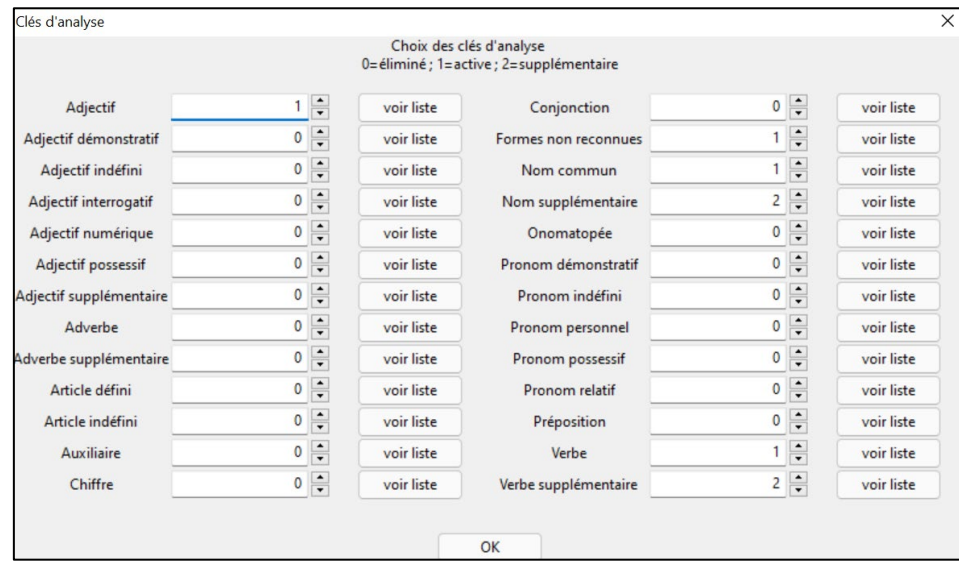

Parametri delle parole attive, supplementari, eliminate

### **1.d.1. Analisi statistiche**

La prima opzione d'analisi, "Statistiche", fornisce una rapida panoramica riguardo alcune statistiche del corpus, quali il numero di testi, delle occorrenze, di forme, di hapax e la media delle occorrenze per testo, suddividendole anche per forma (attiva, supplementare, totale e hapax). Il grafico sottostante illustra la struttura dei termini dei testi del corpus analizzato (Grafico Zipf<sup>[19](#page-93-0)</sup>), presentando i logaritmi dei range sull'asse delle ascisse e i logaritmi delle frequenze sull'asse delle ordinate.

<span id="page-93-0"></span>**<sup>19</sup>** Il lessico di una lingua deriva sia dalle condizioni ambientali in cui si è evoluto che della grammatica in cui è strutturato. Per questo motivo risulta complesso qualsiasi paragone tra linguaggi e, quindi, vocabolari diversi. George Kingsley Zipf osservò la distribuzione di frequenza delle parole ordinandole in senso decrescente, secondo la frequenza con cui compaiono in un testo e, partendo dalla parola più frequente, assegnò a ciascuna di esse un rango, o grado (G), crescente in relazione alla frequenza. Osservò, quindi, che nel linguaggio naturale la frequenza con cui compare una parola segue una legge di proporzionalità inversa, definita come rapporto

 $\mathbf{f} = \frac{1}{\mathbf{G}}$  con G grado assegnato alla parola.

In altri termini, in un vocabolario poche parole compaiono spesso, mentre le restanti parole appaiono raramente. Questa legge mostrò come le strutture dei linguaggi si somigliano tutte, pur essendo composte da numerosità lessicali spesso molto distanti.

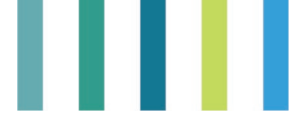

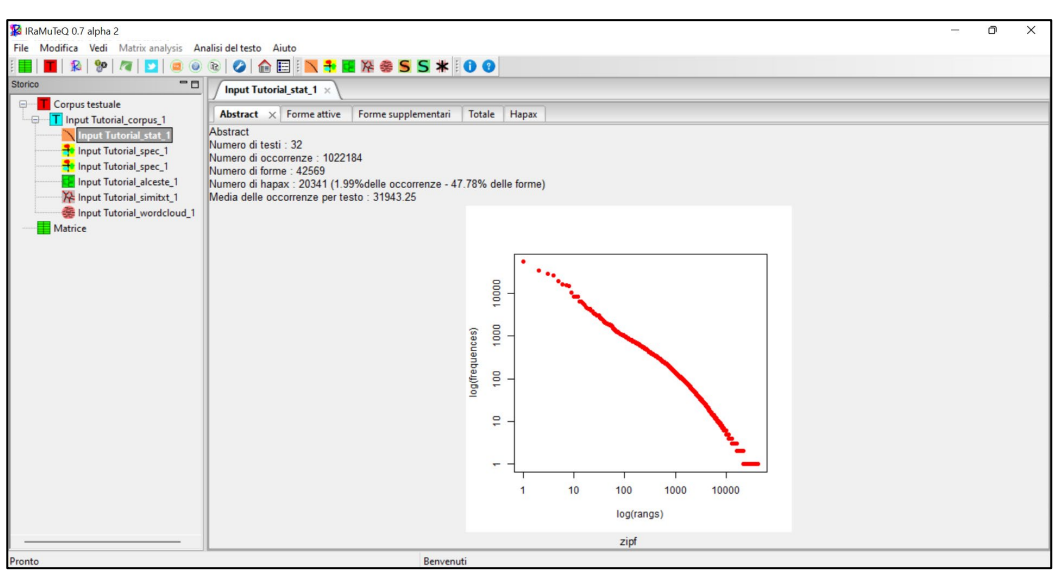

Grafico delle statistiche descrittive del corpus (Zipf)

Nella colonna di sinistra, si identifica anche l'analisi, nel caso specifico NOME\_DEL\_CORPUS\_stat\_1. Nel nostro caso, l'analisi si chiamerà "Input Tutorial\_stat\_1".

Il software classifica le parole in forme grammaticali, con la seguente codifica, che viene utilizzata per ciascuna analisi (Immagine 10):

- − Adj = aggettivo
- − Adj\_num = aggettivo numerico
- − Adj sup = aggettivo in forma supplementare
- − Adv = avverbio
- − Adv sup = avverbio in forma supplementare
- − Art\_def = articolo definito
- − Conj = congiunzione
- − Nom = nome
- Nom\_sup = nome in forma supplementare
- − Nr = non riconosciuto
- − Ono = onomatiopea
- Pro ind = pronome indefinito
- − Pre = preposizione
- − Ver = verbo

−

Verbe\_sup = verbo in forma supplementare

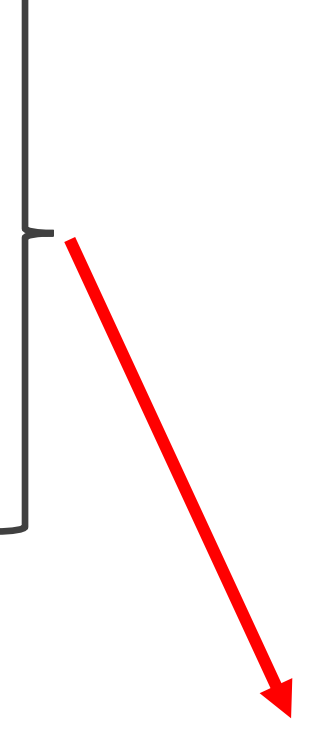

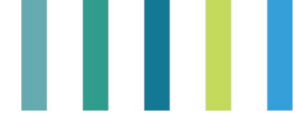

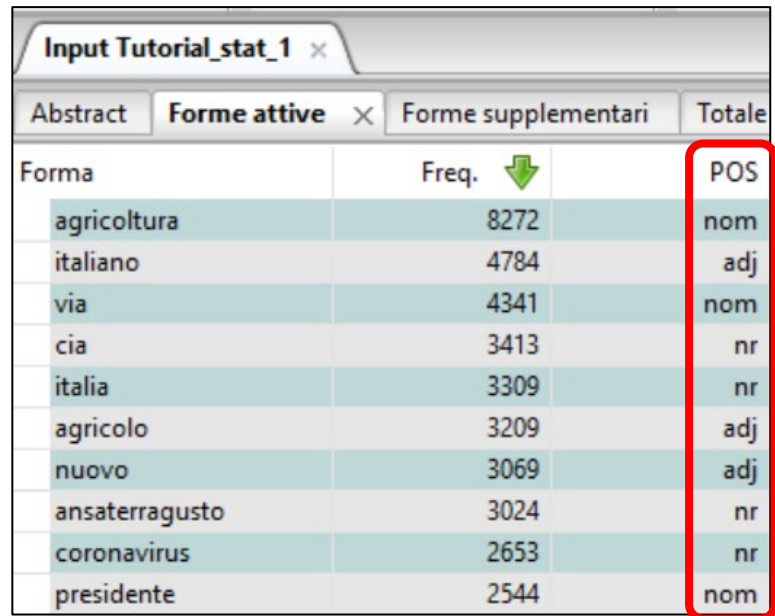

Classificazione delle parole in forme grammaticali (Forme attive)

### **1.d.2. Wordcloud**

La "nuvola di parole", o wordcloud (in inglese: tagcloud, o wordcloud), è una rappresentazione visiva di termini o parole usata per rappresentare il contenuto di un testo. Generalmente, questa lista è presentata mettendo in evidenza i termini maggiormente frequenti, attribuendogli dimensioni più grandi nel grafico.

Quando si sceglie il wordcloud, viene visualizzata una nuova finestra. Come per l'analisi di similarità, è possibile scegliere alcuni parametri, anche se in questo caso non devono essere necessariamente modificati. Tuttavia, i più rilevanti sono:

- − L'altezza e la larghezza del grafico;
- − Il formato del grafico (*.png* oppure *.svg*);
- − Il numero massimo delle forme;
- − La tipologia di forme utilizzate (attive, supplementari o entrambe);
- − Le dimensioni minime e massime del testo;
- − Il colore del carattere del grafico;
- − Il colore dello sfondo del grafico.

Dopo aver scelto i criteri, premere ok su entrambe le finestre e attendere qualche secondo il termine delle analisi. È possibile visualizzare il word-cloud nell'interfaccia dei risultati e all'interno della cartella di analisi (sottocartella "NOME\_DEL\_CORPUS\_wordcloud\_1", come archivio di immagini chiamato "nuage\_1").

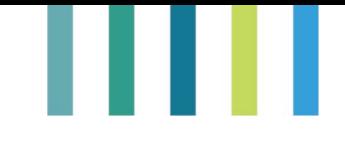

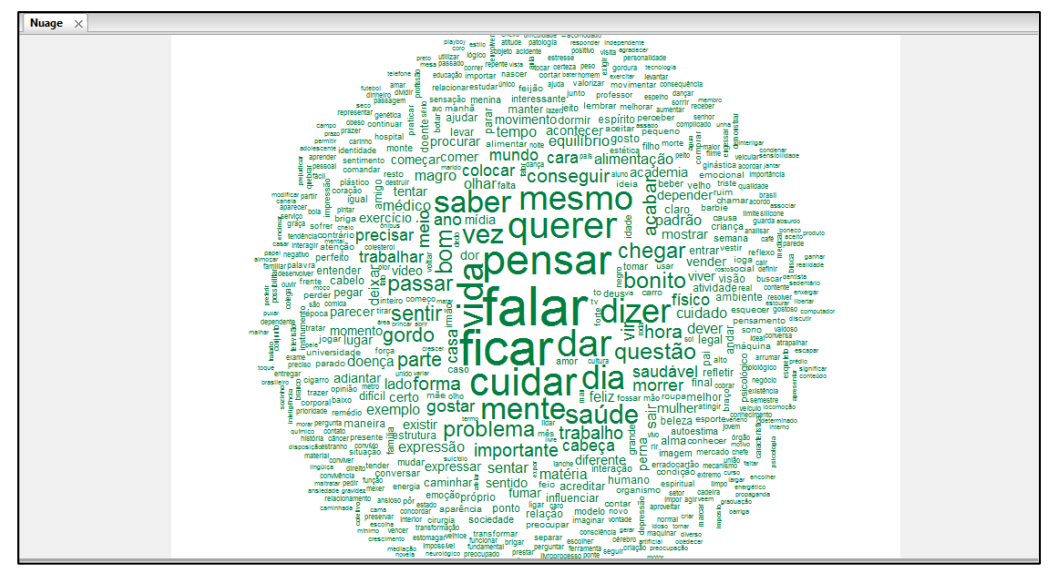

Rappresentazione del Wordcloud

Tutti i risultati, comprese le immagini e la grafica saranno all'interno della cartella contenente il corpus di analisi, nonché ogni esecuzione di analisi (statistiche, specificità, DHC, similarità e wordcloud).

### **1.d.3. Analisi delle Similitudini**

L'analisi delle similitudini utilizza i concetti della teoria dei grafi per rappresentare le co-occorrenze delle parole di un corpus. Una volta aperta, nella scheda "Impostazioni grafico" viene visualizzata una nuova finestra di impostazioni, dove è possibile scegliere alcune impostazioni d'analisi. In particolare, vale la pena soffermarsi su alcune di esse:

- − Comunalità: è una soluzione della teoria dei grafi per identificare i gruppi lessicali per blocchi. In questo modo, forme con un alto livello di co-occorrenza tra loro si troveranno all'interno della stessa comunalità, debolmente connessa con altre comunalità;
- − Halo: rappresenta le comunalità con un raggruppamento di colore, mostrando meglio le interconnessioni tra i gruppi. Questa opzione funzionerà solo se abbiamo selezionato anche l'opzione Comunalità.

Per la chiarezza visiva del grafico e, quindi, dei risultati, si consiglia utilizzare entrambe le opzioni appena descritte.

Infine, l'opzione Seleziona una variabile consente di identificare le forme più caratteristiche di una delle variabili del corpus. Ad esempio, se abbiamo inserito una variabile qualitativa nella riga di comando del corpus, tale opzione ci mostrerebbe le parole specifiche per tutte le modalità della nostra variabile. A tal fine, fare clic su Seleziona una variabile per scegliere una variabile categorica per l'analisi della similarità, identificando le differenze tra i gruppi.

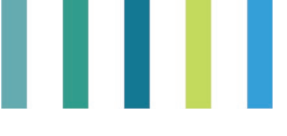

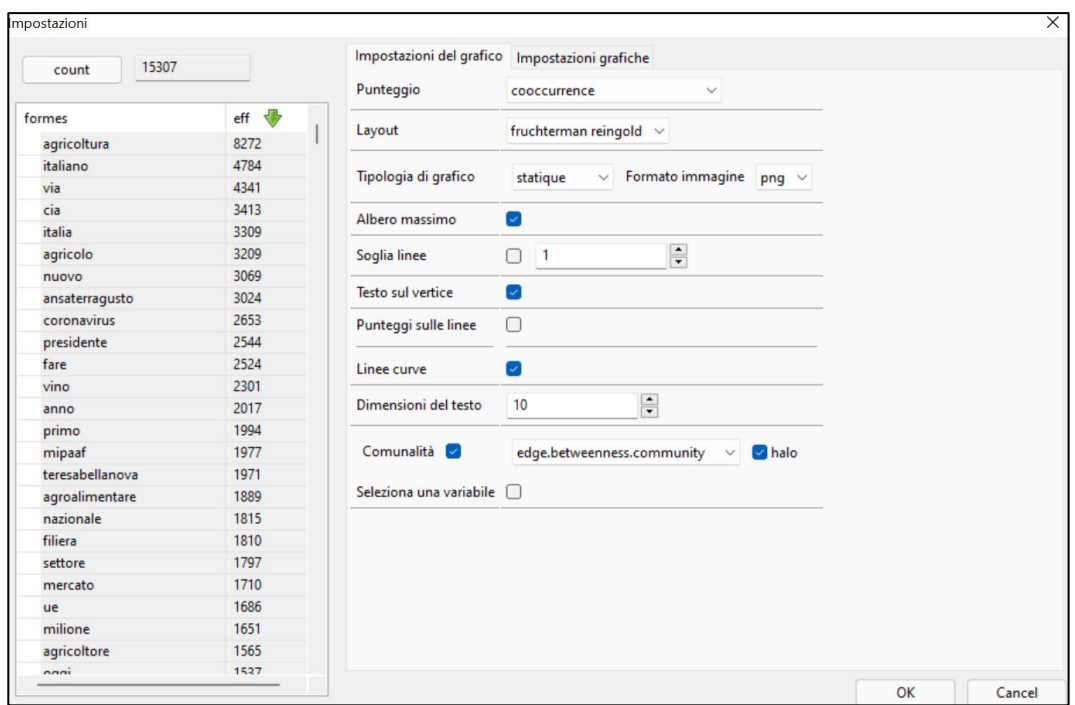

Parametri da editare nella finestra dell'analisi di similarità

È possibile selezionare le parole da includere nell'analisi selezionandole sulla colonna di sinistra e contarle

tramite il pulsante  $\Box$  count , posto sopra l'elenco delle parole. Si raccomanda di scegliere un numero di termini adeguato alla rappresentazione grafica. In caso contrario, qualora i termini siano troppi, la stessa potrebbe risultare illeggibile.

Dopo aver scelto i criteri fare clic su OK e attendere la fine dell'analisi.

L'albero viene visualizzato nell'interfaccia dei risultati e presenta 2 pulsanti in alto a sinistra:

- − il primo con linee rosse e punti neri permette di modificare i parametri di analisi, riaprendo la finestra di editazione;
- − il secondo pulsante  $\stackrel{[BPM]}{\longrightarrow}$  esporterà l'immagine nella cartella di analisi, in una sottocartella chiamata NOME\_DEL\_CORPUS\_simitxt\_1.

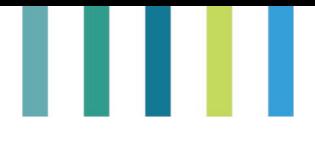

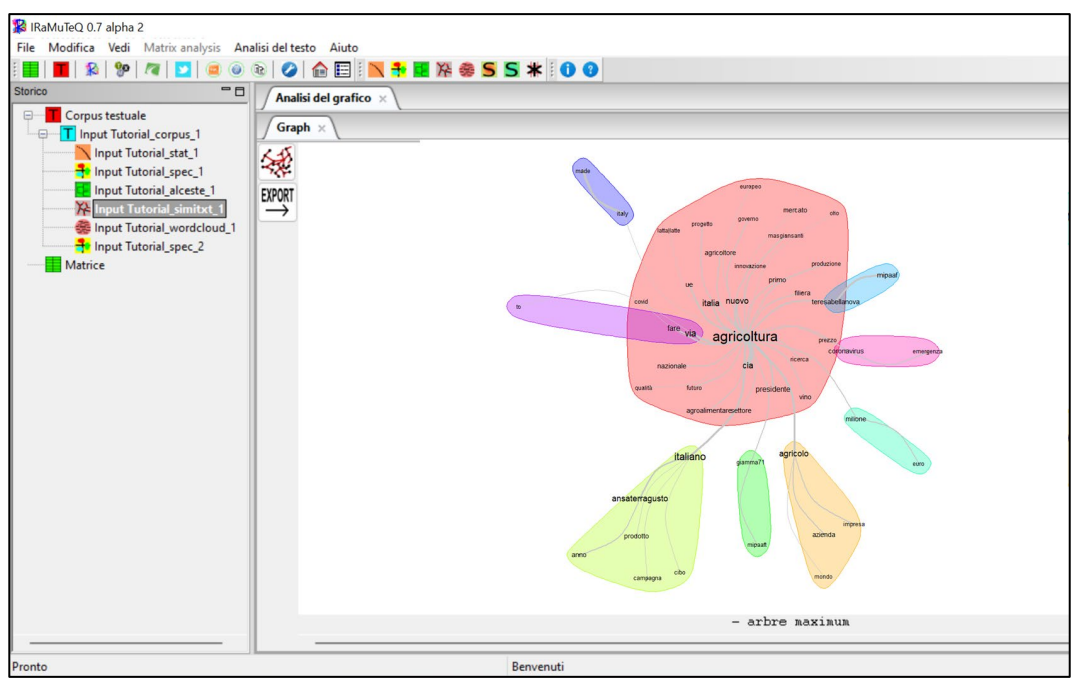

Grafico dell'analisi delle similitudini

### **1.d.4. Analisi Cluster Testuale (Metodo Reinert)**

Quest'analisi propone una classificazione gerarchica discendente (DHC) secondo il metodo descritto da Reinert (1983, 1990). La classificazione viene proposta secondo tre modalità nella maschera che anticipa l'esecuzione dell'analisi:

- − Doppia su RST La classificazione viene effettuata su due tabelle in cui le righe non sono più segmenti di testo ma raggruppamenti di segmenti di testo (RST). Solitamente, non viene utilizzato a causa di una bassa esplorazione del corpus;
- − Semplice su segmenti di testo analogo ad un'analisi su segmenti di testo, definito dal software (Standard analysis), consigliato per risposte lunghe;
- − Semplice sui testi esegue l'analisi sui testi, senza dividerli in segmenti. Consigliato per risposte corte<sup>[20](#page-98-0)</sup>.

Una volta selezionata una delle tre opzioni, non occorre cambiare nessuno degli altri parametri. Fare click su OK e attendere qualche secondo prima che l'analisi sia completata. Verranno visualizzati alcuni dati rilevanti della DHC insieme al dendrogramma.

<span id="page-98-0"></span><sup>&</sup>lt;sup>20</sup> In questo caso, è necessario impostare un parametro prima processo di importazione del corpus (Immagini a pagina 19). Nello specifico, oltre a indicare la codifica e la lingua, selezionare "paragrafi" come metodo per creare segmenti di testo.

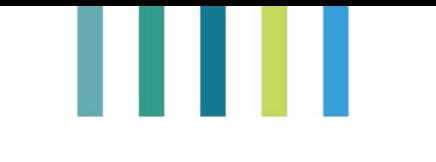

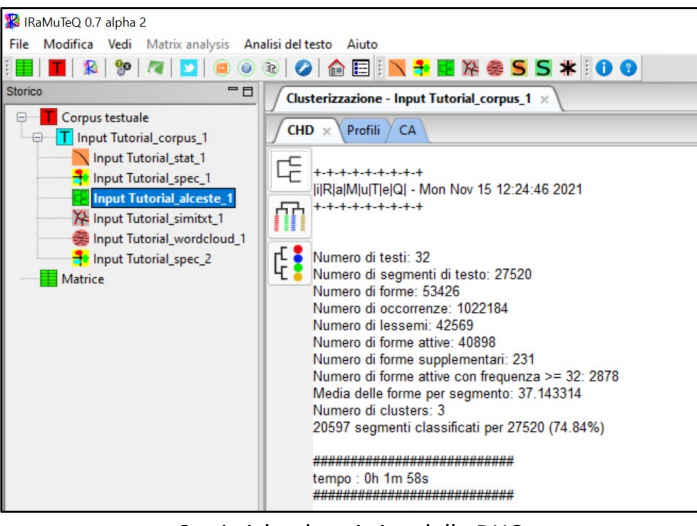

Statistiche descrittive della DHC

Per la descrizione dei risultati, le principali caratteristiche da considerare sono:

- − Numero di testi= 32 (il software riconosce la divisione del corpus in 32 unità di testo);
- − Numero di segmenti di testo= 27.520 (il software divide il testo in 27.520 segmenti di testo);
- − Numero di forme = 53.426;
- − Numero di occorrenze = 1.022.184;
- − Numero di forme attive = 40.898;
- − Numero di cluster = 3;
- − 20.597 segmenti classificati su 27.520 (74,84%).

Nella scheda (CHD) dell'analisi, è possibile visualizzare il dendrogramma con le divisioni del testo nei cluster finali. Il dendrogramma deve essere letto da sinistra a destra. Viene, inoltre, riportata anche la percentuale dei termini presenti in ciascun cluster.

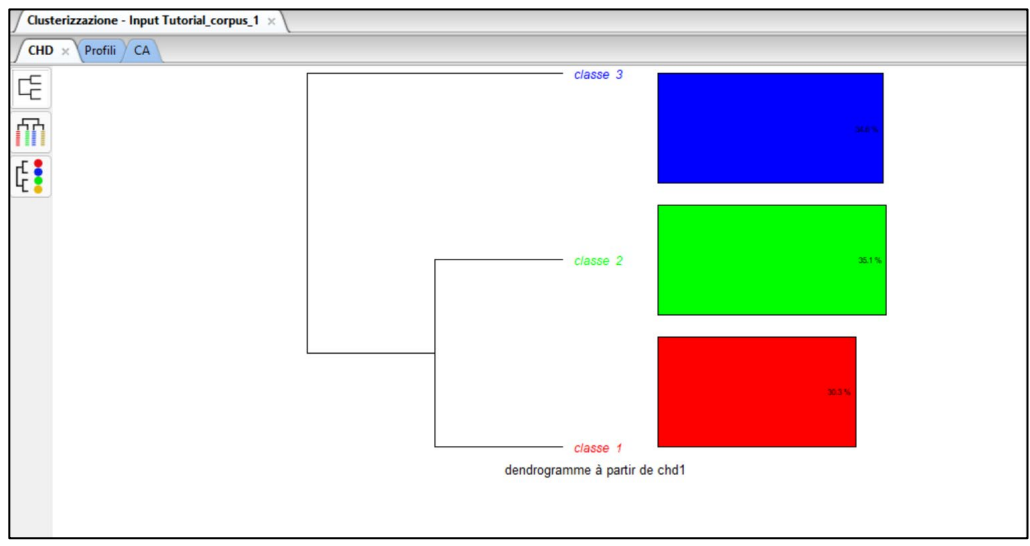

Dendrogramma dei cluster identificati dalla DHC

L'immagine 14b riporta nel dettaglio il dendrogramma con l'elenco dei termini raggruppati in ciascun cluster. La grandezza delle parole rappresenta la significatività degli stessi nel cluster. Per eseguire il grafico occorre cliccare sul pulsante nella scheda "CHD".

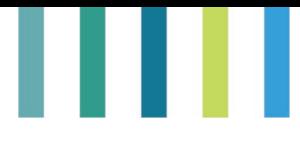

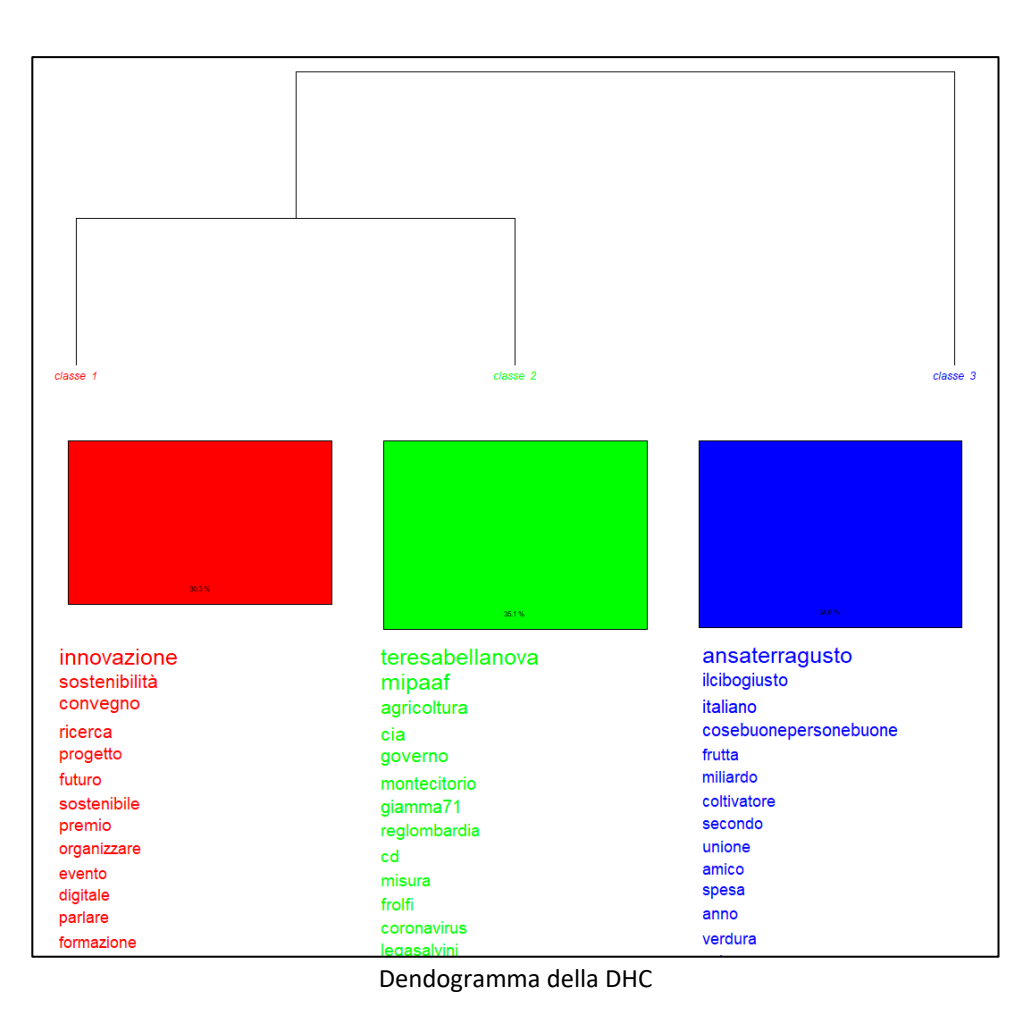

Le finestre di output della DHC forniscono anche altri risultati della cluster analysis, consentendo sia un approfondimento del contenuto lessicale di ogni cluster (scheda "Profili") che una rappresentazione fattoriale della DHC (scheda "CA").

La scheda "Profili" mostra, per ciascuna forma o unità lessicale, i valori ottenuti nell'analisi suddivisi per ciascun cluster di apparteneza, quali:

- − num (indice numerico della parola nella tabella);
- − eff. S.t. (numero di segmenti di testo che contengono la parola nel cluster);
- − eff. total (numero di segmenti di testo contenenti almeno una volta la parola citata);
- − pourcentage (percentuale di occorrenza della parola sui segmenti di testo di questo cluster in relazione alla sua occorrenza nel corpus);
- $-$  chi2 (valore del  $\chi^2$  di associazione tra la parola e il cluster di appartenenza);
- − Type (cluster grammaticale che identifica la parola nelle forme contenute nel dizionario);
- − Forme (identifica la parola nel cluster);
- − P (identifica il livello di significatività dell'associazione tra la parola e il cluster di appartenenza).

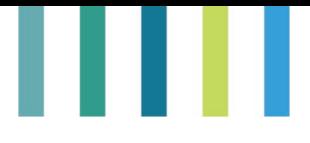

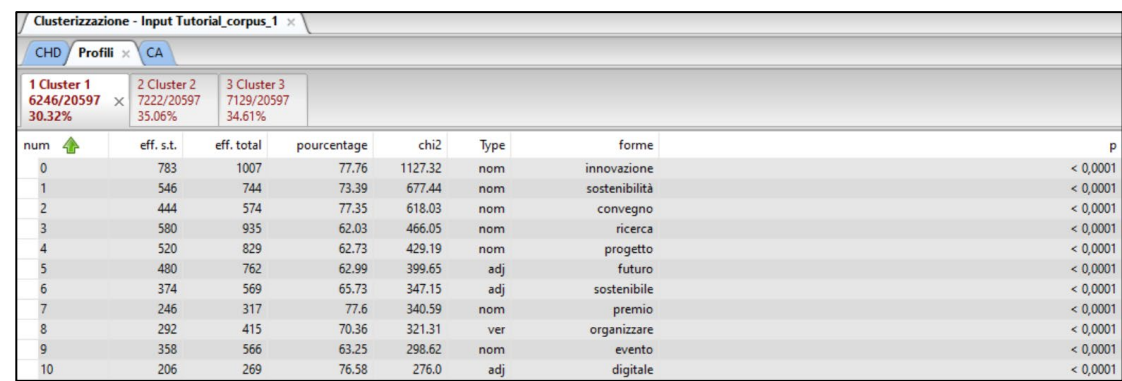

Forme associate con il "Cluster 1"

Per l'analisi descrittiva di ogni cluster, in riferimento all'importanza della parola o forma lessicale, occorre tenere in considerazione due criteri:

1) Il primo, consiste nel prestare attenzione alle parole che presentano una frequenza superiore alla frequenza media dell'intero corpus, inteso come insieme di parole. In questo esempio si hanno 1.022.184 occorrenze divise per 53.426 forme distinte, con conseguente rapporto pari al 19,13 occorrenze per singola forma distinta.

2) Il secondo, considerare le parole che presentano un valore del  $\chi^2$  maggiore di 3,92 (p < 0,05).

Inoltre, sono disponibili anche altri output d'analisi interessanti che riguardano sempre l'analisi cluster, consultabili nella colonna di sinistra (Storico) di IRaMuTeQ, facendo click col pulsante destro del mouse sull'icona NOME\_DEL\_CORPUS\_alceste\_1.

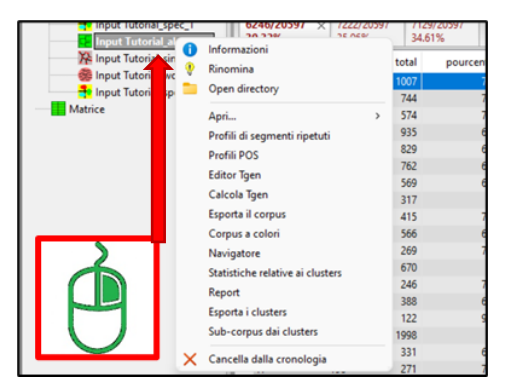

I più importanti sono:

− Corpus colorato – crea un file HTML (interfaccia del browser Internet) all'interno dei file di output nella cartella NOME\_DEL\_CORPUS\_alceste\_1 che consente di visualizzare i segmenti di testo (TS) tipici di ogni cluster, attraverso l'identificazione per colore dei cluster individuati dall'analisi. Nel file, è possibile anche vedere anche a quale unità statistica (testo) del corpus il segmento di testo appartiene;

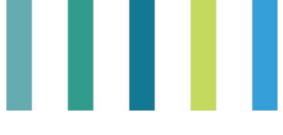

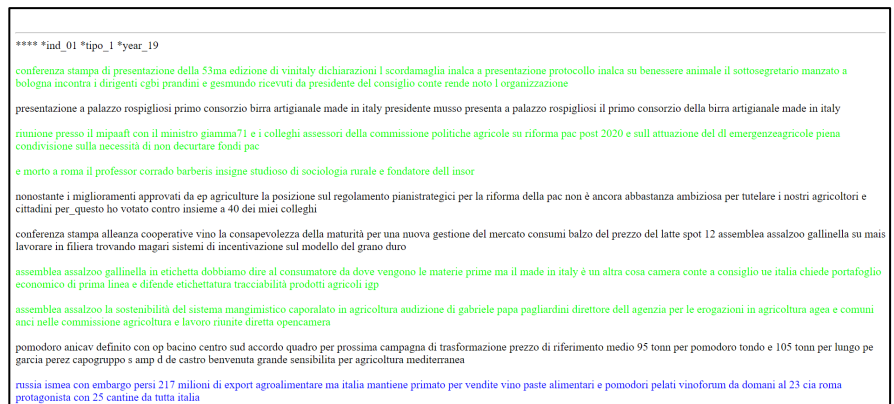

File "Corpus colorato" della cluster analysis

− Report - aggiunge un documento in formato .txt, chiamato RAPPORT nella cartella con il corpus, in una sottocartella chiamata NOME\_DEL\_CORPUS\_alceste\_1. Questo documento, che può essere visualizzato con qualsiasi editor di testo, ha la descrizione lessicale di ogni cluster individuato dalla DHC, in forma di rapporto semplificato dell'analisi.

Per essere efficiente, la DHC richiede una classificazione minima del 75% dei segmenti di testo (TS), anche se alcuni autori indicano che sia sufficiente anche il 70%. Qualsiasi classificazione inferiore non è accettabile, in quanto viene ritenuta una classificazione parziale.

Qualora si ottenga una percentuale inferiore a quella appena indicata (< 75%) si suggerisce di abbandonare il metodo della DHC e applicare, ad esempio, l'analisi delle specificità.

Sempre in Profili, il contenuto di ogni cluster può essere esplorato utilizzando altre risorse disponibili mostrate quando si fa clic con il pulsante destro del mouse su qualsiasi parola presente nella tabella relativa a un cluster. Nella parte superiore della finestra è possibile consultare ulteriori dati relativi alla parola selezionata. La parte inferiore fornisce informazioni relative al rispettivo cluster.

|                                     | Clusterizzazione - Input Tutorial_corpus_1 x |                      |                           |                  |                |                      |                                                      |  |  |  |  |  |  |
|-------------------------------------|----------------------------------------------|----------------------|---------------------------|------------------|----------------|----------------------|------------------------------------------------------|--|--|--|--|--|--|
| Profili ×<br>CA<br>CHD              |                                              |                      |                           |                  |                |                      |                                                      |  |  |  |  |  |  |
| 1 Cluster 1<br>6246/20597<br>30.32% | 2 Cluster 2<br>$\times$<br>35.06%            | 7222/20597<br>34.61% | 3 Cluster 3<br>7129/20597 |                  |                |                      |                                                      |  |  |  |  |  |  |
| 4<br>n                              | eff. s.t.                                    | eff. total           | pourcentage               | chi <sub>2</sub> | Type           | forme                |                                                      |  |  |  |  |  |  |
|                                     | 783                                          | 1007                 | 77.76                     | 1127.32          | nom            | innovazione          | Forme associate                                      |  |  |  |  |  |  |
|                                     | 546                                          | 744                  | 73.39                     | 677.44           | nom            | ostenibilità         |                                                      |  |  |  |  |  |  |
| $\overline{2}$                      | 444                                          | 574                  | 77.35                     | 618.03           | nom            | convegno             | Chi2 per cluster                                     |  |  |  |  |  |  |
| 3                                   | 580                                          | 935                  | 62.03                     | 466.05           | nom            | ricerca              | Chi2 per cluster sul dendrogramma                    |  |  |  |  |  |  |
| 4                                   | 520                                          | 829                  | 62.73                     | 429.19           | nom            | progetto             | Modalità Chi2 della variabile                        |  |  |  |  |  |  |
| 5                                   | 480                                          | 762                  | 62.99                     | 200 65           | adi            | futuro               | Grafico delle parole                                 |  |  |  |  |  |  |
| 6                                   | 374                                          | 569                  | 65.73                     |                  |                | sostenibile          | Concordanza<br>$\rightarrow$                         |  |  |  |  |  |  |
| $\overline{7}$                      | 246                                          | 317                  | 77.6                      |                  |                | premio               | Crea Tgen                                            |  |  |  |  |  |  |
| 8                                   | 292                                          | 415                  | 70.36                     |                  |                | organizzare          |                                                      |  |  |  |  |  |  |
| 9                                   | 358                                          | 566                  | 63.25                     |                  |                | evento               | Strumenti dal CNRTL (solo francese)<br>$\rightarrow$ |  |  |  |  |  |  |
| 10                                  | 206                                          | 269                  | 76.58                     |                  |                | digitale             | Grafico del cluster                                  |  |  |  |  |  |  |
| 11                                  | 396                                          | 670                  | 59.1                      |                  |                | parlare              | Segmenti ripetuti                                    |  |  |  |  |  |  |
| 12                                  | 190                                          | 246                  | 77.24                     | 259.31           | nom            | formazione           |                                                      |  |  |  |  |  |  |
| 13                                  | 262                                          | 388                  | 67.53                     | 259.01           | n <sub>r</sub> | noisiamoconfagricolt | Segmenti di testo tipici                             |  |  |  |  |  |  |
| 14                                  | 118                                          | 122                  | 96.72                     | 256.07           | n <b>r</b>     | imageline1504        | Wordcloud del cluster                                |  |  |  |  |  |  |
| 15                                  | 903                                          | 1998                 | 45.2                      | 231.57           | adj            | nuovo                | Esporta                                              |  |  |  |  |  |  |
| 16                                  | 226                                          | 331                  | 68.28                     | 229.34           | nom            | tema                 | <b>Esporta per Tropes</b>                            |  |  |  |  |  |  |
| 17                                  | 196                                          | 271                  | 72.32                     | 229,27           | n <sub>r</sub> | brescia              | Esporta per Owledge                                  |  |  |  |  |  |  |
| 18                                  | 178                                          | 237                  | 75.11                     | 227.55           | nom            | tecnologia           |                                                      |  |  |  |  |  |  |

Risorse per interpretare ciascun cluster

Le risorse presentate in questa finestra forniscono diverse informazioni, alcune più rilevanti, come:

- − le parole relative alla forma (dal dizionario delle forme ridotte);
- − la visualizzazione grafica della frequenza;
- − la relativa associazione e la co-occorrenza di una parola specifica, così come i segmenti di testo in cui la parola appare nel cluster

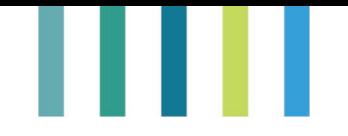

Infine, è possibile anche visualizzare un grafico dei cluster, dei segmenti ripetuti, dei segmenti di testo tipici così come esportare i segmenti relativi al cluster.

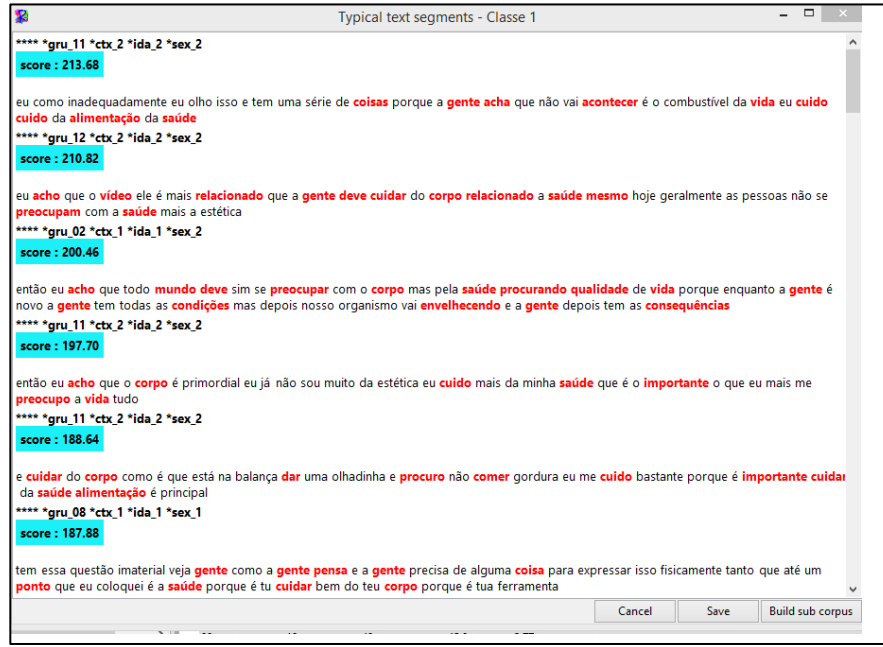

Tipici segmenti di testo del cluster 1

### *1.d.4.a. DHC su risposte brevi (questionario)*

Nel caso l'indagine si basasse su un questionario a domanda aperta caratterizzato da molte risposte brevi, è necessario adattare la DHC.

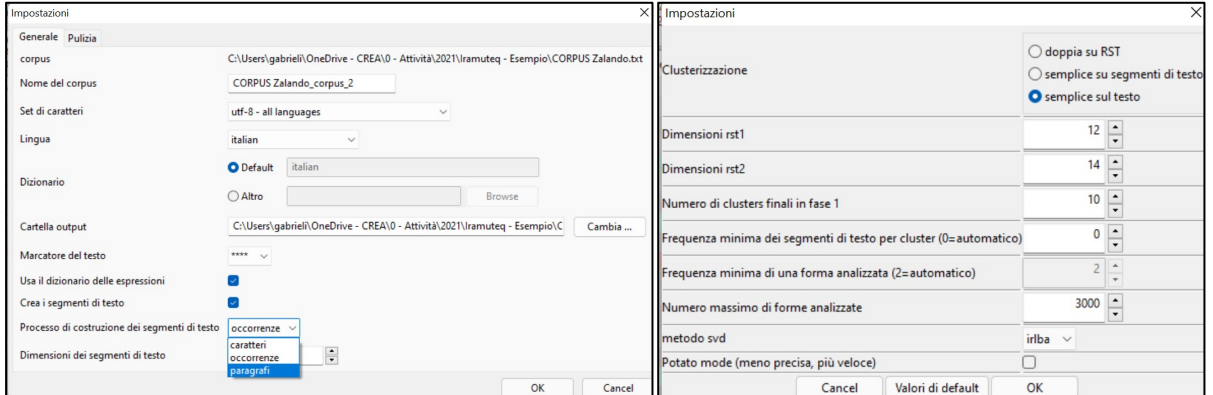

Metodo per la configurazione della creazione dei segmenti di testo

Quando si importa questo tipo di corpus, è necessario selezionare "paragrafi" nell'opzione "Processo di costruzione dei segmenti di testo". Successivamente, nella maschera di opzioni prima dell'avvio della cluster analysis, occorre scegliere anche la "Clusterizzazione" settandola su "semplice sul testo". In questo modo verrà evitata la segmentazione di ogni risposta e sarà considerato quale segmento di testo il testo stesso o la risposta breve.

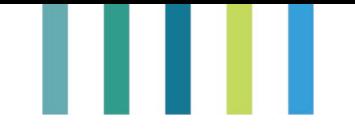

### **1.d.5. Analisi della Specificità**

Quando si seleziona l'analisi "Specificità e CA (cluster analysis di specificità)", il software esegue due tipologie d'analisi:

- **1)** l'analisi delle specificità del lessico del corpus secondo le variabili selezionate;
- 2) selezionando l'opzione "Seleziona per: modalità", è possibile svolgere oltre all'analisi delle specificità anche l'analisi delle corrispondenze sulle modalità delle variabili della riga di comando, che consente di individuare l'esistenza dei legami di associazione tra variabili qualitative.

A tal fine, dalla relativa maschera di opzioni pre-analisi, scegliere dapprima il tipo di analisi che si vuole svolgere, ovvero sulle "variabili" o sulle "modalità".

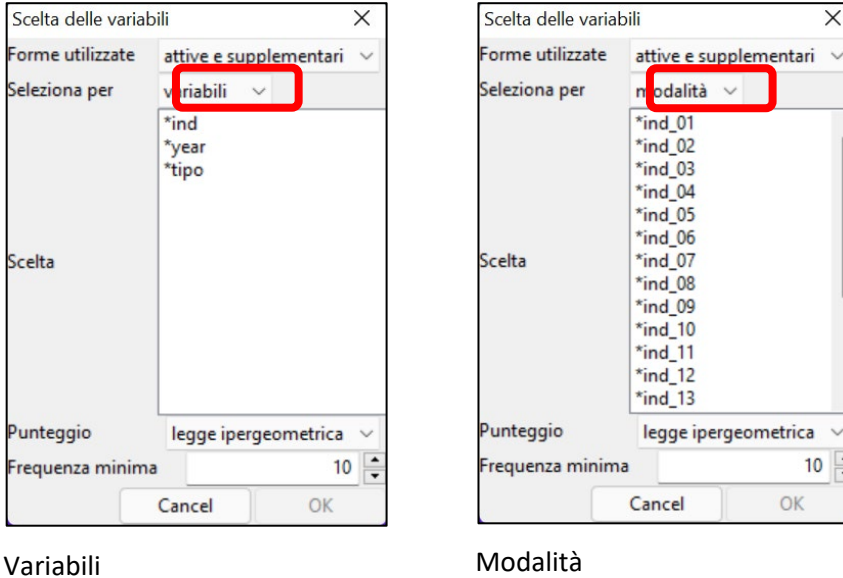

Successivamente, selezionare anche le restanti opzioni disponibili, quali:

- − forme utilizzate: attive e supplementari, solo attive, solo supplementari;
- − punteggio: legge ipergeometrica o chi-quadro;
- − frequenza minima: valore minimo della frequenza della parola nel corpus.

Una volta definiti tutti i parametri della maschera fare click su OK e attendere alcuni secondi per visualizzare i risultati nella finestra principale.

| Corpus testuale<br>T Input Tutorial_corpus_1<br>$\Theta$<br>Input Tutorial stat 1<br>Input Tutorial spec 1<br>Input Tutorial_alceste_1<br>X <sup>2</sup> Input Tutorial simitxt 1<br>Input Tutorial_wordcloud_1<br>Input Tutorial spec 2 | Forme banali<br>Forme $\times$<br>formes<br>the<br>conta conte | POS Frequenze delle forme<br>-lb<br>*ind_01<br>129 | *ind_02        |                                                        |                |                                       |                        |              |         |                |                |  |  |  |  |  |  |  |  |
|----------------------------------------------------------------------------------------------------|----------------------------------------------------------------|----------------------------------------------------|----------------|--------------------------------------------------------|----------------|---------------------------------------|------------------------|--------------|---------|----------------|----------------|--|--|--|--|--|--|--|--|
|                                                                                                    |                                                                |                                                    |                |                                                        |                | Specificità - Input Tutorial_spec_2 x |                        |              |         |                |                |  |  |  |  |  |  |  |  |
|                                                                                                    |                                                                |                                                    |                | <b>Frequenze POS</b><br>Frequenze relative delle forme |                |                                       | Frequenze relative POS | CA           |         |                |                |  |  |  |  |  |  |  |  |
|                                                                                                    |                                                                |                                                    |                | *ind_03                                                | *ind_04        | *ind_05                               | *ind_06                | *ind_07      | *ind_08 | *ind_09        | *ind_10        |  |  |  |  |  |  |  |  |
|                                                                                                    |                                                                |                                                    | $-10$          | $-79$                                                  | $-1$           | $-27$                                 | $-7$                   | $\mathbf{0}$ | $-31$   | 17             | $\mathbf{0}$   |  |  |  |  |  |  |  |  |
|                                                                                                    |                                                                | 104                                                |                | $-1$                                                   | $-1$           | $\overline{c}$                        | $\mathbf{1}$           | $-5$         | $-3$    | $-1$           | $-2$           |  |  |  |  |  |  |  |  |
|                                                                                                    | alleanza                                                       | 83                                                 | $\mathbf{1}$   | $\mathbf{1}$                                           | $-1$           | $-1$                                  | $-1$                   | $-1$         | $-1$    | $-1$           | $-1$           |  |  |  |  |  |  |  |  |
|                                                                                                    | to                                                             | 68                                                 | $-11$          | $-34$                                                  | $-1$           | $-16$                                 | $-5$                   | 278          | $-22$   | 5              | 114            |  |  |  |  |  |  |  |  |
|                                                                                                    | dichiarazione                                                  | 60                                                 | $-2$           | $5\phantom{a}$                                         | $-1$           | $-1$                                  | 5                      | $-6$         | $-4$    | $-2$           | 23             |  |  |  |  |  |  |  |  |
| Matrice                                                                                                    | brexit                                                         | 48                                                 | $-3$           | $\overline{1}$                                         | $-1$           | $\overline{1}$                        | $-2$                   | $-8$         | $-4$    | $-2$           | $-3$           |  |  |  |  |  |  |  |  |
|                                                                                                    | cooperativo                                                    | 44                                                 | $\overline{4}$ | $\overline{\mathbf{3}}$                                | $-1$           | $-2$                                  | $-1$                   | $-1$         | $-1$    | $-1$           | $-1$           |  |  |  |  |  |  |  |  |
|                                                                                                    | eu                                                             | 39                                                 | $-6$           | 22                                                     | $-1$           | $-1$                                  | $-3$                   | $\mathbf{1}$ | $-1$    | $\mathbf{1}$   | 16             |  |  |  |  |  |  |  |  |
|                                                                                                    | for                                                            | 36                                                 | $-6$           | $-20$                                                  | $-1$           | $-7$                                  | $-3$                   | 160          | $-12$   | $\overline{4}$ | 57             |  |  |  |  |  |  |  |  |
|                                                                                                    | deal                                                           | 36                                                 | $-1$           | $\overline{4}$                                         | $-1$           | $\overline{1}$                        | $-1$                   | $-1$         | $-3$    | $-1$           | 1              |  |  |  |  |  |  |  |  |
|                                                                                                    | with                                                           | 36                                                 | $-4$           | $-16$                                                  | $-1$           | $-6$                                  | $-2$                   | 50           | $-8$    | $\overline{2}$ | 16             |  |  |  |  |  |  |  |  |
|                                                                                                    |                                                                | 36                                                 | $-1$           | $-5$                                                   | 1              | $-6$                                  | $-1$                   | 48           | $-9$    | $\overline{c}$ | 68             |  |  |  |  |  |  |  |  |
|                                                                                                    | on                                                             | 35                                                 | $-1$           | $-18$                                                  | $\overline{1}$ | $-8$                                  | $-3$                   | 60           | $-13$   | 5              | 35             |  |  |  |  |  |  |  |  |
|                                                                                                    | intervista                                                     | 34                                                 | $-4$           | $-6$                                                   | $-1$           | $-7$                                  | $\mathbf{1}$           | $-3$         | $-7$    | $-1$           | $-2$           |  |  |  |  |  |  |  |  |
|                                                                                                    | will                                                           | 33                                                 | $-2$           | $-8$                                                   | $-1$           | $-3$                                  | $-1$                   | 56           | $-5$    | $\mathbf{1}$   | $\overline{7}$ |  |  |  |  |  |  |  |  |
|                                                                                                    | stampa                                                         | 33                                                 | $\overline{7}$ | $-3$                                                   | $-1$           | $-4$                                  | $-1$                   | $-1$         | $-4$    | $-1$           | 27             |  |  |  |  |  |  |  |  |
|                                                                                                    | consiglio                                                      | 33                                                 | $\overline{1}$ | $-9$                                                   | $-1$           | $-2$                                  | $-1$                   | $-7$         | $-3$    | $-1$           | $-3$           |  |  |  |  |  |  |  |  |
|                                                                                                    | cisl                                                           | 32                                                 | $-2$           | 95                                                     | $-1$           | $-3$                                  | $\mathbf{1}$           | $-10$        | $-5$    | $-2$           | $-2$           |  |  |  |  |  |  |  |  |
|                                                                                                    | cooperazione                                                   | 30                                                 | $-1$           | $\mathbf{1}$                                           | $-1$           | $-1$                                  | $6\overline{6}$        | $-1$         | $-3$    | $-1$           | $-1$           |  |  |  |  |  |  |  |  |
|                                                                                                    | anbi                                                           | 27                                                 | $-3$           | 83                                                     | $-1$           | $\overline{4}$                        | $-2$                   | $-3$         | $-5$    | $-2$           | $-3$           |  |  |  |  |  |  |  |  |
|                                                                                                    | is                                                             | 27                                                 | $-4$           | $-15$                                                  | $-1$           | $-7$                                  | $-2$                   | 77           | $-9$    | $\overline{4}$ | 106            |  |  |  |  |  |  |  |  |
|                                                                                                    | assemblea                                                      | 26                                                 | 1              | $\overline{2}$                                         | $\mathbf{1}$   | $-3$                                  | $-2$                   | $-11$        | $-5$    | $-3$           | $\overline{3}$ |  |  |  |  |  |  |  |  |
|                                                                                                    | we                                                             | 26                                                 | $-4$           | $-15$                                                  | $-1$           | $-6$                                  | $-2$                   | 69           | $-7$    | $\overline{2}$ | 79             |  |  |  |  |  |  |  |  |
|                                                                                                    | centinaio                                                      | 24                                                 | 38             | $-17$                                                  | $-1$           | 77                                    | 24                     | $-13$        | $-4$    | $-3$           | $-3$           |  |  |  |  |  |  |  |  |

Risultati analisi delle specificità (variabile "ind")

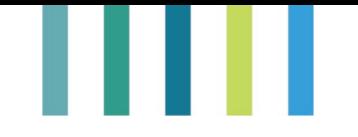

Nella colonna di sinistra, quest'analisi si identifica come NOME\_DEL\_CORPUS\_spec\_1. Nel nostro esempio si chiamerà, dunque, "Input Tutorial\_spec\_1".

Gli output dei risultati sono riportati in ciascuna scheda e consentono di approfondire diversi aspetti riguardo le specificità dei termini del corpus, quali forme, tipi, frequenze assolute e relative sia riguardo le forme che le tipologie.

L'output scheda "Forme" indica un valore per ciascuna forma o unità lessicale che viene presa in considerazione. Maggiore è il valore associato a una forma, più specifica risulta nella modalità. Il segno positivo (+) significa che la forma è menzionata maggiormente in quel gruppo rispetto agli altri. Allo stesso modo, il segno negativo implica che questa forma è usata più da quel gruppo che dall'altro.

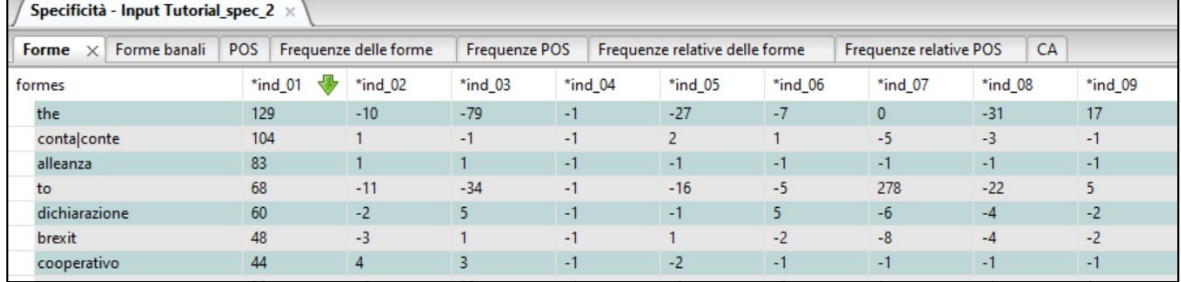

Output scheda "Forme"

La scheda "Frequenza delle forme", invece, indica l'occorrenza di ogni forma o unità lessicale nel corpus.

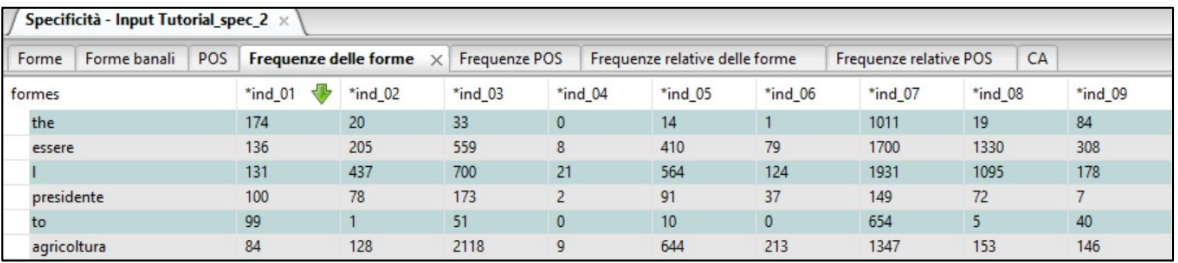

Output scheda "Frequenza delle forme"

Infine, la scheda "Frequenze relative delle forme", presenta le frequenze relative di forme o tipi, espresse in millesimi ().

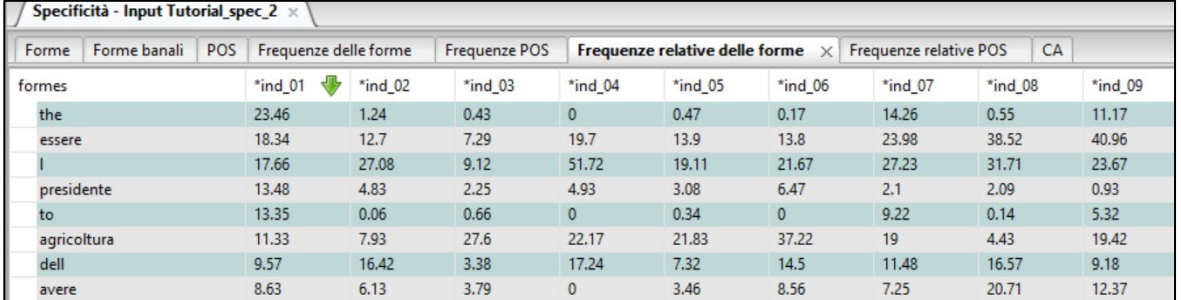

Output scheda "Frequenza relative delle forme"

Premendo con il tasto del mouse su qualsiasi parola presente in tabella, selezionando "Concordanza" apparirà una nuova finestra in cui è possibile identificare i segmenti di testo in cui la parola è presente e, quindi, ricavarne il contesto a cui fa riferimento.

Per visualizzare l'analisi delle corrispondenze, disponibile solo se si sceglie di effettuare l'analisi sulle modalità delle variabili definite nella riga di comando (Immagine 11b a pagina 17), è presente una finestra

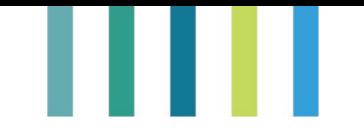

specifica denominata "CA", dove è possibile visualizzare la rappresentazione grafica delle righe e delle colonne della tabella di contingenza. Graficamente, l'origine degli assi corrisponde ai profili medi dei due caratteri nella rappresentazione fattoriale. Ciascun punto rappresentato nel grafico esprimerà, quindi, la posizione dell'unità rispetto ai punteggi medi (origine degli assi). Più vicini sono all'origine più somiglianti saranno i punti in relazione ai punteggi medi. Viceversa, più sono distanti sono dall'origine più si discostano maggiormente da quelli medi.

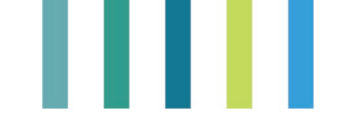

## **2. L'analisi input-output e il Valore Attuale Netto (VAN)**

L'analisi IO consente di stimare l'impatto generato dalla crescita della domanda di un determinato settore sulla produzione di ogni singolo settore dell'economia locale e sul prodotto totale (Miller and Blair 2009). Tale analisi si basa sulla costruzione di una matrice quadrata *n* x *n* nella quale vengono registrati tutti i flussi di vendite (sulle righe) e acquisti (sulle colonne) che si generano in un anno tra gli *n* settori produttivi locali (tabella A). La matrice è completata da una serie di colonne, nelle quali si registrano le vendite di ogni settore alla domanda finale (consumi pubblici e privati, investimenti ed esportazioni), e da una serie di righe, nelle quali si registrano le importazioni dall'esterno dell'area e le remunerazioni dei soggetti che partecipano all'attività produttiva (salari, stipendi e profitti).

Per costruzione, la somma di ogni riga rappresenta la domanda finale definita dai ricavi di ogni settore nella vendita di beni e servizi ad altri settori, mentre la somma di ogni colonna esprime i costi che ogni settore deve sostenere per la produzione. Tali costi sono dati dagli acquisti dei beni intermedi prodotti nell'area di interesse ed esternamente all'area di interesse e dalle remunerazioni dei soggetti che partecipano all'attività produttiva. I valori per riga eguagliano i valori per colonna. Inoltre, la somma della domanda finale eguaglia la somma delle componenti che concorrono a definire il valore aggiunto (ovvero i soggetti che partecipano all'attività produttiva), che a sua volta corrisponde alla ricchezza netta prodotta nell'area.

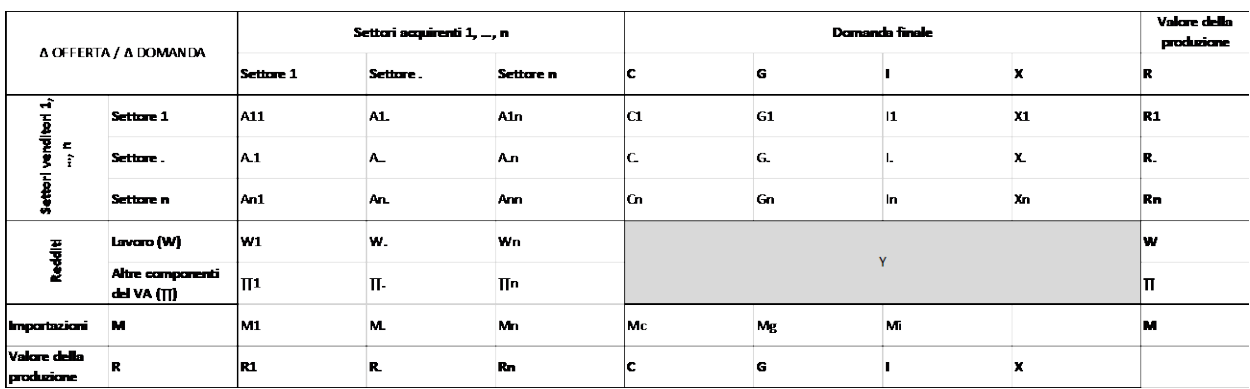

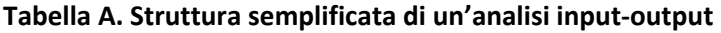

Definiti Aij i valori dei flussi di merci che il settore *i* vende al settore *j*, vanno specificati i consumi privati (C), la spesa pubblica (G), gli investimenti (I), le esportazioni (X) e il valore della produzione data dai ricavi dei generici settori *i* (somma per riga) e *j* (somma per colonna) secondo la (1) e la (2):

$$
R_i = \sum_j A_{ij} + (C_i + G_i + I_i + X_i) \quad \forall i
$$
\n(1)

$$
R_j = \sum_i A_{ij} + (W_j + \prod_j + M_j) \quad \forall j
$$
 (2)

Dove *W*, *∏* e *M* sono rispettivamente i salari e le altre componenti del valore aggiunto.

Il prodotto interno lordo della regione *Y* è quindi dato da:
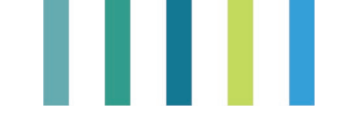

$$
Y = W + \prod = C + G + I + X - M \quad \forall j \tag{3}
$$

I flussi di merce tra il settore *i* e il settore *j* possono essere espressi attraverso i cosiddetti coefficienti tecnici *aij*, che esprimono la relazione (tecnico/strutturale) che esiste tra il valore della produzione del settore *i* e quella del settore *j*. In altri termini, i coefficienti tecnici sono in grado di stabilire quanti euro di prodotto del settore *i* sono necessari per la produzione di un euro del settore *j*:

$$
A_{ij} = a_{ij}R_j \qquad e \qquad a_{ij} = R_j/A_{ij} \tag{4}
$$

Sostituendo la (4) nella (1) e sintetizzando la domanda finale in un'unica voce *D* si ottiene:

$$
R_i = \sum_j a_{ij} R_j + D_i \quad \forall i \tag{5}
$$

La (5) indica il valore della produzione (il ricavo) del settore *i*, ottenuto dalla vendita del prodotto grazie alla domanda finale *D* e in parte agli altri settori dell'economia locale. Attraverso alcune operazioni di algebra lineare sulla matrice dei coefficienti tecnici, la (5) può essere riscritta come:

$$
R_i = \sum_j b_{ij} D_j \quad \forall i \tag{6}
$$

*bij* è detta 'matrice inversa di Leontief' o 'matrice dei moltiplicatori'. Essa permette di calcolare il valore della produzione di ogni settore *i* attivata direttamente e indirettamente da un euro di domanda finale che si rivolge a ciascun settore *j*. Ad esempio, la (6) è in grado di stabilire non solo la produzione agricola attivata da un aumento della domanda nel settore turistico ma anche la produzione agricola attivata da un aumento della domanda del settore della ristorazione a sua volta attivata da un aumento della domanda del settore turistico.

L'IO rappresenta un importante strumento di previsione, qualora si vogliano analizzare gli effetti di un'ipotetica variazione di domanda di un determinato settore o di più settori. Supposta nota la matrice dei coefficienti tecnici *aij* è possibile, infatti, calcolare l'effetto dell'aumento della domanda esterna di un bene (settore) specifico ∆*Dj* su:

- la produzione dei singoli settori locali *i*:  $\Delta R_i = b_{ij} \Delta D_i$ ;
- i salari locali: Δ $W = \sum_i a_{wi} \Delta R_i = \sum_i b_{ij} \Delta D_i a_{wi}$ , dove  $a_{wi} = W_i / R_i$ ;
- l'occupazione locale, ipotizzando un salario medio settoriale costante  $\overline{w}_i$ : Δ $L = \sum_i \Delta W_i / \overline{w}_i$ ;
- il reddito locale: Δ $Y = \Delta W + \Delta \prod = \sum_i \Delta R_i (a_{wi} + a_{vi})$ , dove *v* indica le altre componenti di reddito oltre ai salari.

Quindi, quanto sopra specificato consente di ponderare gli effetti sul territorio generati da un'ipotetica variazione della domanda dei diversi settori dell'economia locale e, in una fase preliminare di pianificazione degli interventi di sviluppo di un territorio, identificare i settori maggiormente in grado di generare effetti positivi sull'economia locale.

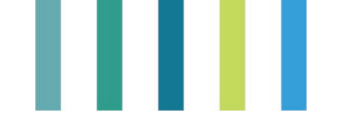

## **Focus sul Valore Attuale Netto**

Il Valore Attuale Netto (VAN) rappresenta un metodo di valutazione degli investimenti mediante il calcolo finanziario ed esprime il flusso dei costi e benefici attesi attualizzati mediante un certo tasso di rendimento (costo opportunità). In estrema sintesi il VAN confronta il costo inziale di un determinato investimento con i futuri flussi di cassa generati dallo stesso, indicando in questo modo il saldo finanziario del progetto. Il calcolo può essere espresso dalla seguente:

$$
VAN = \sum_{i=0}^{n} (B - C) \frac{1}{1 + r^{n}}
$$
  
(1)

dove: B e C rappresentano rispettivamente i ricavi e i costi che si verificano dall'anno i (attualità) all'anno n in cui l'investimento dovrebbe esaurirsi, mentre r è il tasso di attualizzazione impiegato. Quest'ultimo equivale al costo opportunità, ovvero al rendimento che si otterrebbe all'anno i dall'impiego delle risorse in un investimento alternativo.

La (1) quindi determina il rendimento finanziario di un capitale investito sulla base di ritorni di cassa attesi, ipotizzando che la gestione economica del progetto protratta nel tempo comporti la formazione di flussi di cassa. Il VAN infatti misura i profitti netti attualizzati che il progetto è in grado di fornire, pertanto, se assume valori positivi il progetto è conveniente, viceversa se è negativo non ci sono i presupposti di convenienza economica per l'investimento.

Tuttavia, l'indice presenta alcune criticità di cui tener conto legate essenzialmente alla scelta del tasso di attualizzazione. Scegliendo infatti un tasso particolarmente elevato il VAN tenderà ad essere molto basso, al contrario un tasso basso implicherebbe un VAN più alto, per questo la scelta del tasso è un'operazione molto importante che implica una stretta conoscenza del mercato e degli investimenti alternativi. Inoltre, il metodo presuppone che durante tutto il ciclo dell'investimento i flussi di cassa generati siano tutti impiegati sempre allo stesso tasso, il che difficilmente si verifica nella realtà.

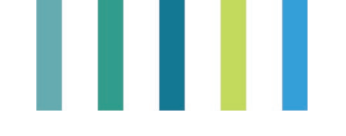

## **Bibliografia**

- Aapaoja, A., Haapasalo, H. (2014). A Framework for Stakeholder Identification and Classification in Construction Projects. Open Journal of Business and Management, 2, 43-55.
- Caswill, C., Shove, E. (2000). Introducing interactive social science, Science and Public Policy, Oxford University Press, vol. 27(3), June 2000, 154–157.
- Freeman, R.E. (1984). Strategic Management: A Stakeholder Approach. Boston, Pitman.
- Mendelow, A.L. (1981). 'Environmental Scanning The Impact of the Stakeholder Concept,' ICIS 1981 Proceedings, 20.
- [Ronald E. Miller,](https://www.cambridge.org/core/search?filters%5BauthorTerms%5D=Ronald%20E.%20Miller&eventCode=SE-AU) [Peter D. Blair](https://www.cambridge.org/core/search?filters%5BauthorTerms%5D=Peter%20D.%20Blair&eventCode=SE-AU) (2009). National Academy of Sciences, Washington DC, Cambridge University Press, (online publication date: June 2012) online ISBN 9780511626982, DOI: <https://doi.org/10.1017/CBO9780511626982>
- Ocsko E. (E40 Group) (2022). Guida su come diventare un Villaggio intelligente- Azione Preparatoria sulle Zone Rurali Intelligenti nel XXI Secolo, Smart Rural 21, marzo 2022, <https://www.reterurale.it/flex/cm/pages/ServeBLOB.php/L/IT/IDPagina/23700>
- Olander, S, Landin, A. (2005). Evaluation of stakeholder influence in the implementation of construction projects. International Journal of Project Management, 23, (4), DOI: 10.1016/j.ijproman.2005.02.002
- Olander, S. (2007). Stakeholder Impact Analysis in Construction Project Management, Construction Management and Economics, Vol. 25, No. 3, pp. 277-287.
- Polignano, M., Basile V., Basile P., Gabrieli G., Vassallo M., Bosco C. (2022). A Hybrid Lexicon-based and Neural Approach for eXplainable Polarity Detection. Information Processing and Management, 59, 5,<https://doi.org/10.1016/j.ipm.2022.103058>
- Ratinaud, P. (2014). IRAMUTEQ: Interface de R pour les Analyses Multidimensionnelles de Textes et de Questionnaires [Computer software]. Testo disponibile al sito: http://www.iramuteq.org
- Razali, R., Anwar, F. (2011). Selecting the right stakeholders for requirements elicitation: A systematic approach. Journal of Theoretical and Applied Information Technology 33 (2).
- Reinert, M. (1986). Un logiciel d'analyse lexicale. Cahiers de l'analyse des données, Tome 11 (1986) no. 4, pp. 471-481. Testo disponibile al sito: http://www.numdam.org/item/CAD\_1986\_11\_4\_471\_0/
- Reinert, M. (1990). ALCESTE, une méthodologie d'analyse des données textuelles et une application: Aurélia de G. de Nerval. Bulletin de méthodologie sociologique, (28) 24- 54.
- Robinson, J. B. (1982). Energy backcasting: a proposed method of policy analysis, Energy Policy, Volume 10, Issue 4, December 1982, Pages 337-344, DOI[: 10.1016/0301-4215\(82\)90048-9](https://doi.org/10.1016/0301-4215(82)90048-9)
- Robinson, J. B. (2003). Future Subjunctive: Backcasting as Social Learning, Futures 35 (October 2003) 839–856, Elsevier Science Ltd., DOI:10.1016/S0016-3287(03)00039-9
- ReteLeader (2021), La valorizzazione dei servizi ecosistemici per lo sviluppo locale delle zone rurali: proposta di un caso studio per il Leader, Rete Rurale Nazionale, in corso di pubblicazione.
- Vassallo M., Gabrieli G., Basile V., Bosco C. (2019). The tenuousness of lemmatization in lexicon-based sentiment analysis. Proceedings of the Sixth Italian Conference on Computational Linguistics (CLiC-it 2019).<http://ceur-ws.org/Vol-2481/>

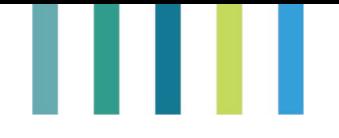

- Vassallo M., Gabrieli G., Basile V., Bosco C. (2020). Polarity imbalance in lexicon-based sentiment analysis. Proceedings of the Seventh Italian Conference on Computational Linguistics (CLiC-it 2020). <http://ceur-ws.org/Vol-2769/>

## **Sitografia**

- <https://www.reterurale.it/SmartRuralHub>
- <https://www.reterurale.it/flex/cm/pages/ServeBLOB.php/L/IT/IDPagina/20269/UT/systemPrint>
- https://enrd.ec.europa.eu/news-events/news/eu-action-smart-villages\_en
- https://enrd.ec.europa.eu/enrd-thematic-work/smart-and-competitive-rural-areas/smartvillages\_i[twww.pmi.it](http://www.pmi.it/)
- [https://www.regione.toscana.it/-/sviluppo-rurale-progetti-di-rigenerazione-delle-comunit%C3%A0](https://www.regione.toscana.it/-/sviluppo-rurale-progetti-di-rigenerazione-delle-comunit%C3%A0-come-partecipare) [come-partecipare](https://www.regione.toscana.it/-/sviluppo-rurale-progetti-di-rigenerazione-delle-comunit%C3%A0-come-partecipare)
- <https://www.montagnappennino.it/bando-per-i-progetti-di-ri-generazione-delle-comunita/>
- [www.humanwareonline.com](http://www.humanwareonline.com/)
- [https://www.mindtools.com](https://www.mindtools.com/)
- [https://medium.com](https://medium.com/)
- <http://dati.istat.it/>
- <http://www.ontit.it/opencms/opencms/ont/it/statistiche/>
- <https://www.treccani.it/vocabolario/proclisi>
- [http://www.iramuteq.org](http://www.iramuteq.org/)

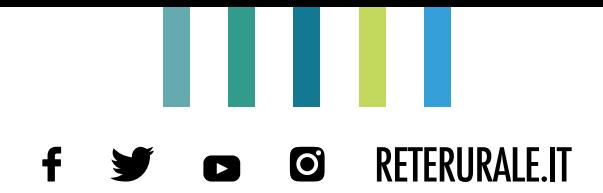

## Rete Rurale Nazionale

Autorità di gestione: Ministero dell'agricoltura, della sovranità alimentare e delle foreste Ufficio DISR2 - Dirigente: Paolo Ammassari

> reterurale@politicheagricole.it http://www.reterurale.it @reterurale http://www.facebook.com/reterurale

Pubblicazione realizzata con il contributo FEASR (Fondo europeo per l'agricoltura e lo sviluppo rurale) nell'ambito del Programma Rete Rurale Nazionale 2014-2023

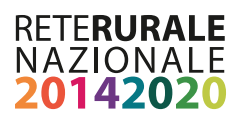

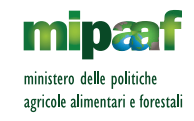

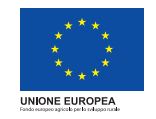

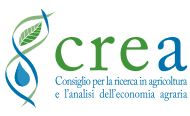

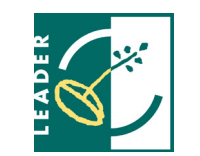

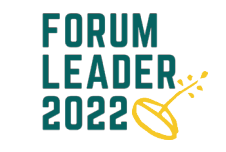

**ISBN: 9788833852287**